#### **Министерство образования и науки Российской Федерации**

Федеральное государственное бюджетное образовательное учреждение

высшего профессионального образования

## **«НАЦИОНАЛЬНЫЙ ИССЛЕДОВАТЕЛЬСКИЙ**

## **ТОМСКИЙ ПОЛИТЕХНИЧЕСКИЙ УНИВЕРСИТЕТ»**

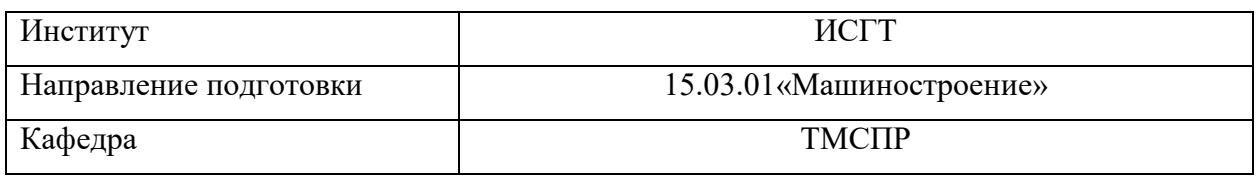

#### **БАКАЛАВРСКАЯ РАБОТА**

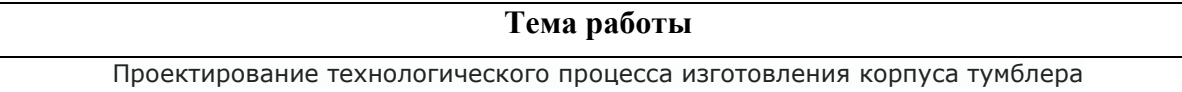

УДК 621.316.542-214.001.6

Студент

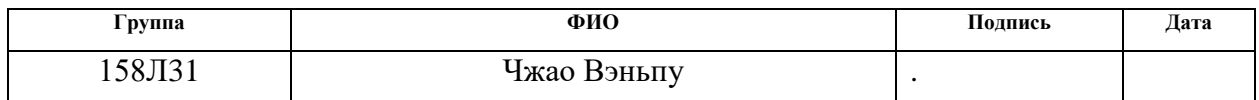

Руководитель

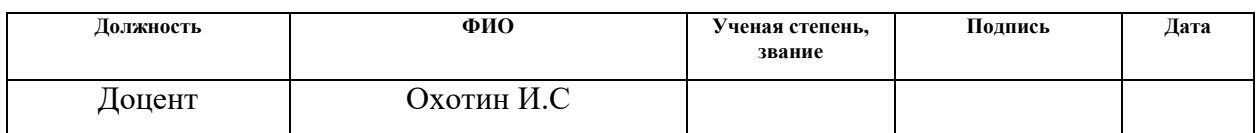

#### **КОНСУЛЬТАНТЫ:**

По разделу «Финансовый менеджмент, ресурсоэффективность и ресурсосбережение»

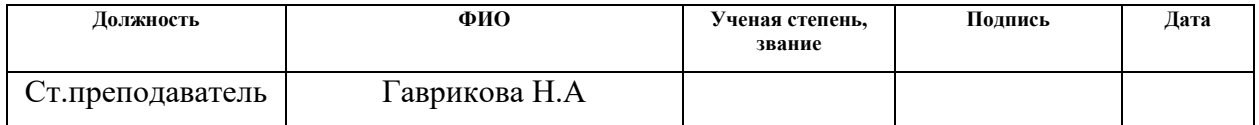

По разделу «Социальная ответственность»

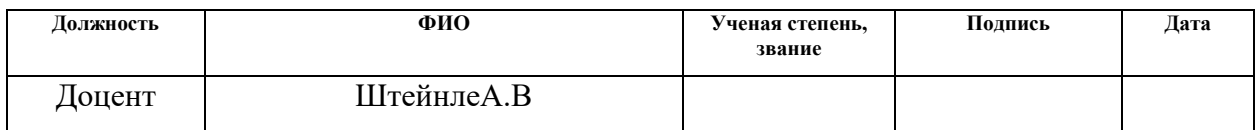

#### **ДОПУСТИТЬ К ЗАЩИТЕ:**

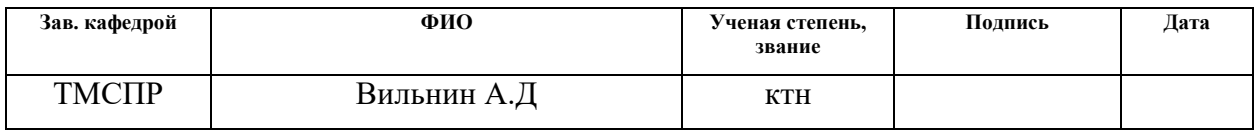

Томск –2017г.

# **Планируемые результаты обучения по программе**

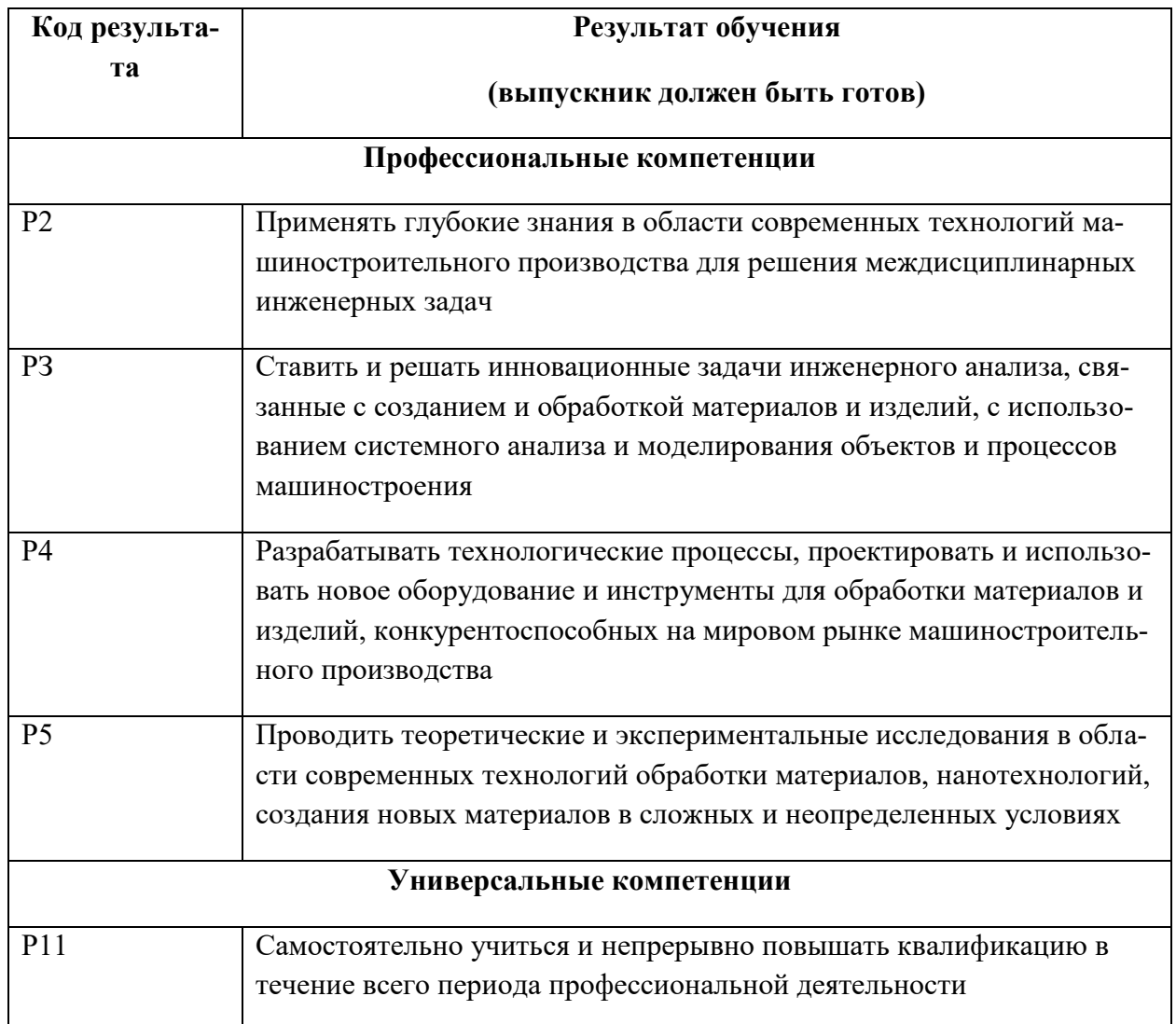

#### **Министерство образования и науки Российской Федерации**

Федеральное государственное бюджетное образовательное учреждение

высшего профессионального образования

## **«НАЦИОНАЛЬНЫЙ ИССЛЕДОВАТЕЛЬСКИЙ**

## **ТОМСКИЙ ПОЛИТЕХНИЧЕСКИЙ УНИВЕРСИТЕТ»**

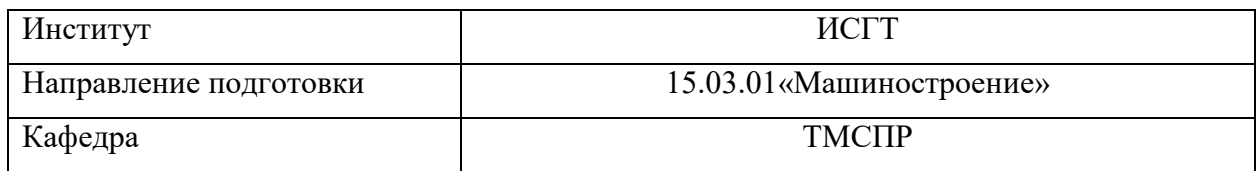

#### УТВЕРЖДАЮ:

Зав. кафедрой

\_\_\_\_\_\_\_\_\_ \_\_\_\_\_\_\_\_\_ \_\_Вильнин А.Д

(Подпись) (Дата) (Ф.И.О.)

### **ЗАДАНИЕ**

#### **на выполнение выпускной квалификационной работы**

В форме:

#### Бакалаврской работы

(бакалаврской работы, дипломного проекта/работы, магистерской диссертации)

Студенту:

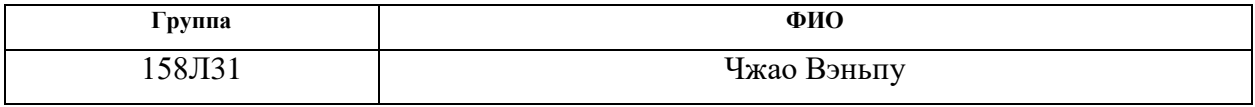

Тема работы:

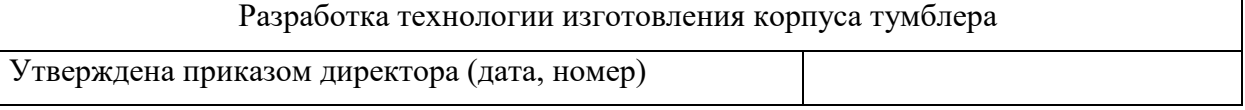

Срок сдачи студентом выполненной работы:

#### **ТЕХНИЧЕСКОЕ ЗАДАНИЕ:**

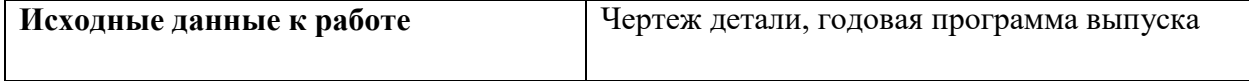

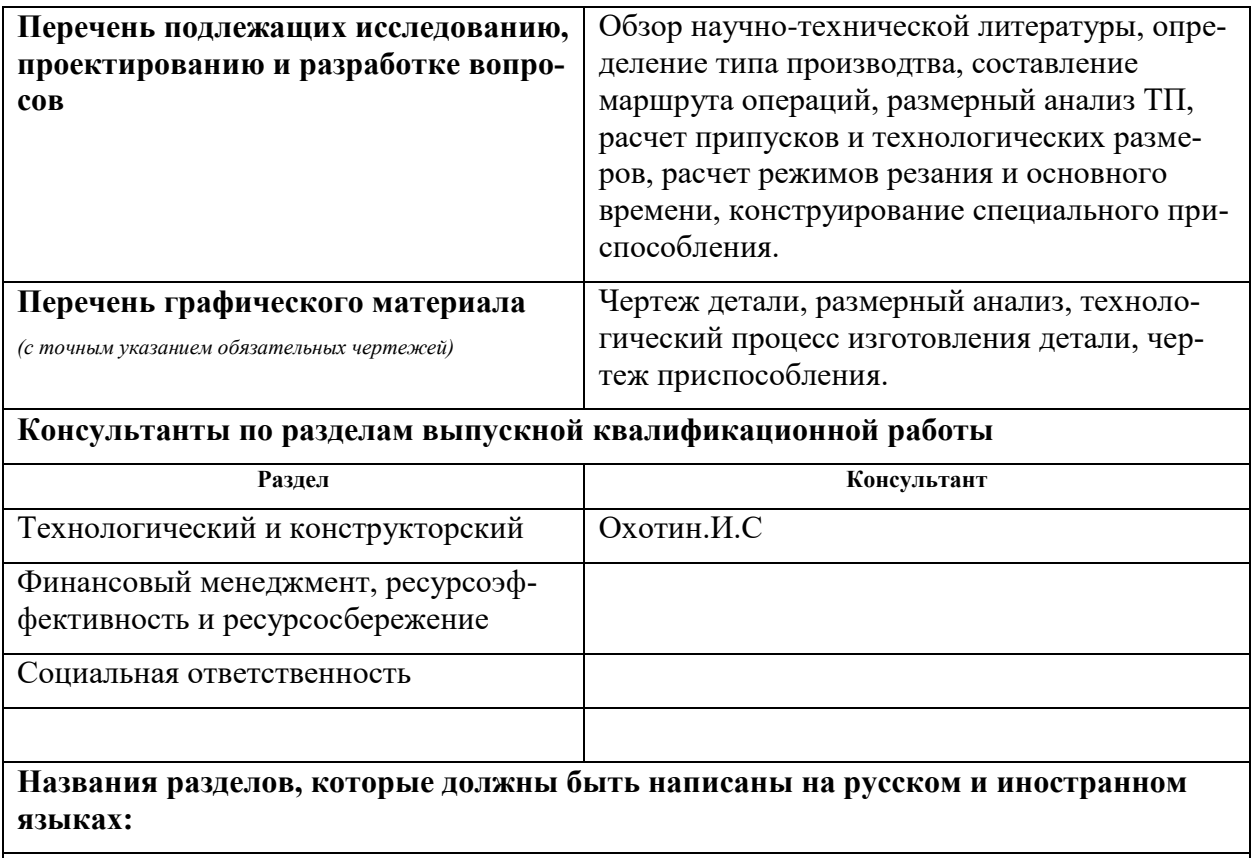

## **Дата выдачи задания на выполнение выпускной квалификационной работы по линейному графику**

#### **Задание выдал руководитель:**

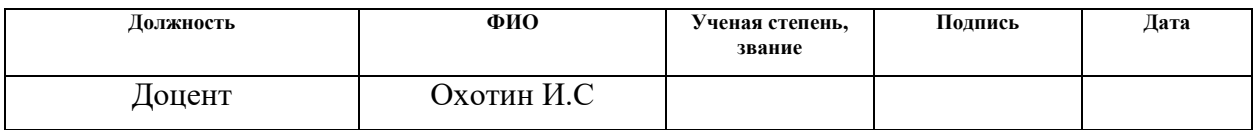

#### **Задание принял к исполнению студент:**

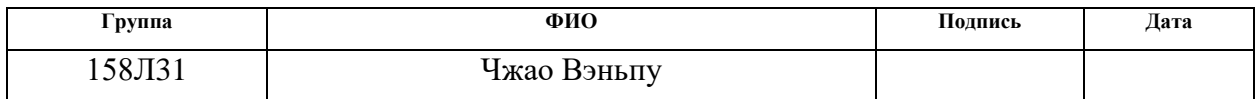

# **Содержание**

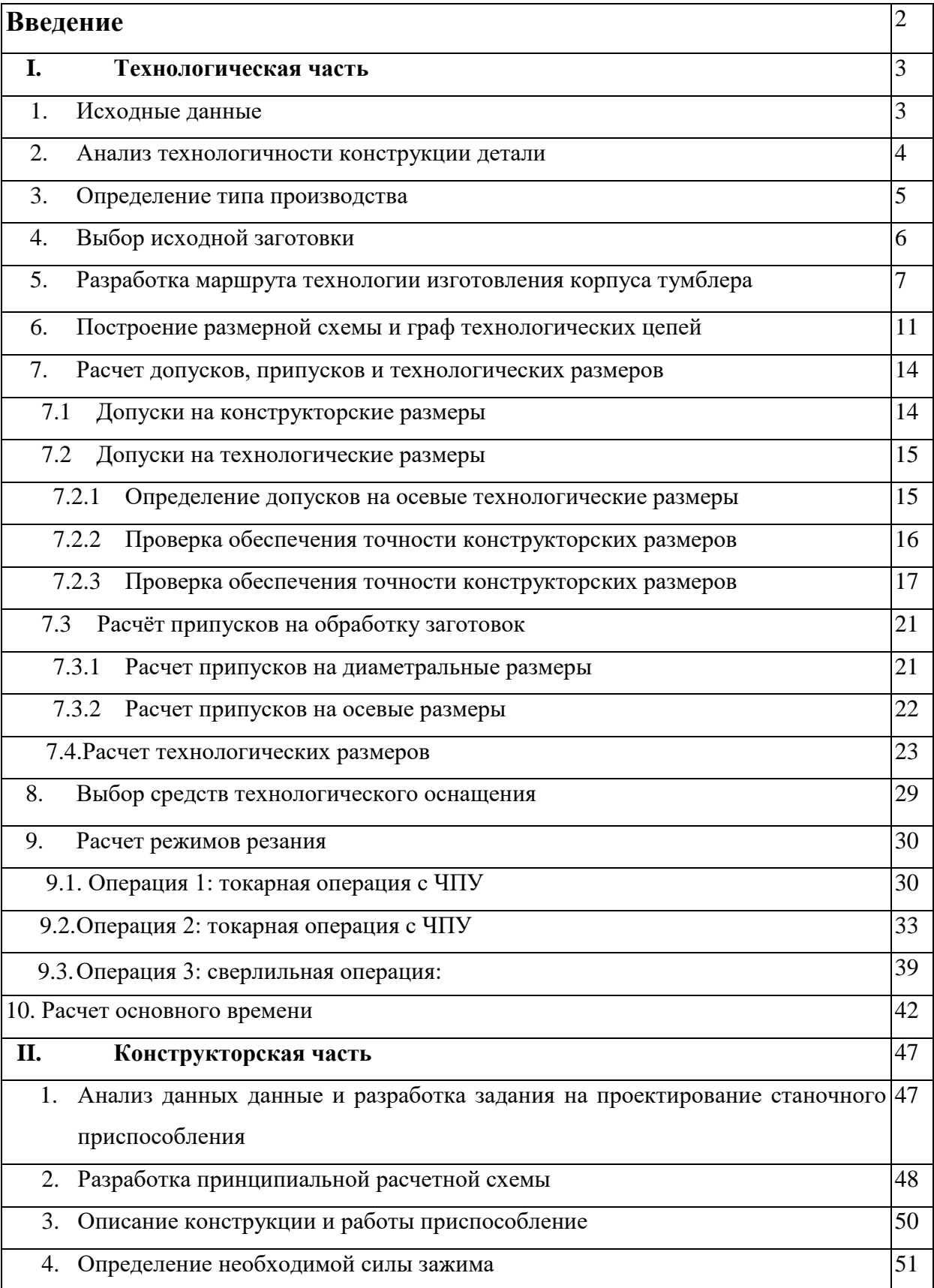

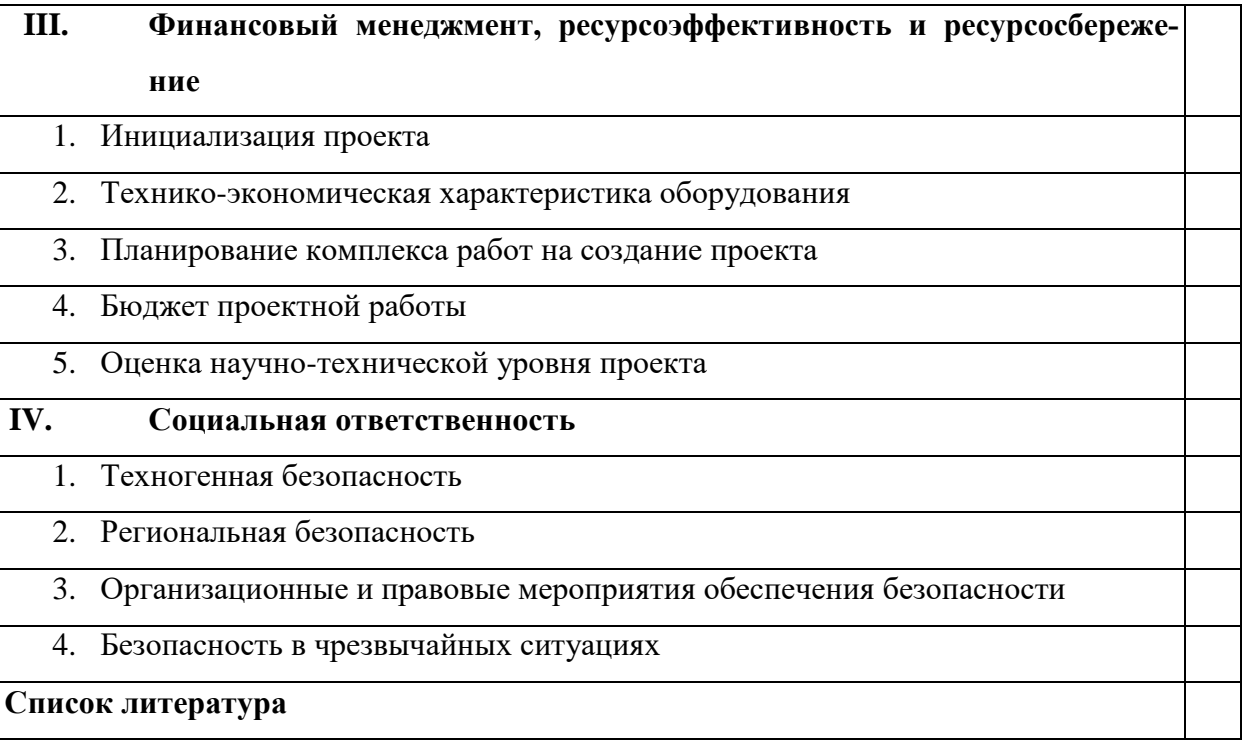

#### **Введение**

Машиностроение традиционно является ведущей отраслью экономики. Развитие машиностроения определяется как развитием принципиально новых конструкций машин, так и совершенствованием их производственных технологий. Часто именно технологичность дизайна определяет, будет ли он широко использоваться.

В современной технологии машиностроения развитие происходит в следующих областях:

Расширение возможностей, качества и экономии технологического оборудования (высокопроизводительные машины, инструменты с повышенной прочностью и т. Д.);

Создание наиболее эффективных маршрутов технологических процессов; Использование эффективной системы управления и планирования производства;

Комплексная автоматизация производства, включающая разработку дизайна изделий, технологическое проектирование, планирование и т. Д. Обоснованное использование прогрессивного оборудования и инструментов может привести к значительному снижению затрат на производство и трудоемкость его производства. Те же результаты могут привести к использованию совершенных методов получения заготовок с минимальными затратами на механическую обработку. В некоторых случаях целесообразно снизить технологичность продукта для повышения качества продукции, что может значительно повысить конкурентоспособность продукции и компенсировать дополнительные затраты. Преследование технологичности в любом случае не должно приводить к ухудшению свойств продукта ниже указанной конструкции.

Критерии построения эффективных маршрутов технологического процесса зависят от типа производства и возможностей предприятия. Одним из наиболее известных критериев является принцип постоянства оснований. Маршрут должен быть спроектирован таким образом, чтобы возможности оборудования были максимально увеличены.

Автоматизация производства на всех ее этапах позволяет значительно сократить время подготовки производства, внедрить новые продукты, сократить и упростить документооборот, оперативно внести изменения в действующие технологические процессы. В настоящее время высокотехнологичные отрасли (авиация и автомобилестроение) не могут оставаться на конкурентном уровне без сложных систем автоматизации.

В проекте курса решается задача создания эффективного технологического процесса изготовления детали. Технологический процесс разработан для условий серийного производства.

# **I. Технологическая часть**

## **1. Исходные данные**

Разработать технологический процесс изготовления изделия, представленного на рис. 1. Годовая программа выпуска 5000 штук.

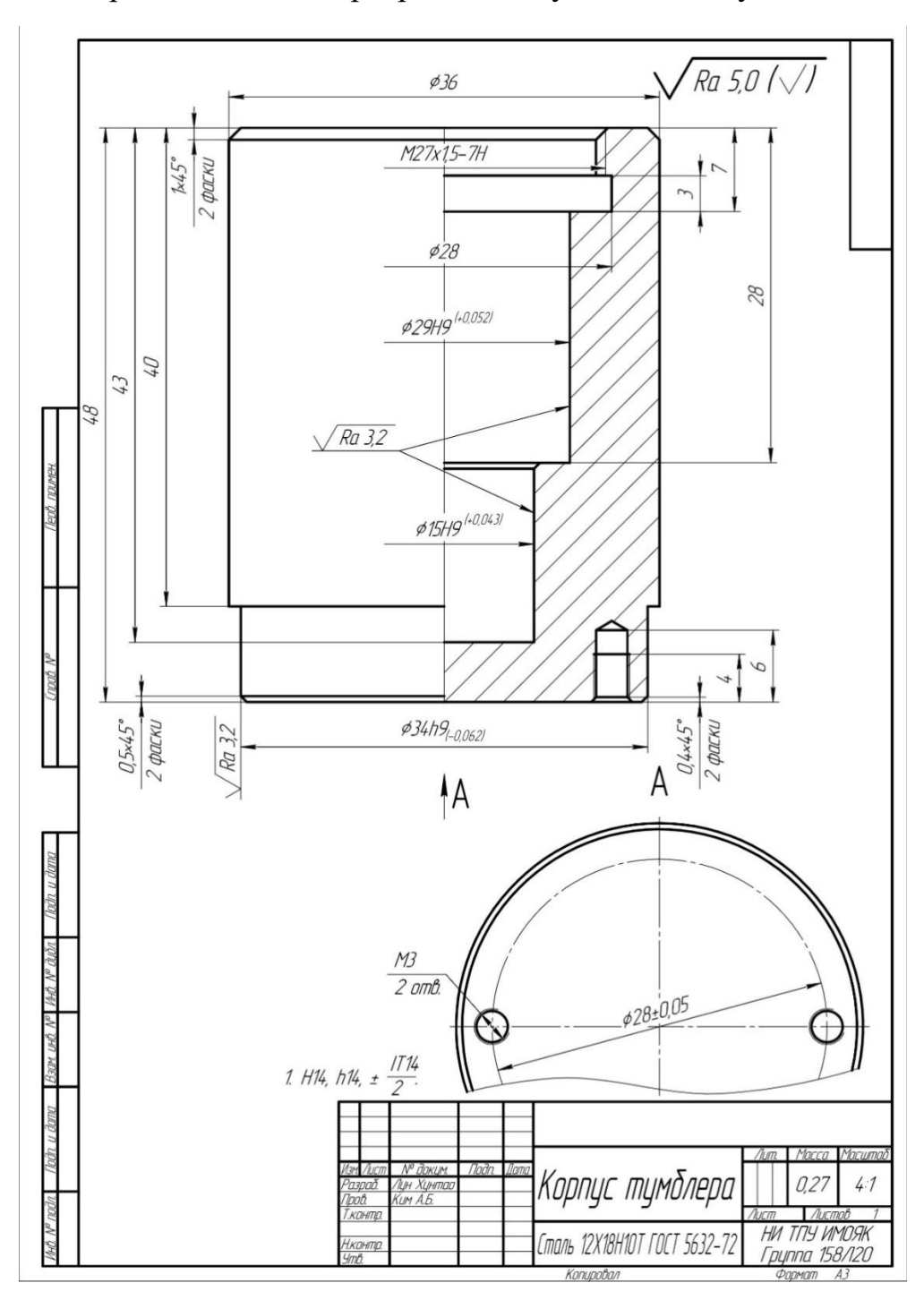

Рис. 1. Чертеж детали

#### **2. Анализ технологичности конструкции детали**

Деталь – корпус тумблера изготовлен из стали 12Х18Н10Т ГОСТ 5632-72, которая тяжело поддается механической обработке. Деталь имеет достаточно простую конструкцию, поэтому механическую обработку можно выполнять на универсальных станках и использовать простой инструмент. Обеспечивается свободный доступ инструмента ко всем обрабатываемым поверхностям, деталь является достаточно жесткой.

Деталь имеет совокупность поверхностей, которые могут быть использованы в качестве технологических баз. Особых требований к точности размеров не предъявляется, за исключением трех диаметральных размеров: Ø34h9<sub>+0,062</sub>,Ø21H9<sup>+0,052</sup>, Ø15H9<sup>+0,043</sup>

Шероховатость поверхностей имеет параметр Ra5,0, но ряд поверхностей должно иметь параметр Ra 3,2.

Требований к термообработке нет.

С учетом вышесказанного конструкция детали является технологичной.

# **3. Определение типа производства**

Тип производства определяем по коэффициенту закрепления операций, который находим по формуле [1, стр. 20]:

$$
K_{a.o} = \frac{t_{s}}{T_{cp}},\tag{1}
$$

Где  $t_{B}$  – такт выпуска детали, мин.;

 $T_{cp}$  – среднее штучно – калькуляционное время на выполнение операций технологического процесса, мин.

Такт выпуска детали определяем по формуле [1, стр. 21]:

$$
t_e = \frac{F_z}{N_z},\tag{2}
$$

Где  $F_r$  – годовой фонд времени работы оборудования, мин.;

N<sub>г</sub> – годовая программа выпуска деталей.

Годовой фонд времени работы оборудования определяем по табл. 5

[1, стр. 22] при двусменном режиме работы:  $F_r = 4029$  ч.

Тогда :

$$
t_{\rm B} = \frac{F_{\rm r}}{N_{\rm r}} = \frac{4029 \cdot 60}{5000} = 48,3 \text{ mm}.
$$

Среднее штучно – калькуляционное время на выполнение операций технологического процесса:

$$
T_{cp} = \frac{\sum_{i=1}^{n} T_{u\ldots r}}{n},
$$
\n(3)

Где Тш.к i – штучно-калькуляционное время i- ой основной операции, мин.;

n – количество основных операций.

В качестве основных операций выберем 3 операций (n=3): две токарные и одна сверлильная операция (см. операционную карту).

Среднее штучно-калькуляционное время на выполнение операций технологического процесса определяем по форм. (3):

$$
T_{\rm cp} = \frac{\sum_{i=1}^{n} T_{\text{III.K.}i}}{n} = \frac{1,66 + 5,09 + 2,20}{3} = 2,98 \text{ MHH.}
$$

Тип производства определяем по форм. (1):

$$
K_{3.0.} = \frac{t_{\rm B}}{T_{\rm cp}} = \frac{48.3}{2.98} = 16.21
$$

Так как $10 < K_{3.0} = 16,21 < 20$ , то тип производства – среднесерийное производство.

# **4. Выбор исходной заготовки**

С учетом технологических свойств материала детали (материал детали сталь 12Х18Н10Т), её габаритов и массы, требований к механическим свойствам (особых требований нет), а также типом производства (среднесерийное) выбираем в качестве исходной заготовки – прокат горячекатаный, рисунок 2.

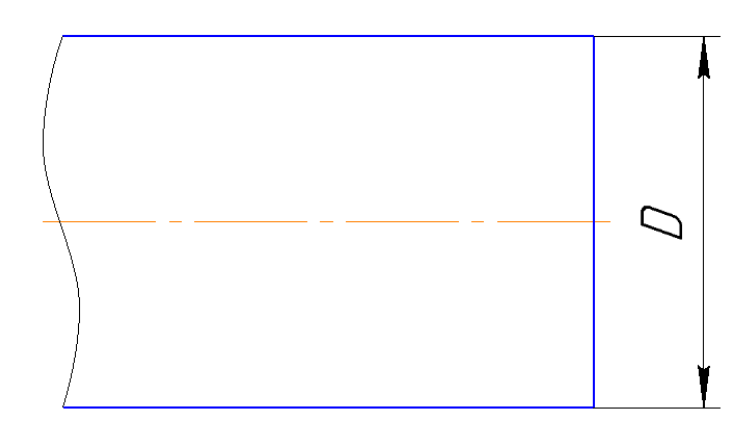

Рис. 2.Эскиз заготовки

# **5. Разработка маршрута технологии**

# **изготовления корпуса тумблера**

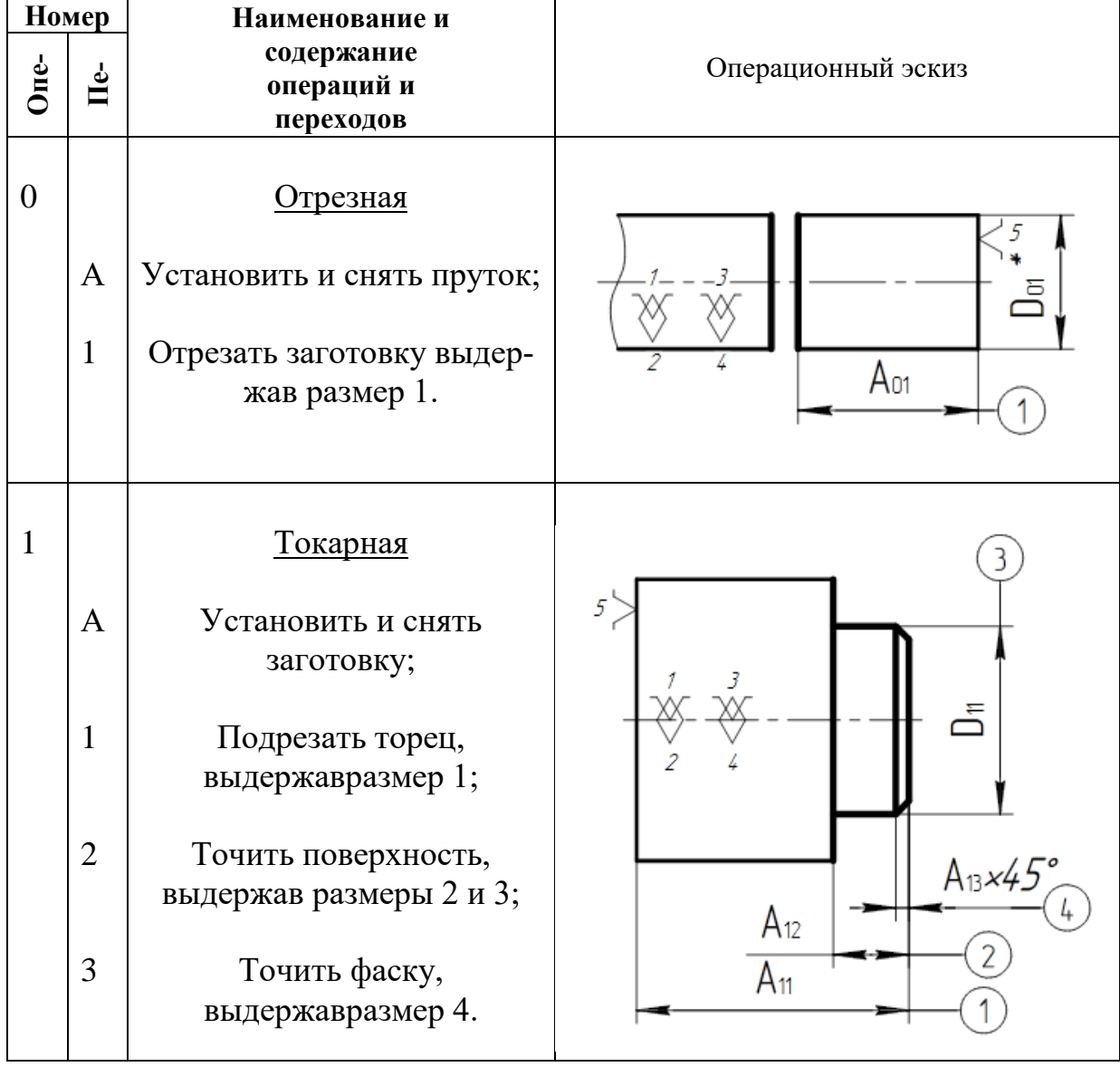

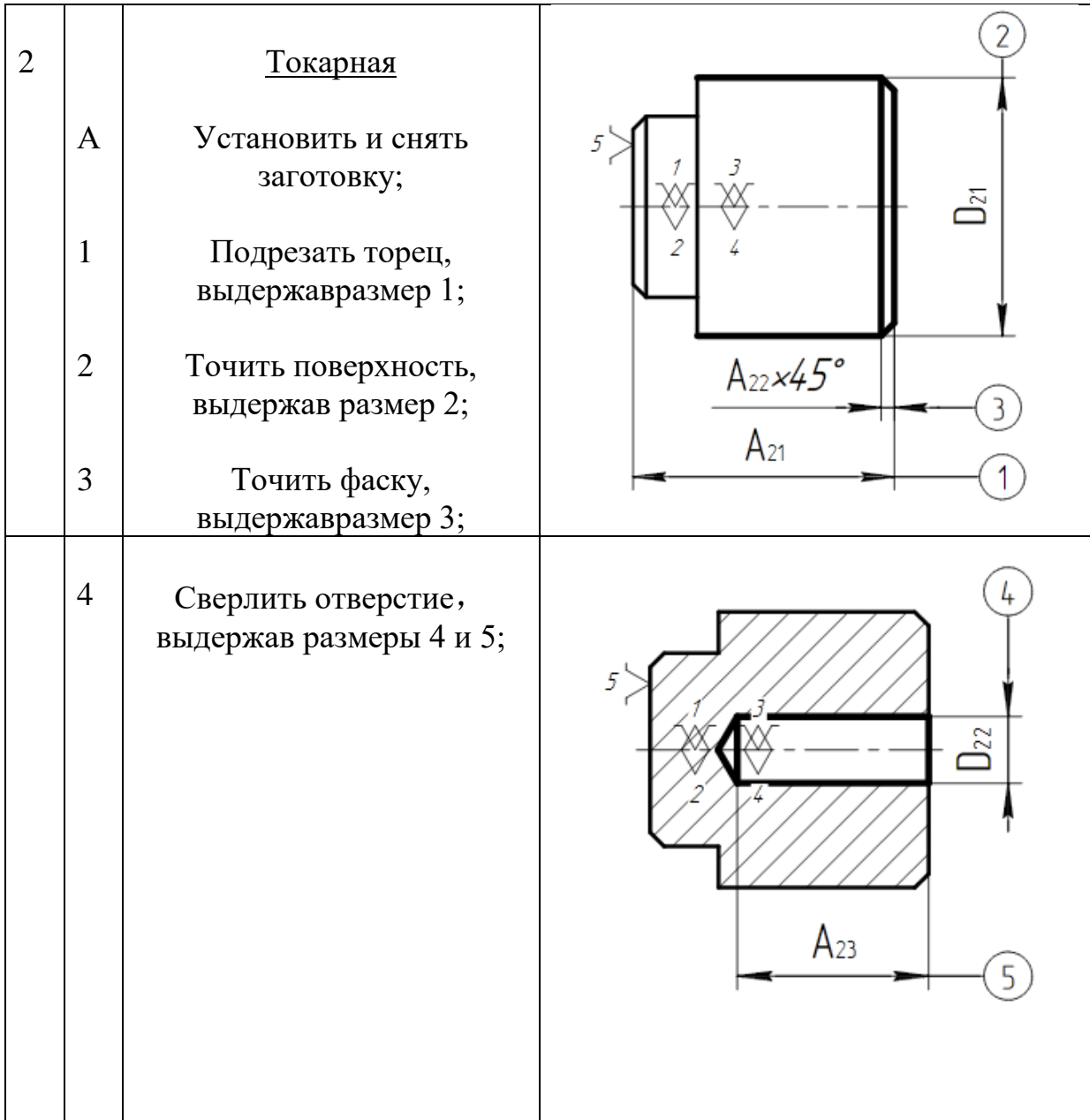

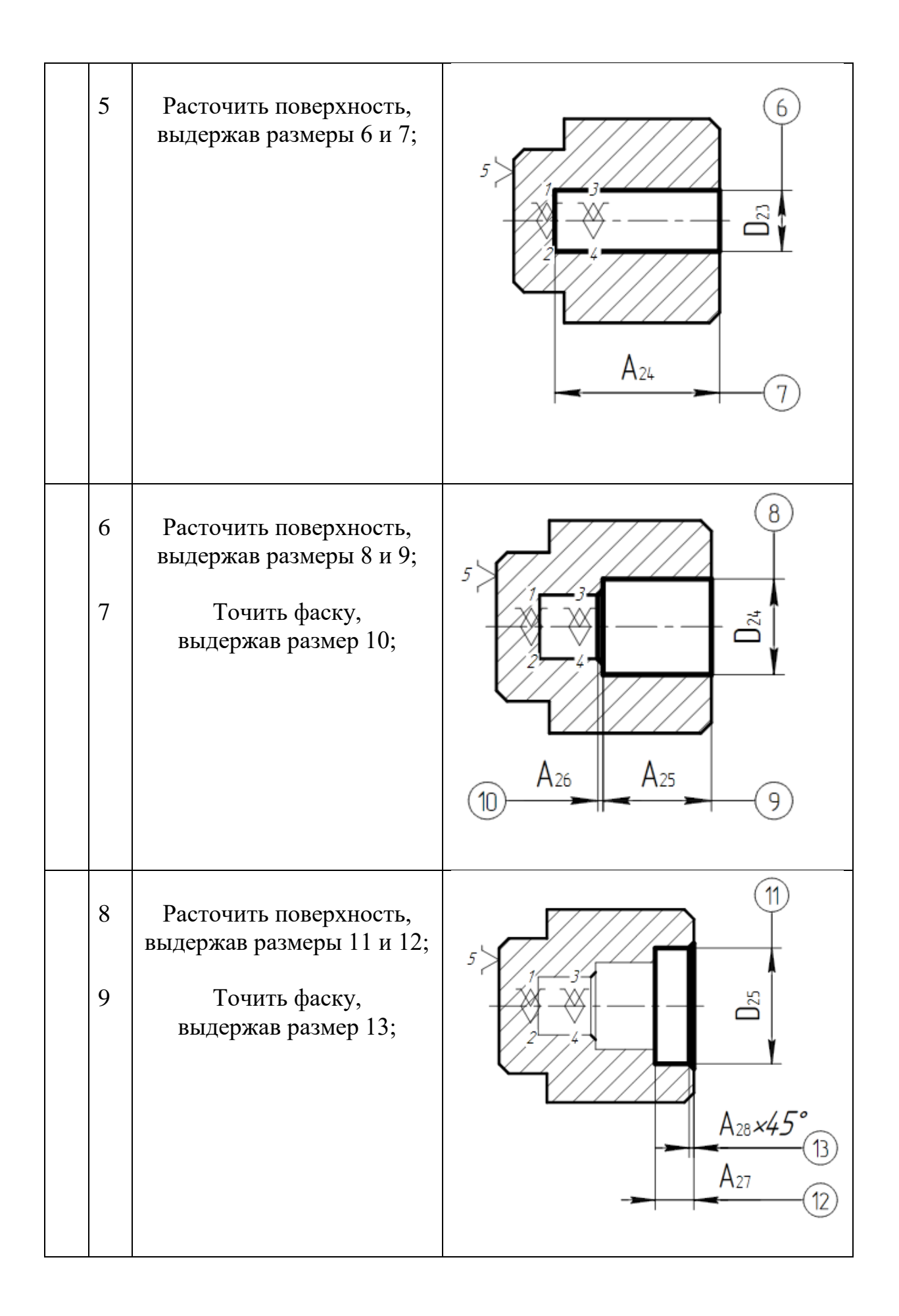

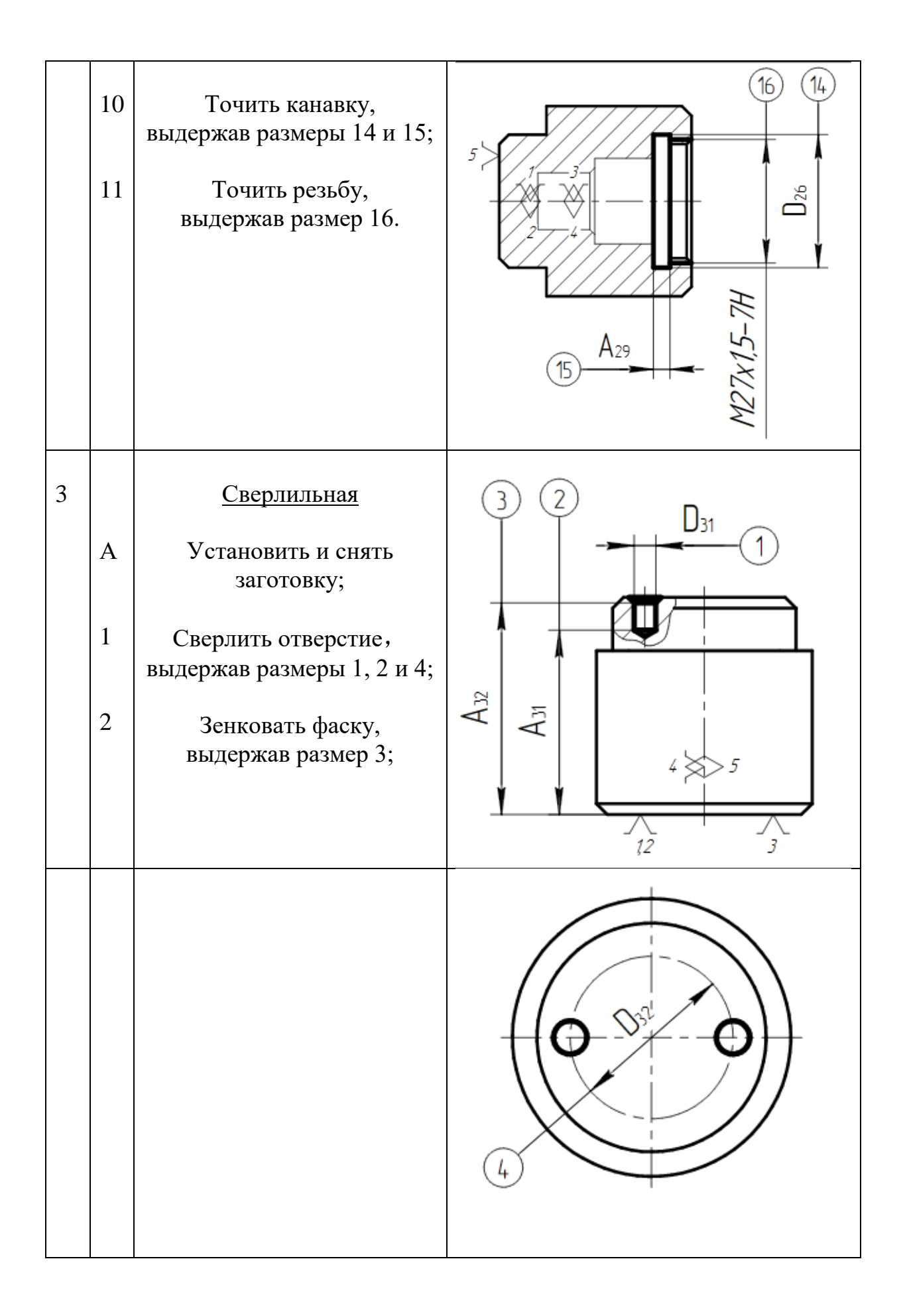

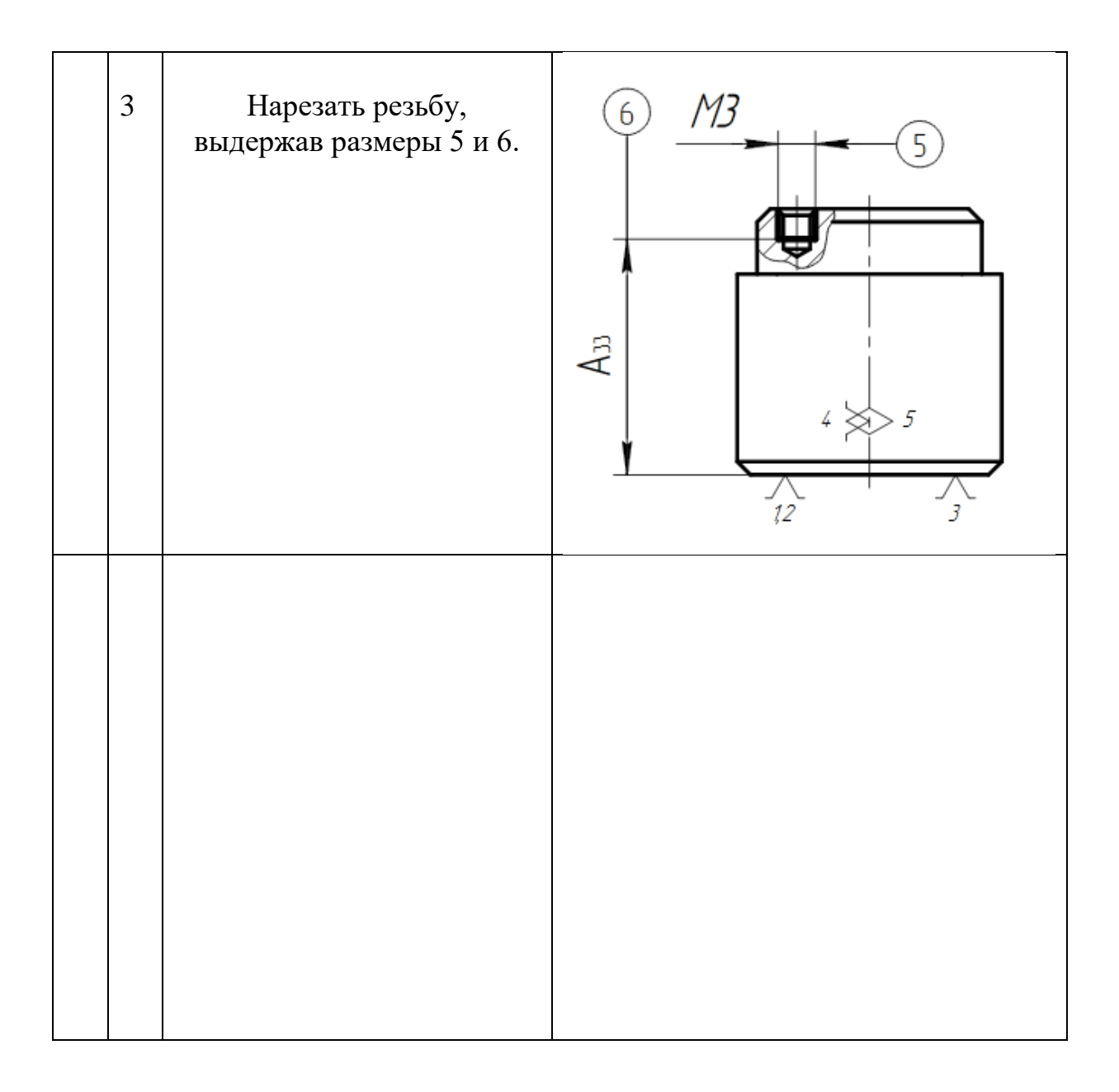

# **6. Построение размерной схемы и граф технологическихцепей**

Размерная схема изготовления изделия представляет собой совокупность технологических размерных цепей. Замыкающими звеньями в операционных технологических цепях являются припуски на обработку поверхностей и конструкторские размеры, непосредственно взятые с чертежа. Помимо замыкающих звеньев в технологической цепи есть составляющие звенья, которыми являются технологические размеры, получаемые на всех операциях (переходах) обработки изделия [2, стр. 13].

На основании маршрута изготовления фланца переходного, составляется расчётная схема (представлена на рис. 3), которая содержит все осевые технологические размеры, припуски на обработку и конструкторские размеры, проверка которых будет осуществляться по ходу данной работы.

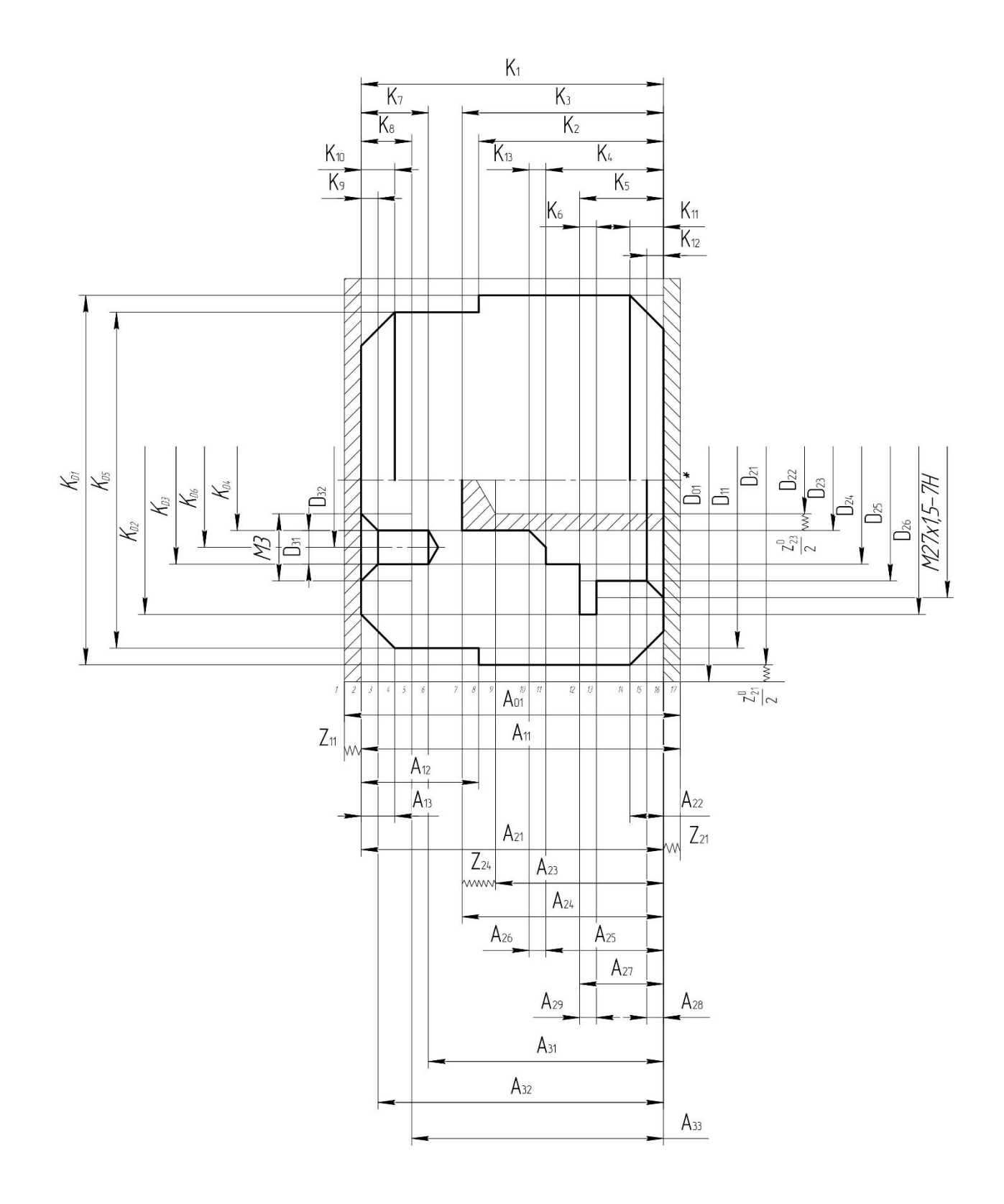

Рис. 3. Размерная схема

В данной размерной схеме число поверхностей – 17, число технологических размеров – 16, число припусков – 3, число конструкторских – 13. Следовательно, размерная схема построена верно.

С целью облегчения составления размерных цепей, на базе расчётной схемы строится граф технологических размерных цепей. Методика построения граф-дерева подробно излагается в [2, стр. 14]. Граф-дерево для расчётной схемы изготовления фланца переходного представлено на рис. 4.

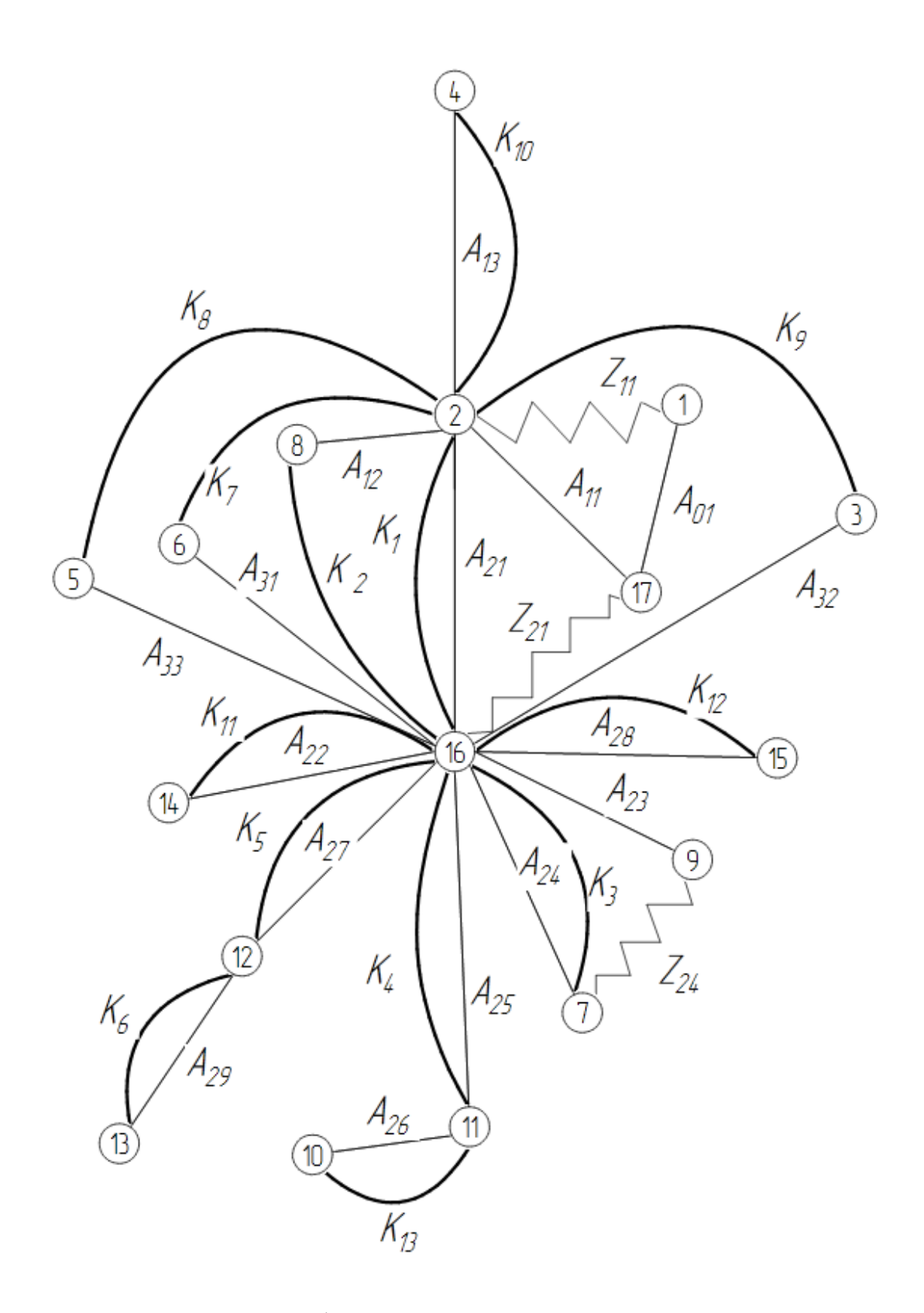

Рис. 4. Граф технологических размерных цепей

# **7.Расчет допусков, припусков и технологических размеров**

# **7.1. Допуски на конструкторские размеры**

Из чертежа детали выписываем допуски на конструкторские размеры.

$$
TK_1 = (48)_{-0,62} = 0,62 \text{ nm};
$$
  
\n
$$
TK_2 = (40)_{-0,62} = 0,62 \text{ nm};
$$
  
\n
$$
TK_3 = (43) \pm 0,31 = 0,62 \text{ nm};
$$
  
\n
$$
TK_4 = (28) \pm 0,26 = 0,52 \text{ nm};
$$
  
\n
$$
TK_5 = (7) \pm 0,18 = 0,36 \text{ nm};
$$
  
\n
$$
TK_6 = (3)^{+0,25} = 0,25 \text{ nm};
$$
  
\n
$$
TK_7 = (6) \pm 0,15 = 0,30 \text{ nm};
$$
  
\n
$$
TK_8 = (4) \pm 0,15 = 0,30 \text{ nm};
$$
  
\n
$$
TK_9 = (0,4) \pm 0,125 = 0,25 \text{ nm};
$$
  
\n
$$
TK_{10} = (0,5) \pm 0,125 = 0,25 \text{ nm};
$$
  
\n
$$
TK_{11} = (1) \pm 0,125 = 0,25 \text{ nm}.
$$
  
\n
$$
TK_{12} = (1) \pm 0,125 = 0,25 \text{ nm}.
$$
  
\n
$$
TK_{13} = (0,5) \pm 0,125 = 0,25 \text{ nm};
$$
  
\n
$$
TK_1^D = (36)_{-0,62} = 0,62 \text{ nm};
$$
  
\n
$$
TK_2^D = (28)^{+0,52} = 0,52 \text{ nm};
$$
  
\n
$$
TK_3^D = (21)^{+0,043} = 0,043 \text{ nm};
$$
  
\n
$$
TK_4^D = (15)^{+0,043} = 0,043 \text{ nm};
$$
  
\n
$$
TK_1^D = (34)_{-0,062} = 0,062 \text{ nm};
$$

 $TK_6^D = (28) \pm 0.05 = 0.1$  мм;

## **7.2. Допуски на технологические размеры**

# **7.2.1. Определение допусков на осевые технологическиеразмеры**

Допуски на осевые технологические размеры принимаются равными из [2, стр. 38]:

$$
TA_i = \omega_{ci} + \rho_{u.i-1} + \varepsilon_{\delta i},\tag{4}
$$

где  $\omega_a$  - статическая погрешность, мм;

 $\rho_{u,i-1}$  - пространственное отклонение измерительной (технологической) базы, мм.

*бi* - погрешность базирования, мм.

Допуски на осевые технологические размеры:

 $TA_{11} = \omega_c + \rho_{01} = 0.05 + 0.4 = 0.45$  мм;  $TA_{12} = \omega_c = 0.05$  мм;  $TA_{13} = \omega_c = 0.05$  мм;  $TA_{21} = \omega_c + \rho_{11} = 0.05 + 0.02 = 0.07$  мм;  $TA_{22} = \omega_c = 0.05$  мм;  $TA_{23} = \omega_c = 0.05$  мм;  $TA_{24} = \omega_c = 0.05$  мм;  $TA_{25} = \omega_c = 0.05$  мм;  $TA_{26} = \omega_c = 0.05$  MM;  $TA_{27} = \omega_c = 0.05$  MM;  $TA_{28} = \omega_c = 0.05$  мм;  $TA_{29} = \omega_c = 0.05$  MM;

$$
TA_{31} = \omega_c + \rho_{21} = 0.15 + 0.02 = 0.17 \text{ mm};
$$
  

$$
TA_{32} = \omega_c = 0.15 \text{ mm};
$$
  

$$
TA_{33} = \omega_c = 0.15 \text{ mm};
$$

Допуски на заготовочные размеры после резки на ленточных назначаем ±1*,*5 мм [3, стр. 293]:

$$
TA_{01}=3 \text{ MM};
$$

### **7.2.2. Определение допусков на диаметральные**

#### **технологические размеры**

Допуски на диаметральные размеры принимаются равными статистической погрешности [2, стр. 38]:

$$
TD_i = \omega_{ci},\tag{5}
$$

где *ci* - статическая погрешность, мм.

Тогда назначаем допуски, руководствуясь [2, стр. 73 П1]:

 $TD_{11} = \omega_c = 0.05$  мм;  $TD_{21} = \omega_c = 0.05$  мм;  $TD_{22} = \omega_c = 0.18$  мм;  $TD_{23} = \omega_c = 0.04$  мм;  $TD_{24} = \omega_c = 0.05$  мм;  $TD_{25} = \omega_c = 0.1$  MM;  $TD_{26} = \omega_c = 0.1$  мм;  $TD_{31} = \omega_c = 0.1$  мм;  $TD_{32} = \omega_c = 0.1$  мм;

## **7.2.3. Проверка обеспечения точности конструкторскихразмеров**

При расчете методом максимума-минимума условие обеспечения точности конструкторского размера проверяется по формуле [2, стр. 60]:

$$
TK \ge \sum_{i=1}^{n+p} TA_i.
$$
 (6)

Рассмотрим размерную цепь для размера  $K_1$  (рис. 5).

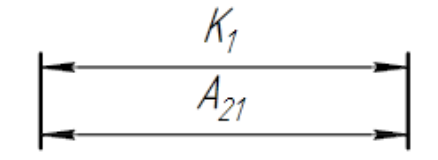

Рис. 5. Размерная цепь № 1

 $TK_1 = 0.62$  мм;  $TA_{21} = 0.07$  мм;

Размер К<sub>1</sub> выдерживается.

Рассмотрим размерную цепь для размера  $K_2$  (рис. 6).

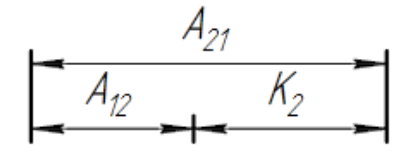

Рис. 6. Размерная цепь № 2

 $TK_2 = 0.62$  мм;  $TA_{21} + TA_{12} = 0.07 + 0.05 = 0.12$  мм;

Размер К<sub>2</sub> выдерживается.

Рассмотрим размерную цепь для размера  $K_3$  (рис. 7).

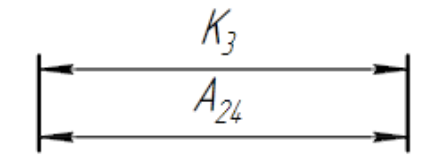

Рис. 7. Размерная цепь № 3

 $TK_3 = 0.62$  мм;  $TA_{24} = 0.05$  мм;

Размер К<sub>3</sub> выдерживается.

Рассмотрим размерную цепь для размера К<sub>4</sub> (рис. 8).

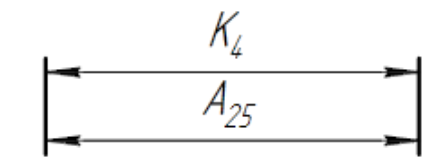

Рис. 8. Размерная цепь № 4

 $TK_4 = 0.52$  мм;  $TA_{25} = 0.05$  мм;

Размер К<sup>4</sup> выдерживается.

Рассмотрим размерную цепь для размера  $K_5$  (рис. 9).

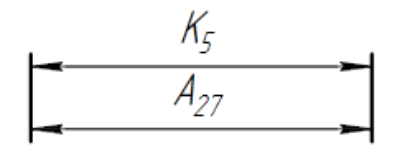

Рис. 9. Размерная цепь № 5

 $TK_5 = 0.36$  мм;  $TA_{27} = 0.05$  мм;

Размер К<sub>5</sub> выдерживается.

Рассмотрим размерную цепь для размера  $K_6$  (рис. 10).

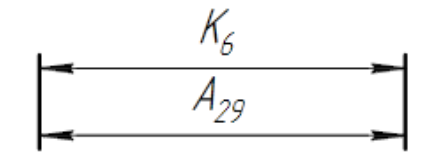

Рис. 10. Размерная цепь № 6

 $TK_6 = 0.25$  мм;  $TA_{29} = 0.05$  мм;

Размер К<sub>6</sub> выдерживается.

Рассмотрим размерную цепь для размера  $K_7$  (рис. 11).

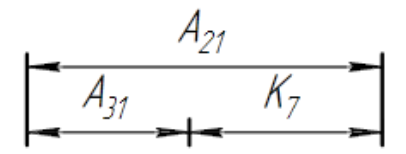

Рис. 11. Размерная цепь № 7

 $TK_7 = 0.30$  мм;  $TA_{21} + TA_{31} = 0.07 + 0.17 = 0.24$  мм;

Размер К<sub>7</sub> выдерживается.

Рассмотрим размерную цепь для размера  $K_8$  (рис. 12).

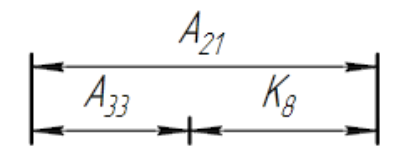

Рис. 12. Размерная цепь № 8

 $TK_8 = 0.30$  мм;  $TA_{21} + TA_{33} = 0.07 + 0.15 = 0.22$  мм;

Размер К<sub>8</sub> выдерживается.

Рассмотрим размерную цепь для размера К<sub>9</sub> (рис. 13).

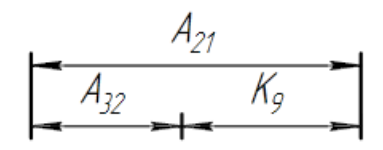

Рис. 13. Размерная цепь № 9

 $TK_9 = 0.25$  мм;  $TA_{21} + TA_{32} = 0.07 + 0.15 = 0.22$  мм;

Размер К<sub>9</sub> выдерживается.

 $TK_3 = 0.62$  мм;  $TA_{24} = 0.05$  мм

Размер К<sub>3</sub> выдерживается.

Рассмотрим размерную цепь для размера К<sub>10</sub> (рис. 14).

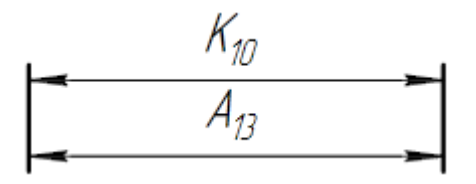

Рис. 14. Размерная цепь № 10

 $TK_{10} = 0.25$  мм;  $TA_{13} = 0.05$  мм;

Размер К<sub>10</sub> выдерживается.

Рассмотрим размерную цепь для размера К<sub>11</sub> (рис. 15).

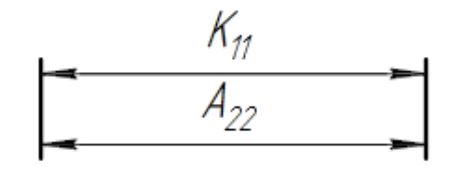

Рис. 15. Размерная цепь № 11

 $TK_{11} = 0.25$  мм;  $TA_{22} = 0.05$  мм;

Размер К<sub>11</sub> выдерживается.

Рассмотрим размерную цепь для размера  $K_{12}$  (рис. 16).

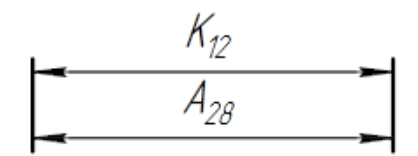

Рис. 16. Размерная цепь № 12

 $TK_{12} = 0.25$  мм;  $TA_{28} = 0.05$  мм;

Размер К<sub>12</sub> выдерживается.

Рассмотрим размерную цепь для размера  $K_{13}$  (рис. 17).

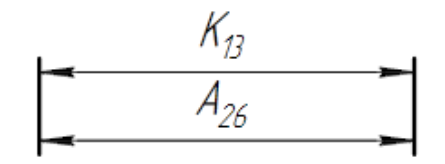

Рис. 17. Размерная цепь № 13

 $TK_{13} = 0.25$  мм;  $TA_{26} = 0.05$  мм;

Размер К<sub>13</sub> выдерживается.

Рассмотрим размерную цепь для размера  $TK_1^D$  (рис. 18).

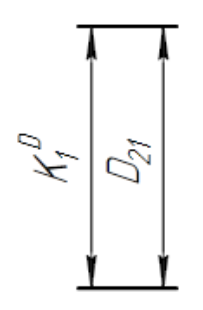

Рис. 18. Размерная цепь № 14

 $TK_1^D = 0.25$  мм;  $TD_{21} = 0.05$  мм;

Размер  $\mathit{TK}_1^{\rm D}$  выдерживается.

Рассмотрим размерную цепь для размера  $TK_2^D$  (рис. 19).

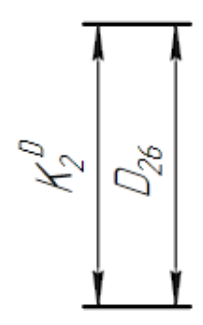

Рис. 19. Размерная цепь № 15

 $TK_2^D = 0,52$  мм;  $TD_{26} = 0,10$  мм;

Размер  $TK_2^{\rm D}$  выдерживается.

Рассмотрим размерную цепь для размера  $TK_3^D$  (рис. 20).

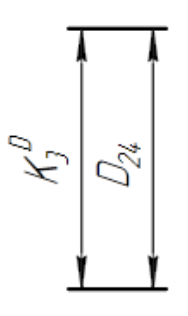

Рис. 20. Размерная цепь № 16

 $TK_3^D = 0.052$  мм;  $TD_{24} = 0.05$  мм;

Размер  $TK_3^{\rm D}$  выдерживается.

Рассмотрим размерную цепь для размера  $T K_4^D$  (рис. 21).

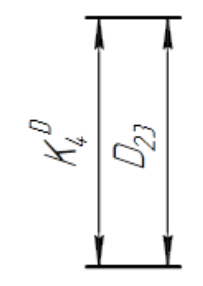

Рис. 21. Размерная цепь № 17

 $TK_4^D = 0,043$  мм;  $TD_{23} = 0,04$  мм;

Размер  $TK_4^{\rm D}$  выдерживается.

Рассмотрим размерную цепь для размера  $TK_5^D$  (рис. 22).

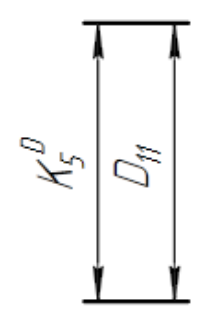

Рис. 22. Размерная цепь № 18

 $TK_5^D = 0,062$  мм;  $TD_{11} = 0,05$  мм;

Размер  $TK_5^{\rm D}$  выдерживается.

Рассмотрим размерную цепь для размера  $TK_6^D$  (рис. 23).

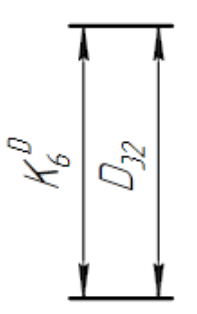

Рис. 23. Размерная цепь № 19

 $TK_3^D = 0,052$  мм;  $TD_{24} = 0,05$  мм;

Размер  $T K_6^D$  выдерживается.

#### **7.3. Расчёт припусков на обработку заготовки**

Установление оптимальных технологических надбавок и технологических допусков для размеров заготовок для всех переходов имеет важное техническое и экономическое значение при разработке технологических процессов для изготовления деталей машин. Преувеличенные допуски являются причиной перерасхода материала при изготовлении деталей и необходимости дополнительных технологических переходов, увеличения трудоемкости процессов обработки, потребления энергии и режущего инструмента. В результате недостаточных пособий увеличивается количество браков, что повышает стоимость выпускаемой продукции.

На основе оптимальных допусков можно разумно определить массу исходных заготовок.

Допуски на обработку заготовки основаны на экономически приемлемом способе обработки, конфигурации продукта и его весе. Расчет пособий может производиться статистическим и аналитическим методом.

Аналитический метод состоит в анализе ошибок производства, возникающих при определенных условиях обработки заготовки.

Общее пособие - слой металла для обработки и получения необходимой геометрии и шероховатости продукта. Промежуточное пособие - слой металла для технологического перехода. Размер надбавки должен быть до-
статочным для удаления дефектного слоя металла из заготовки, а также для компенсации ошибки при установке и базировании детали.

Расчетно-аналитический метод более приближает заготовку к размерам детали, уменьшая слой металла до уровня допуска до других методов.

### **7.3.1. Расчет припусков на диаметральные размеры**

Минимальный припуск на обрабатываемый диаметр определяется по формуле из [2, стр. 47]:

$$
2 \cdot z_{i_{\min}} = 2 \cdot (Rz_{i-1} + h_{i-1} + \sqrt{\rho_{i-1}^2 + \varepsilon_i^2}), \tag{7}
$$

где *<sup>i</sup>* min *z* - минимальный припуск на обработку поверхности вращения, мкм;

 $Rz_{i-1}$  - шероховатость с предыдущего перехода, мкм;

 $h_{i-1}$  - толщина дефектного поверхностного слоя, сформированного с предыдущего перехода, мкм;

 $\rho_{i-1}$  - суммарная погрешность формы, полученная на предшествующем переходе, мкм;

 $\varepsilon$  - погрешность установки и закрепления перед рассматриваемой обработкой (во время рассматриваемой обработки), мкм.

$$
Z_{23 \text{ min}}^D = 2 \cdot \left(0,12 + 0,08 + \sqrt{0,03^2 + 0,37^2}\right) = 1,142 \text{ mm};
$$
  

$$
Z_{21 \text{ min}}^D = 2 \cdot \left(0,12 + 0,12 + \sqrt{0,4^2 + 0,37^2}\right) = 1,57 \text{ mm}.
$$

# **7.3.2. Расчет припусков на осевые размеры**

Расчёт припуска на обработку плоскости, определяется по формуле из

[2, стр. 47]:

$$
z_{i_{\min}} = Rz_{i-1} + h_{i-1} + \rho_{i-1} + \varepsilon_i
$$
(8)  
\n
$$
Z_{11}^{min} = Rz_{01} + h_{01} + \rho_{01} = 0,12 + 0,12 + 0,4 = 0,64 \text{ mm};
$$
  
\n
$$
Z_{21}^{min} = Rz_{01} + h_{01} + \rho_{01} = 0,12 + 0,12 + 0,4 = 0,64 \text{ mm};
$$
  
\n
$$
Z_{24}^{min} = Rz_{23} + h_{23} + \rho_{23} = 0,12 + 0,08 + 0,08 = 0,28 \text{ mm}.
$$

#### **7.3. Расчёт технологических размеров**

Расчет технологических размеров определяем из размерного анализа технологического процесса обработки, для чего составляем размерные цепи.

Рассмотрим размерную цепь для размера  $A_{21}$  (рис. 24).

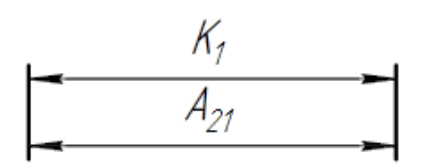

Рис. 24. Размерная цепь № 1

 $A_{21}^c = K_1^c = 47,69$  мм;

 $A_{21} = 47,69 \pm 0,035 = 47,725_{-0,07}$  мм.

Рассмотрим размерную цепь для размера  $A_{24}$  (рис. 25).

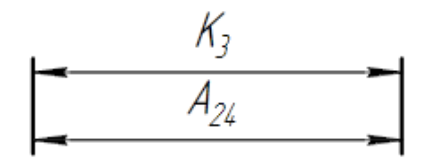

Рис. 25. Размерная цепь № 2

 $A_{24} = K_3 = 43 \pm 0.31$  MM.

Рассмотрим размерную цепь для размера  $A_{25}$  (рис. 26).

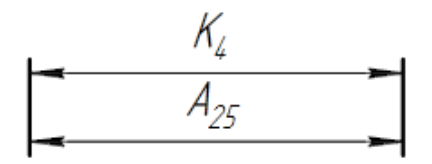

Рис. 26. Размерная цепь № 3

 $A_{25} = K_4 = 28 \pm 0.26$  MM.

Рассмотрим размерную цепь для размера  $A_{27}$  (рис. 27).

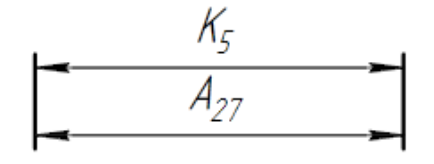

Рис. 27. Размерная цепь № 4

 $A_{27} = K_5 = 7 \pm 0.18$  мм.

Рассмотрим размерную цепь для размера А<sub>29</sub> (рис. 28).

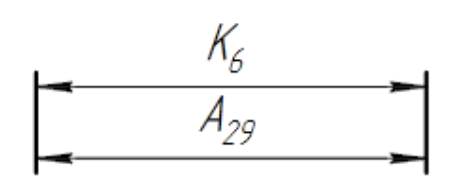

Рис. 28. Размерная цепь № 5

 $A_{29} = K_6 = 3^{+0.3}$  MM.

Рассмотрим размерную цепь для размера А<sub>13</sub> (рис. 29).

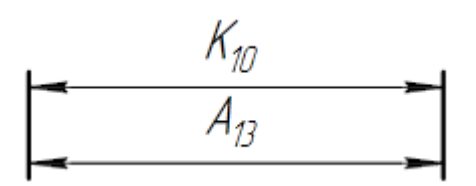

Рис. 29. Размерная цепь № 6

 $A_{13} = K_{10} = 0.5 \pm 0.125$  мм.

Рассмотрим размерную цепь для размера А<sub>22</sub> (рис. 30).

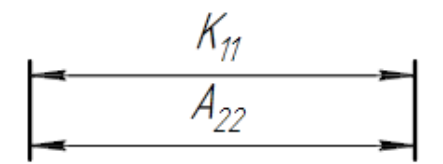

Рис. 30. Размерная цепь № 7

 $A_{22} = K_{11} = 1 \pm 0.125$  MM.

Рассмотрим размерную цепь для размера А<sub>28</sub> (рис. 31).

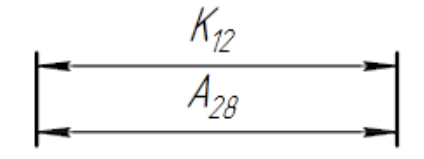

Рис. 31. Размерная цепь № 8

 $A_{28} = K_{12} = 1 \pm 0.125$  мм.

Рассмотрим размерную цепь для размера А<sub>26</sub> (рис. 32).

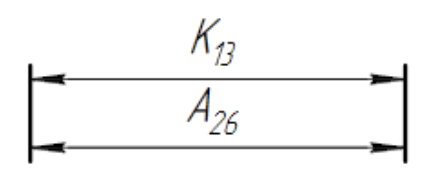

Рис. 32. Размерная цепь № 9

 $A_{26} = K_{13} = 0.5 \pm 0.125$  MM.

Рассмотрим размерную цепь для размера А<sub>12</sub> (рис. 33).

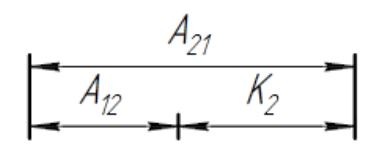

Рис. 33. Размерная цепь № 10

 $A_{12}^c = A_{21}^c - K_2^c = 47,69 - 39,69 = 8$  мм;

$$
A_{12} = 8 \pm 0.025
$$
 mm.

Рассмотрим размерную цепь для размера А<sub>31</sub> (рис. 34).

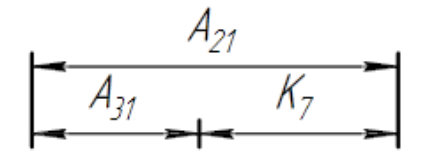

Рис. 34. Размерная цепь № 11

 $A_{31}^c = A_{21}^c - K_7^c = 47{,}69 - 6 = 41{,}69$  мм;

$$
A_{31} = 41,69 \pm 0,085 \text{ mm}.
$$

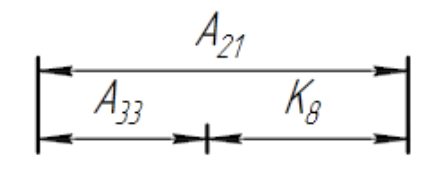

Рис. 35. Размерная цепь № 12

 $A_{33}^c = A_{21}^c - K_8^c = 47,69 - 4 = 43,69$  мм;

$$
A_{33} = 43,69 \pm 0,075 \text{ mm}.
$$

Рассмотрим размерную цепь для размера А<sub>32</sub> (рис. 36).

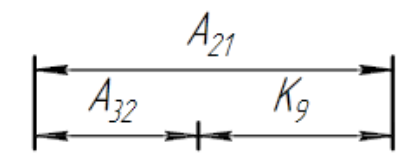

Рис. 36. Размерная цепь № 13

 $A_{32}^c = A_{21}^c - K_8^c = 47,69 - 0,4 = 47,29$  мм;

$$
A_{32} = 47,29 \pm 0,075 \text{ mm}.
$$

Рассмотрим размерную цепь для размера А<sub>23</sub> (рис. 37).

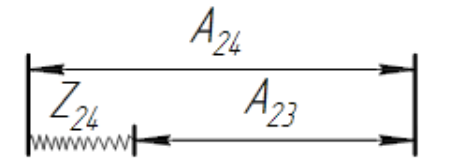

Рис. 37. Размерная цепь № 14

 $A_{23}^{max} = A_{24}^{min} - Z_{24}^{min} = 42{,}69 - 0{,}28 = 42{,}41$  мм;

$$
A_{23} = 42,41_{-0,05} = 42,435 \pm 0,025 \text{ mm}.
$$

Рассмотрим размерную цепь для размера  $A_{11}$  (рис. 38).

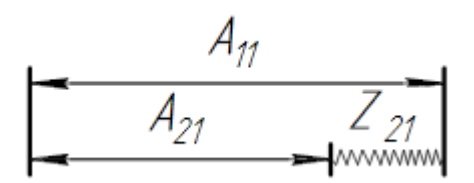

### Рис. 38. Размерная цепь № 15

$$
A_{11}^{min} = A_{21}^{max} + Z_{21}^{min} = 47,725 + 0,64 = 48,365 \text{ nm};
$$
  

$$
A_{11} = 48,365^{+0,450} = 48,815_{-0,450} \text{ nm}.
$$

Рассмотрим размерную цепь для размера А<sub>11</sub> (рис. 39).

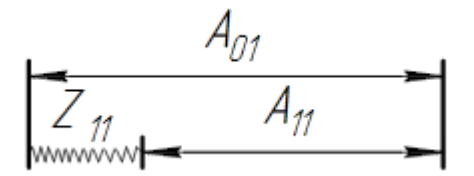

Рис. 39. Размерная цепь № 16

 $A_{01}^{min} = A_{11}^{max} + Z_{11}^{min} = 48,815 + 0,64 = 49,455$  мм;

$$
A_{01} = 49,455^{+3,0} = 52,455_{-3,0} \approx 52,5_{-3,0} \text{ mm}.
$$

Рассмотрим размерную цепь для размера  $D_{21}$  (рис. 40).

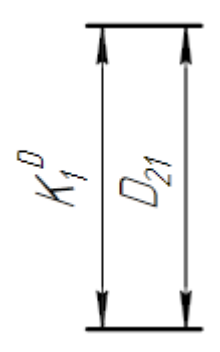

Рис. 40. Размерная цепь № 17

 $D_{21} = K_1^D = 36_{-0.62}$  MM.

Рассмотрим размерную цепь для размера  $D_{26}$  (рис. 41).

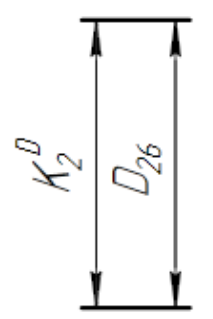

Рис. 41. Размерная цепь № 18

 $D_{26} = K_2^D = 28^{+0.52}$  MM.

Рассмотрим размерную цепь для размера  $D_{24}$  (рис. 42).

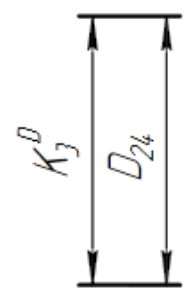

Рис. 42. Размерная цепь № 19

 $D_{24} = K_3^D = 21^{+0.052}$  MM.

Рассмотрим размерную цепь для размера  $D_{23}$  (рис. 43).

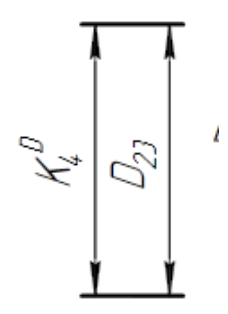

Рис. 43. Размерная цепь № 20

 $D_{23} = K_4^D = 15^{+0,043}$  MM.

Рассмотрим размерную цепь для размера  $D_{11}$  (рис. 44).

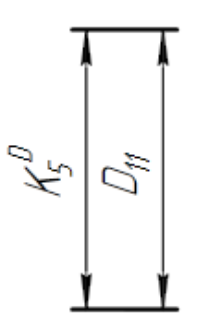

Рис. 44. Размерная цепь № 21

$$
D_{11} = K_5^D = 34_{-0,062} \text{ MM}.
$$

Рассмотрим размерную цепь для размера *D*<sup>32</sup> (рис. 45).

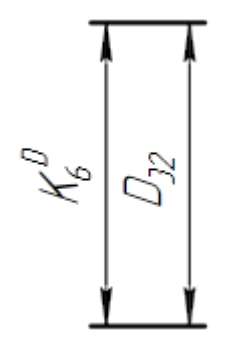

Рис. 45. Размерная цепь № 22

 $D_{32} = K_6^D = 28 \pm 0.05$  мм.

Рассмотрим размерную цепь для размера  $D_{22}$  (рис. 46).

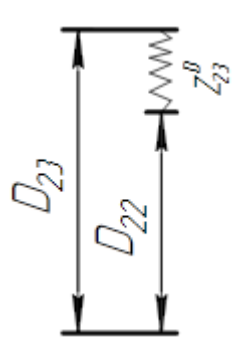

Рис. 46. Размерная цепь № 23

 $D_{22}^{max} = D_{23}^{min} - Z_{D23}^{min} = 15 - 1,142 = 13,858$  мм;  $D_{22} = 13,858_{-0,180} = 13,678^{+0,180}$  MM;  $D_{22} = 13^{+0.18}$  мм (сверло).

Рассмотрим размерную цепь для размера  $D_{01}$  (рис. 47).

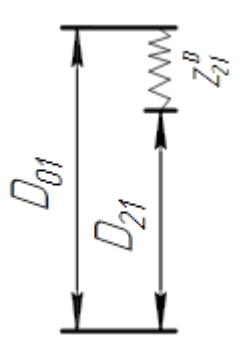

Рис. 47. Размерная цепь № 24

 $D_{01}^{min} = D_{21}^{max} + Z_{D21}^{min} = 36 + 1,57 = 37,57$  MM; По ГОСТ 2590-88 получил  $D_{01} = 39^{+0.4}_{-0.7}$ .

По ГОСТ 19257-73 получил диаметры отверстия под нарезание метрической резьбы:

 $D_{25} = 25,43^{+0,10}$  MM;

 $D_{31} = 2.5^{+0.10}$  MM.

### **8. Выбор средств технологического оснащения**

В совершенствованном технологическом процессе имеется 1 отрезная, 2 токарных и 1 сверлильная операция для отрезной операции выберем

Для двух токарных операций станок с ЧПУ DMG CTX 310 ecoline , а

для сверлильной операций станок 2А150, характеристики токарного и

сверлильного станков приведены в таблицах7 и 8 соответственно.

## Токарный станок с ЧПУ

### модель DMG CTX 310 ecoline

Технические характеристики: таблица 1

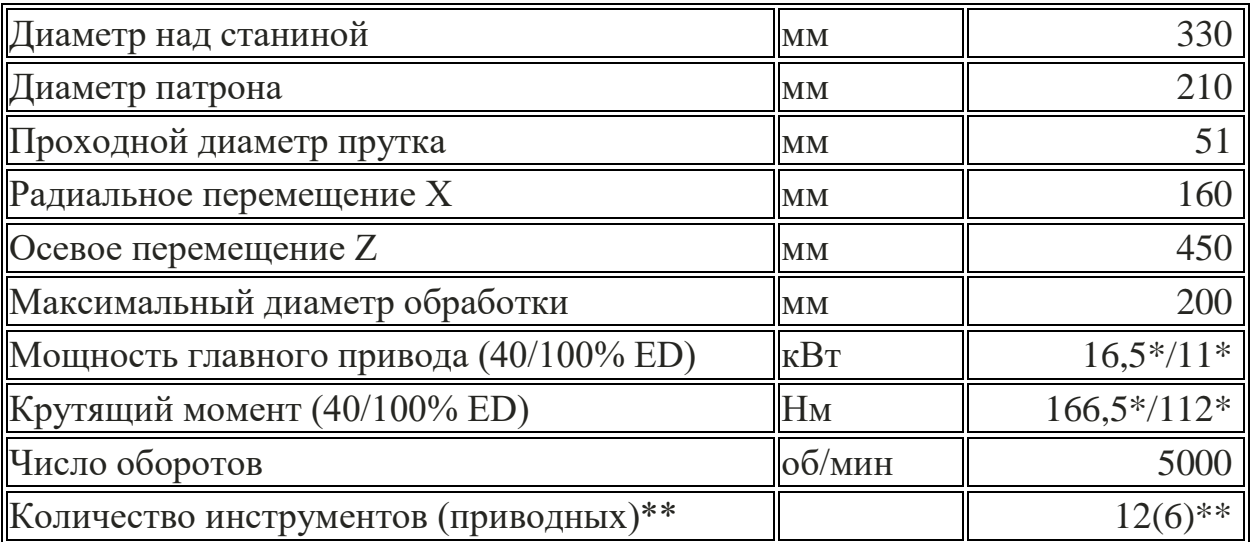

### Вертикально-сверлильный станок

## Модель 2А150

Технические характеристики:таблица 2

Наибольший условный диаметр сверления в стали, мм | 50

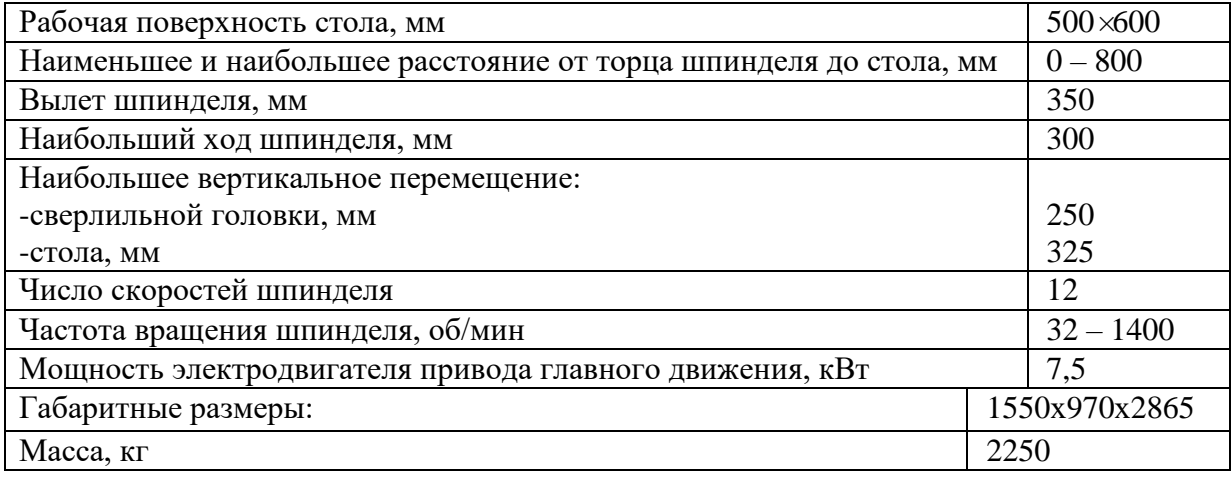

### **9. Расчет режимов резания**

При назначении элементов режимов резания учитывают характер обработки, тип и размеры инструмента, материал его режущей части, материал и состояние заготовки, тип и состояние оборудования.

Элементы режима резания обычно устанавливают в порядке, указанном ниже:

- 1. глубина резания;
- 2. подача;
- 3. скорость резания.

Далее рассчитываются:

- 1. число оборотов;
- 2. фактическая скорость резания;
- 3. главная составляющая силы резания;
- 4. мощность резания;
- 5. мощность главного привода движения;
- 6. проверка по мощности.

## **9.1. Операция 1: токарная операция с ЧПУ:**

#### **переход 1: подрезка торца**

Материал режущего инструмента выбираем в соответствии с рекомендациями [4, с. 116] – Т15К6.

Глубина резания равна среднему припуску на обработку:

$$
t = Z_{11}^{cp} = 2,405 \approx 2,4 \text{ nm};
$$

Подачу S назначаем по таблице 11 [2, с.364]. s = 0,45 *мм*⁄*об*;

Скорость резания определяется по формуле:

$$
v = \frac{C_v}{T^m \cdot t^x \cdot s^y} K_v
$$

Период стойкости инструмента T=30-60 мин [2, с.363], принимаем T=60 мин;

Значения коэффициентов:  $C_V = 290$ ; m = 0,2; x = 0,15; y = 0,35 ;определены по таблице 17 [2, с.367].

Коэффициент K<sub>v</sub>:

$$
K_V = K_{MV} \cdot K_{UV} \cdot K_{MV},
$$

где K*МV* – коэффициент, учитывающий качество обрабатываемого материала;

K*ПV* – коэффициент, отражающий состояние поверхности заготовки;

K*ИV* – коэффициент, учитывающий качество материала инструмента.

По табл.3 [4, с.360]:  $K_{MV} = 1$ .

По табл.5 [4, с.361]:  $K_{\text{HV}} = 0.9$ .

По табл.6 [4, с.361]:  $K_{UV} = 1$ .

Окончательно коэффициент  $K_V$  определяется как:

$$
K_v = K_{uv} \cdot K_{nv} \cdot K_{uv} = 1 \cdot 0.9 \cdot 1 = 0.9;
$$

Скорость резания определяем для  $t = Z_{11}^{cp} = 2,4$  мм;

$$
v = \frac{290}{60^{0.2} \cdot 2,4^{0.15} \cdot 0,45^{0.35}} \cdot 0.9 = 133.5 \text{ M/}_{}
$$

1. Расчётное число оборотов шпинделя:

$$
n = \frac{1000 \cdot v}{\pi \cdot d} = \frac{1000 \cdot 133.5}{\pi \cdot 38.85} = 1100 \, \text{od/} \text{m}
$$

## **переход 2: точение поверхности:**

Материал режущего инструмента – Т15К6. [2, с. 180]

Глубина резания  $t = \frac{(\mathbf{D}_{01}^{cp} - \mathbf{D}_{11}^{cp})}{2}$  $\frac{-D_{11}^{\nu p}}{2} = \frac{(38,85-33,969)}{2}$  $\frac{2}{2}$  = 2,44 *мм*; Разделить на 2 рабочий ход : $t_1 = t_2 = t/2 = 2.446/2 = 1.22$  мм;

Подача s = 0,45 *мм*⁄*об*; По табл.11 [2, с.363]

Скорость резания определяется по формуле:

$$
v_1 = \frac{290}{60^{0.2} \cdot 1,22^{0.15} \cdot 0,45^{0.35}} \cdot 0.9 = 148 \, \text{m/min};
$$

Расчётное число оборотов шпинделя:

$$
n_1 = \frac{1000 \cdot v}{\pi \cdot d} = \frac{1000 \cdot 148}{\pi \cdot 38,85} = 1200 \text{ of /}mu
$$

Определяем главную составляющую силы резания по формуле:

$$
P_{z} = 10 \cdot C_p \cdot t^{x} \cdot s^{y} \cdot v^{n} \cdot K_p,
$$

Значения коэффициентов:  $C_P = 204$ ; n = 0; x = 1,0; y = 0,75 – определены по таблице 22 [2, с.372].

Коэффициент K<sub>P</sub>:

$$
K_P = K_{MP} \cdot K_{\phi P} \cdot K_{\gamma P} \cdot K_{\lambda P} \cdot K_{rP}
$$

Коэффициенты, входящие в формулу, учитывают фактические условия резания. По таблицам 9 [2, с.371], таблицам 23 [2, с.374]:

$$
K_{\text{mp}} = \left(\frac{\sigma_{\text{B}}}{750}\right)^n = \left(\frac{550}{750}\right)^{0,35} = 0,897.
$$
  

$$
K_{\text{MP}} = 0,897; \ K_{\text{QP}} = 0,89; \ K_{\gamma P} = 1,0; \ K_{\lambda P} = 1,0; \ K_{\text{rP}} = 1,0.
$$

$$
K_p = K_{\text{mp}} \cdot K_{\text{qp}} \cdot K_{\text{yp}} \cdot K_{\text{kp}} \cdot K_{\text{rp}} = \left(\frac{550}{750}\right)^{0,35} \cdot 0.89 \cdot 1 \cdot 1 \cdot 1 = 0.798;
$$

Главная составляющая силы резания, формула:

$$
P_{\rm z}=10\cdot 204\cdot 1{,}22^1\cdot 0{,}45^{0.75}\cdot 148^0\cdot 0{,}798=1091\,H;
$$

Мощность резания:

$$
N_e = \frac{P_z \cdot v}{1020 \cdot 60} = \frac{1091 \cdot 148}{1020 \cdot 60} = 2{,}64 \text{ kBm};
$$

Мощность станка:

$$
N_{cm} = \frac{N_e}{\eta} = \frac{2.64}{0.95} = 2.77 \text{ }\kappa Bm.
$$

Проверка по мощности:

$$
N_{cr} \le N;
$$
  

$$
2,77 < 16,5
$$

**переход 3: точение фаски:**

Материал режущего инструмента – Т15К6. [4, с. 180]

Глубина резания t =  $A_{13}^{cp} = 0.5$  *мм*;

Подачу S назначаем по таблице 11 [4, с.364]. s = 0,45 *мм*⁄*об*;

Скорость резания определяется по формуле:

$$
v = \frac{C_v}{T^m \cdot t^x \cdot s^y} K_v
$$

Период стойкости инструмента T=30-60 мин [4, с.363], принимаем T=60 мин;

Значения коэффициентов:  $C_V = 290$ ; m = 0,2; x = 0,15; y = 0,35 ;определены по таблице 17 [4, с.367].

Коэффициент K<sub>v</sub>:

$$
K_V = K_{MV} \cdot K_{\text{IV}} \cdot K_{\text{IV}},
$$

По табл.3 [4, с.360]:  $K_{MV} = 1$ .

По табл.5 [4, с.361]:  $K_{\text{HV}} = 0.9$ .

По табл.6 [4, с.361]:  $K_{MV} = 1$ .

Окончательно коэффициент  $K_V$  определяется как:

$$
K_v = K_{uv} \cdot K_{nv} \cdot K_{uv} = 1 \cdot 0.9 \cdot 1 = 0.9;
$$

Скорость резания определяем для  $t = A_{13}^{cp} = 0.5$  *мм*;

$$
v = \frac{290}{60^{0.2} \cdot 0.5^{0.15} \cdot 0.45^{0.35}} \cdot 0.9 = 187.6 \text{ M/}_{}
$$

1. Расчётное число оборотов шпинделя:

$$
n = \frac{1000 \cdot v}{\pi \cdot d} = \frac{1000 \cdot 187.6}{\pi \cdot 38.85} = 2300 \, \text{of/} \text{min};
$$

# **9.2. Операция 2: токарная операция с ЧПУ:**

## **переход 1: подрезка торца:**

Материал режущего инструмента – Т15К6. [4, с. 180]

Глубина резания t =  $A_{11}^{cp} - A_{21}^{cp} = 48,59 - 47,59 = 1$  *мм*;

Подача s = 0,45 *мм*⁄*об*;

Скорость резания определяется по формуле:

$$
v = \frac{290}{60^{0.2} \cdot 1^{0.15} \cdot 0.45^{0.35}} \cdot 0.9 = 152 \text{ M/}_{}
$$

Расчётное число оборотов шпинделя:

$$
n = \frac{1000 \cdot v}{\pi \cdot d} = \frac{1000 \cdot 152}{\pi \cdot 38,85} = 1300 \text{ of /} \text{min};
$$

# **переход 2: точение поверхности:**

Материал режущего инструмента – Т15К6. [4, с. 180]

Глубина резания  $t = \frac{(\mathbf{D}_{01}^{cp} - \mathbf{D}_{21}^{cp})}{2}$  $\frac{-D_{21}^{\nu p}}{2} = \frac{(38,85-35,69)}{2}$  $\frac{(-53,69)}{2}$  = 1,58 *мм*;

Подача s = 0,45 *мм*⁄*об*;

Скорость резания определяется по формуле:

$$
v = \frac{350}{60^{0.2} \cdot 1,58^{0.15} \cdot 0,45^{0.35}} \cdot 0.9 = 142 \text{ M/min};
$$

Расчётное число оборотов шпинделя:

$$
n = \frac{1000 \cdot v}{\pi \cdot d} = \frac{1000 \cdot 142}{\pi \cdot 38,85} = 1200 \text{ of }/\text{min};
$$

Главная составляющая силы резания, формула:

$$
P_{\rm z} = 10 \cdot 204 \cdot 1{,}58^{\rm 1} \cdot 0{,}45^{\rm 0.75} \cdot 142^{\rm 0} \cdot 0{,}798 = 1413 \, \text{H};
$$

Мощность резания:

$$
N_e = \frac{P_z \cdot v}{1020 \cdot 60} = \frac{1413 \cdot 142}{1020 \cdot 60} = 3,28 \text{ kBm};
$$

Мощность станка:

$$
N_{cm} = \frac{N_e}{\eta} = \frac{3.28}{0.95} = 3.45 \text{ kBm}.
$$

Проверка по мощности:

$$
N_{cr} \le N;
$$
  
3,45 < 16,5

# **переход 3: точение фаски:**

Материал режущего инструмента – Т15К6. [4, с. 180]

Глубина резания t =  $A_{22}^{cp} = 1$  *мм*;

Подачу S назначаем по таблице 11 [4, с.364]. s = 0,45 *мм*⁄*об*;

Скорость резания определяется по формуле:

$$
v = \frac{C_v}{T^m \cdot t^x \cdot s^y} K_v
$$

Период стойкости инструмента T=30-60 мин [4, с.363], принимаем T=60 мин;

Значения коэффициентов:  $C_V = 290$ ; m = 0,2; x = 0,15; y = 0,35 ;определены по таблице 17 [4, с.367].

Коэффициент K<sub>v</sub>:

$$
K_V = K_{MV} \cdot K_{\text{IV}} \cdot K_{\text{IV}},
$$

По табл.3 [4, с.360]:  $K_{MV} = 1$ .

По табл.5 [4, с.361]:  $K_{\text{HV}} = 0.9$ .

По табл.6 [4, с.361]:  $K_{MV} = 1$ .

Окончательно коэффициент  $K_V$  определяется как:

$$
K_v = K_{uv} \cdot K_{nv} \cdot K_{uv} = 1 \cdot 0.9 \cdot 1 = 0.9;
$$

Скорость резания определяем для  $t = A_{22}^{cp} = 1$  *мм* 

$$
v = \frac{290}{60^{0.2} \cdot 1^{0.15} \cdot 0.45^{0.35}} \cdot 0.9 = 193.4 \text{ M/min};
$$

1. Расчётное число оборотов шпинделя:

$$
n = \frac{1000 \cdot v}{\pi \cdot d} = \frac{1000 \cdot 193.4}{\pi \cdot 35.69} = 1750 \, \text{oo}/\text{m}.
$$

# **переход 4: сверление отверстия:**

Материал режущего инструмента выбираем в соответствии с рекомендациями [4, с. 178] – Р6М5.

Диаметр отверстия D =  $D_{22}^{cp} = 13,09$  *мм*;

Подача по таблице 35 [2, с. 381]:s = 0,23 *мм*⁄*об*;

Скорость резания определяется по формуле:

$$
V = \frac{C_V \cdot D^q}{T^m \cdot S^y} \cdot K_V
$$

Период стойкости инструмента принимаем по таблице 40 [4, с. 384]: Т=45мин.

Значения коэффициентов:  $C_V = 3.5$ ;  $q = 0.5$ ; m = 0,12; y = 0,45 – определены по таблице 38 [4, с. 383].

Коэффициент K<sub>v</sub>:

$$
K_v = K_{uv} \cdot K_{uv} \cdot K_{lv} = 1 \cdot 1 \cdot 0.95 = 0.95;
$$

где K<sub>IV</sub>- коэффициент, учитывающий глубину сверления.

По табл.3 [4, с.360]:  $K_{MV} = 1$ .

По табл.6 [4, с.361]:  $K_{UV} = 1$ .

По табл.41 [4, с.385]:  $K_{IV} = 0.95$ .

$$
K_v = K_{uv} \cdot K_{uv} \cdot K_{lv} = 1 \cdot 1 \cdot 0.95 = 0.95
$$

Скорость резания, формула:

$$
v = \frac{3.5 \cdot 13.09^{0.5}}{45^{0.12} \cdot 0.23^{0.45}} \cdot 0.95 = 15 \text{ M/min};
$$

Расчётное число оборотов шпинделя:

$$
n = \frac{1000 \cdot v}{\pi \cdot d} = \frac{1000 \cdot 15}{\pi \cdot 13,09} = 368 \text{ of /}mu
$$

**переход 5: расточение отверстия:**

Материал режущего инструмента – Т15К6. [4, с. 180]

Глубина резания  $(D_{23}^{cp} - D_{22}^{cp})$  $\frac{-D_{22}^{\nu p}}{2} = \frac{(15,0215-13,09)}{2}$  $\frac{3-13,097}{2} = 0,9657 \approx$ 0,966 *мм* ;Разделить на 2 рабочий ход :  $t_1 = t_2 = t/2 = 0.966/2$  = 0,483 *мм*;

Подача s = 0,1 *мм*⁄*об*; по таблице 12 [4, с. 365]

Скорость резания определяется по формуле:

$$
v = \frac{350}{60^{0.2} \cdot 0.483^{0.15} \cdot 0.1^{0.2}} \cdot 1 = 273 \text{ M/MuH};
$$

Расчётное число оборотов шпинделя:

$$
n = \frac{1000 \cdot v}{\pi \cdot d} = \frac{1000 \cdot 246}{\pi \cdot 15,022} = 5200 \text{ of /}mu
$$

Принимаем фактическое число оборотов, с учетом типа станка:

$$
n_{\phi}=5000\text{ }\text{of/}m\mu;
$$

Фактическая скорость резания:

$$
v_{\phi} = \frac{\pi \cdot d \cdot n_{\phi}}{1000} = \frac{\pi \cdot 15,022 \cdot 5000}{1000} = 236 \text{ M/Muh}
$$

# **переход 6: расточение отверстия:**

Глубина резания  $t = \frac{\left(D_{24}^{cp} - D_{23}^{cp}\right)}{2}$  $\frac{-D_{23}^{\nu p}}{2} = \frac{(21,026-15,022)}{2}$  $\frac{1}{2}$  = 3,002  $\approx$  3 *мм*;

Разделить на 3 рабочий ход : $t_1 = t_2 = t_3 = t/3 = 3/3 = 1$  *мм*;

Подача s = 0,1 *мм*⁄*об*; по таблице 12 [4, с. 365]

Скорость резания определяется по формуле:

$$
v = \frac{350}{60^{0.2} \cdot 1^{0.15} \cdot 0.1^{0.2}} \cdot 1 = 244.6 \text{ M/mm};
$$

Расчётное число оборотов шпинделя:

$$
n = \frac{1000 \cdot v}{\pi \cdot d} = \frac{1000 \cdot 244.6}{\pi \cdot 21.026} = 3700 \text{ of }/\text{min};
$$

# **переход 7: точение фаски:**

Материал режущего инструмента – Т15К6.

Глубина резания t =  $A_{26}^{cp} = 0.5$  *мм*;

Подача s = 0,1 *мм*⁄*об*;

Скорость резания равен предыдущий переходv = 244,6 *м*⁄*мин* ;

Частота вращения равен предыдущий переходn = 3700 *об*⁄*мин* ;

## **переход 8: расточение отверстия:**

Материал режущего инструмента – Т15К6.

Глубина резания  $t = \frac{(\mathbf{D}_{25}^{cp} - \mathbf{D}_{24}^{cp})}{2}$  $\frac{-D_{24}^{\nu p}}{2} = \frac{(25,48-21,026)}{2}$  $\frac{22-2}{2}$  = 2,227 *мм*;Разделить на 2 рабочий ход : $t_1 = t_2 = t/2 = 2.227/2 = 1.1135 \approx 1.11$  *мм*;

Подача s = 0,1 *мм*⁄*об*;

Скорость резания определяется по формуле:

$$
v = \frac{350}{60^{0.2} \cdot 1,11^{0.15} \cdot 0,1^{0.2}} \cdot 1 = 241 \text{ M/MuH};
$$

Расчётное число оборотов шпинделя:

$$
n = \frac{1000 \cdot v}{\pi \cdot d} = \frac{1000 \cdot 241}{\pi \cdot 25,48} = 3000 \text{ of/mm};
$$

## **переход 9: точение фаски:**

Глубина резания t =  $A_{28}^{cp} = 1$  *мм*;

Подача s = 0,12 *мм*⁄*об*;

Скорость резания равен предыдущий переход v = 241 *м*⁄*мин* ;

Частота вращения равен предыдущий переходn = 3011 *об*⁄*мин* ;

## **переход 10: точение фаски:**

Материал режущего инструмента – Т5К10.

 $\Gamma$ лубина резания t =  $A_{29}^{cp} = 3,15$  *мм*;

Подачу S назначаем по таблице 15 [4, с.366],s = 0,05 *мм*⁄*об*;

Скорость резания определяется по формуле:

$$
v = \frac{C_v}{T^m \cdot s^y} K_v,
$$

Значения коэффициентов:  $C_V = 47$ ; m = 0,2; y = 0,8 ;- определены по таблице 17 [4, с.367].

По табл.3 [4, с.360]:  $K_{MV} = 1$ .

По табл.5 [4, с.361]:  $K_{\text{HV}} = 1$ ;

По табл.6 [4, с.361]:  $K_{UV} = 0.65$ ;

Окончательно коэффициент  $K_V$  определяется как:

$$
K_v = K_{uv} \cdot K_{nv} \cdot K_{uv} = 1 \cdot 1 \cdot 0.65 = 0.65;
$$

Скорость резания определяется по формуле:

$$
v = \frac{47}{60^{0.2} \cdot 0.12^{0.8}} \cdot 0.65 = 74 \text{ M/}_{}
$$

Расчётное число оборотов шпинделя:

$$
n = \frac{1000 \cdot v}{\pi \cdot d} = \frac{1000 \cdot 74}{\pi \cdot 28,26} = 850 o6 / \text{min};
$$

## **переход 11: нарезание резьбы:**

Материал режущего инструмента – Т15К6.

Число рабочих ходов назначаем по таблице 114 [2, с.428]. Черновые ходы: 3 раза; Чистовые ходы: 2 раза; Обще число рабочих ходов: 7 раз.

Глубина резания t =  $\frac{(27-25.48)/2}{7}$  $\frac{3,487}{2} = 0,108 \text{ nm};$ 

Подача равна шагу резьбы,s = 1 *мм*⁄*об*; по таблице 116[2, с. 429]

Скорость резания определяется по формуле:

$$
v = \frac{C_v \cdot i^x}{T^m \cdot s^y} K_v,
$$

Период стойкости инструмента принимаем по таблице 118 [4, с.430], T=70 мин;

Значения коэффициентов:  $C_V = 244$ ; m = 0,2; x = 0,23; y = 0,3;- определены по таблице 118 [4, с.430].

Коэффициент K<sub>v</sub>:

$$
K_v = K_{uv} \cdot K_{uv} \cdot K_{cv},
$$

где K*МV* – коэффициент, учитывающий качество обрабатываемого материала;

K*ИV* – коэффициент, учитывающий качество материала инструмента;

K*СV* – коэффициент, учитывающий способ нарезания резьбы.

По табл.3 [4, с.360]:  $K_{MV} = 1$ .

По табл.6 [4, с.361]:  $K_{UV} = 1$ .

 $K_{CV} = 1$ , если резьба нарезается черновым и чистовым резцами. [4, с.431] Окончательно коэффициент  $K_V$  определяется как:

$$
K_v = K_{uv} \cdot K_{uv} \cdot K_{cv} = 1 \cdot 1 \cdot 1 = 1;
$$

Скорость резания, формула :

$$
v = \frac{244 \cdot 7^{0.23}}{70^{0.2} \cdot 1^{0.3}} \cdot 1 = 163 \text{ M/min};
$$

Расчётное число оборотов шпинделя:

$$
n = \frac{1000 \cdot v}{\pi \cdot d} = \frac{1000 \cdot 163}{\pi \cdot 27} = 1900 \text{ of }/\text{min};
$$

## **9.3. Операция 3: сверлильная операция:**

## **переход 1: сверление отверстии:**

Материал режущего инструмента – Р6М5.

Диаметр отверстия D = 2,55 *мм*;

Подача s = 0,1 *мм*⁄*об*;

Скорость резания, формула (13):

$$
v = \frac{3.5 \cdot 2.55^{0.5}}{15^{0.12} \cdot 0.1^{0.45}} \cdot 1 = 11.4 \, \text{M/muH};
$$

Расчётное число оборотов шпинделя:

$$
n = \frac{1000 \cdot v}{\pi \cdot d} = \frac{1000 \cdot 11.4}{\pi \cdot 2.55} = 1423 \text{ of }/mu\pi;
$$

Принимаем фактическое число оборотов, с учетом типа станка:

$$
n_{\phi}=1400\,\mathrm{0}6/\mathrm{0}m;
$$

Фактическая скорость резания:

$$
v_{\phi} = \frac{\pi \cdot d \cdot n_{\phi}}{1000} = \frac{\pi \cdot 2.55 \cdot 1400}{1000} = 11.2 M/MuH
$$

Определяем крутящий момент по формуле:

$$
M_{\kappa p} = 10 \cdot C_M \cdot D^q \cdot S^y \cdot K_q, \qquad (18)
$$

Значения коэффициентов:  $C_M = 0.041$ ;  $q = 2.0$ ;  $y = 0.7$  – определены по таблице 41 [4, с. 385]. Коэффициент  $K_P = K_{MP} = 0,897$ . Максимальный крутящий момент, формула (18):

$$
M_{\kappa p} = 10 \cdot 0.041 \cdot 2.55^2 \cdot 0.1^{0.7} \cdot 0.897 = 0.48 \, \mu \cdot M
$$

Мощность резания:

$$
N_e = \frac{M_{\kappa p} \cdot n}{9750} = \frac{0.48 \cdot 1400}{9750} = 0.07 \,\kappa B m;
$$

Мощность станка:

$$
N_{cm} = \frac{N_e}{\eta} = \frac{0.07}{0.95} = 0.074 \text{ }\kappa Bm.
$$

Проверка по мощности:

 $N_{cr} \leq N;$  $0,074 < 7,5$ 

# **переход 2: точение поверхности:**

Материал режущего инструмента – Р6М5.

Глубина резания t = 0,4 *мм*;

Подача s = 0,2 *мм*⁄*об*;

Скорость резания определяется по формуле:

$$
v = \frac{C_v \cdot D^q}{T^m \cdot t^x \cdot s^y} K_v,
$$
\n(19)

Период стойкости инструмента принимаем по таблице 40 [4, с. 384]: Т=30мин.

Значения коэффициентов:  $C_V = 16,3$ ; m = 0,3; x = 0,2; y = 0,5; q=0,3 – определены по таблице 39 [4, с.383].

Скорость резания, формула (19):

$$
v = \frac{16,3 \cdot 3,35^{0,3}}{30^{0,3} \cdot 0,4^{0,2} \cdot 0,2^{0,5}} \cdot 1 = 22,7 \text{ M/min};
$$

Расчётное число оборотов шпинделя:

$$
n = \frac{1000 \cdot v}{\pi \cdot d} = \frac{1000 \cdot 22.7}{\pi \cdot 3.35} = 2157 \text{ of } m
$$

Принимаем фактическое число оборотов, с учетом типа станка:

$$
n_{\phi}=1400\text{ }\text{of/}m\mu;
$$

Фактическая скорость резания:

$$
v_{\phi} = \frac{\pi \cdot d \cdot n_{\phi}}{1000} = \frac{\pi \cdot 3,35 \cdot 1400}{1000} = 14,8 \text{ M/MuH}
$$

## **переход 3: нарезание резьбы:**

Материал режущего инструмента – Р6М5.

Диаметр резьбы D = 3 *мм*;

Подача s = 0,5 *мм*⁄*об*;

Скорость резания v=10 м/мин;

Расчётное число оборотов шпинделя:

$$
n = \frac{1000 \cdot v}{\pi \cdot d} = \frac{1000 \cdot 10}{\pi \cdot 3} = 1100 \text{ of }/\text{min};
$$

Принимаем фактическое число оборотов, с учетом типа станка:

$$
n_{\phi} = 996 \text{ of /} \text{mult};
$$

Фактическая скорость резания:

$$
v_{\phi} = \frac{\pi \cdot d \cdot n_{\phi}}{1000} = \frac{\pi \cdot 3 \cdot 996}{1000} = 9.4 \text{ M/min}
$$

### **10. Расчет времени**

Основное время для токарных операций определяем по формуле [4, стр. 874]:

$$
T_o = \frac{L \cdot i}{n \cdot S},\tag{20}
$$

Где *L* – расчётная длина обработки, мм;

*i* – число рабочих ходов;

*n* – частота вращения шпинделя, об/мин;

S – подача, мм/об (мм/мин).

Расчётная длина обработки:

$$
L = l + lB + lcx + ln\mu,
$$
 (21)

Где *l*– размер детали на данном переходе, мм;

*l<sup>в</sup>* – величина врезания инструмента, мм;

*lсх*– величина схода инструмента, мм;

*lпд*– величина подвода инструмента, мм.

Принимаем:  $l_{\text{cx}} = l_{\text{nd}} = 1$ мм.

Величина врезания инструмента:

$$
l_{\rm B} = \frac{t}{tg\varphi} \,,\tag{22}
$$

 $\Gamma$ де  $t - \Gamma$ лубина резания, мм;

φ – угол в плане.

Тогда окончательная формула для определения основного времени:

$$
T_o = \frac{(l + \frac{t}{tg\varphi} + l_{\text{cx}} + l_{\text{H},l}) \cdot i}{n \cdot S},
$$
\n(23)

Вспомогательное время определяем по формуле;

$$
T_{\text{BCI}} = T_{y.c.} + T_{3.0.} + T_{yn.} + T_{\text{H3M.}} \tag{24}
$$

Где Ту.с.- время па установку и снятие детали;

Тз.о- время на закрепление и открепление детали;

Туп.- время на управление станком;

Тизм.- время на измерение детали;

Твсп- вспомогательное время,

Оперативное время;

$$
T_{\text{onep.}} = T_0 + T_{\text{BCH.}} \tag{25}
$$

Время на обслуживание и отдых:

$$
T_{0.0.} = 15\% \cdot T_{\text{onep}} \tag{26}
$$

Штучное время:

$$
T_{\text{IUT.}} = T_0 + T_{\text{BCT}} + T_{0.0.}, \tag{27}
$$

Подготовительно заключительное время определяем Штучнокалькуляционное время:

$$
T_{\text{mT.K.}} = T_{\text{mT.}} + \left(\frac{T_{\text{n.s.}}}{n}\right),\tag{28}
$$

где n- количество деталей.

## **Для первой токарной операции:**

переход 1- подрезка торца:

$$
T_o = \frac{(l + l_{\rm B} + l_{\rm cx} + l_{\rm H} - \dot{l}) \cdot i}{n \cdot S} = \frac{(19.43 + \frac{2.4}{tg \cdot 45^\circ} + 2 + 2) \cdot 1}{1316 \cdot 0.25} = 0.064
$$
  

$$
\approx 0.07 \text{ mH};
$$

переход 2- точить поверхность:

$$
T_o = \frac{(l + l_{\rm B} + l_{\rm cx} + l_{\rm H}}{n \cdot S} \cdot \frac{(8 + \frac{2.456}{tg \cdot 90^\circ} + 2 + 2) \cdot 2}{1622 \cdot 0.144} = 0.103 \approx 0.11 \text{ mH};
$$

переход 3- точить фаску:

$$
T_o = \frac{(l + l_{\rm B} + l_{\rm cx} + l_{\rm HZ}) \cdot i}{n \cdot S} = \frac{(0.5 + 0 + 0 + 2) \cdot 1}{1622 \cdot 0.144} = 0.0154 \approx 0.02 \text{ mHH};
$$

Общее вспомогательное время:

$$
T_{y,c}
$$
+  $T_{3.0}$ =0,15 mth;  $T_{yn}$ =0,18 mth;  $T_{H3M}$ =0,73 mth;

$$
T_{\text{BCI}} = T_{y.c.} + T_{3.0.} + T_{yII.} + T_{\text{H3M.}} = 0.15 + 0.18 + 0.73 = 1.06 \text{ mHH};
$$

Оперативное время;

$$
T_{\text{onep.}} = T_{o} + T_{\text{BCH}} = 0.20 + 1.06 = 1.26 \text{ mH};
$$

Время на обслуживание и отдых:

 $T_{o.o.} = 15\% \cdot T_{onep} = 15\% \cdot 1,26 = 0,189 \approx 0,19$  мин;

Штучное время:

$$
T_{\text{IUT}} = T_{o} + T_{\text{BCI}} + T_{o.o.} = 0.20 + 1.06 + 0.19 = 1.65 \text{ mH};
$$

Штучно-калькуляционное время:

 $T_{\text{IUT.K.}} = T_{\text{IUT.}} + \left(\frac{T_{\text{II.3}}}{n}\right)$  $\left(\frac{\pi}{n}\right)$  = 1,65 +  $\frac{8}{500}$  $\frac{\text{o}}{5000} \approx 1,66 \text{ m}$ ин;

## **Для второй токарной операции:**

переход 1- подрезка торца:

$$
T_o = \frac{(l + l_{\rm B} + l_{\rm cx} + l_{\rm H} - \dot{l}}{n \cdot S} = \frac{(19.43 + \frac{1}{tg \cdot 45^\circ} + 2 + 2) \cdot 1}{1499 \cdot 0.25} = 0.065
$$
  

$$
\approx 0.07 \text{ mH};
$$

переход 2- точить поверхность:

$$
T_o = \frac{(l + l_{\rm B} + l_{\rm cx} + l_{\rm HZ}) \cdot i}{n \cdot S} = \frac{(39.69 + \frac{1.58}{tg \cdot 90^\circ} + 2 + 2) \cdot 1}{1401 \cdot 0.25} = 0.13 \text{ mH};
$$

переход 3- точить фаску:

$$
T_o = \frac{(l + l_{\rm B} + l_{\rm cx} + l_{\rm HZ}) \cdot i}{n \cdot S} = \frac{(1 + \frac{1}{tg \cdot 90^\circ} + 0 + 2) \cdot 1}{1401 \cdot 0.1} = 0.0154 \approx 0.02 \text{ mH};
$$

переход 4- сверлить отверстие:

$$
T_o = \frac{(l + l_{\rm B} + l_{\rm cx} + l_{\rm H} - i)}{n \cdot S} = \frac{(42.44 + \frac{6.5}{tg \cdot 60^\circ} + 0 + 2) \cdot 1}{368 \cdot 0.24} = 0.546
$$
  

$$
\approx 0.55 \text{ mH};
$$

переход 5- расточить отверстие:

$$
T_o = \frac{(l + l_{\rm B} + l_{\rm cx} + l_{\rm HZ}) \cdot i}{n \cdot S} = \frac{(43 + \frac{0.966}{tg \cdot 90^{\circ}} + 0 + 2) \cdot 2}{5000 \cdot 0.1} = 0.18 \text{ mHH};
$$

переход 6- расточить отверстие:

$$
T_o = \frac{(l + l_{\rm B} + l_{\rm cx} + l_{\rm HZ}) \cdot i}{n \cdot S} = \frac{(28 + \frac{1}{tg \cdot 90^\circ} + 0 + 2) \cdot 3}{3703 \cdot 0.1} = 0.243 \approx 0.25 \text{ mHH};
$$

переход 7- точить фаску:

$$
T_o = \frac{(l + l_{\rm B} + l_{\rm cx} + l_{\rm H,II}) \cdot i}{n \cdot S} = \frac{(0.5 + 0 + 0 + 2) \cdot 1}{3703 \cdot 0.1} = 0.0068 \approx 0.01 \text{ mH};
$$

переход 8- расточить отверстие:

$$
T_o = \frac{(l + l_{\rm B} + l_{\rm cx} + l_{\rm H} - i)}{n \cdot S} = \frac{(7 + \frac{1.11}{tg \cdot 90^\circ} + 0 + 2) \cdot 2}{3011 \cdot 0.1} = 0.06 \text{ mH};
$$

переход 9- точить фаску:

$$
T_o = \frac{(l + l_{\rm B} + l_{\rm cx} + l_{\rm H,II}) \cdot i}{n \cdot S} = \frac{(1 + \frac{1}{tg \cdot 90^\circ} + 0 + 2) \cdot 1}{3011 \cdot 0.1} = 0.01 \text{ mH};
$$

переход 10- точить канавку:

$$
T_o = \frac{(l + l_{\rm B} + l_{\rm cx} + l_{\rm HZ}) \cdot i}{n \cdot S} = \frac{(1,39 + \frac{3,15}{tg \cdot 90^\circ} + 0 + 2) \cdot 1}{1667 \cdot 0,05} = 0,041
$$
  

$$
\approx 0,05 \text{ mH};
$$

переход 11- точить резьбу:

$$
T_o = \frac{(l + l_{\rm B} + l_{\rm cx} + l_{\rm H}}{n \cdot S} \cdot \frac{(4 + \frac{0.152}{tg \cdot 60^\circ} + 2 + 2) \cdot 5}{1580 \cdot 1.5} = 0.017 \approx 0.02 \text{ mH};
$$

Общее вспомогательное время:

 $T_{y.c}$ + Т<sub>з.о</sub>=0,15 мин; Т<sub>уп</sub>=0,70 мин; Т<sub>изм</sub>=2,21 мин;

$$
T_{\text{BCI}} = T_{y.c.} + T_{3.0.} + T_{yn.} + T_{\text{H3M}} = 0.15 + 0.70 + 2.21 = 3.06 \text{ mH};
$$

Оперативное время;

 $T_{\text{onep.}} = T_{\text{o}} + T_{\text{BCH}} = 1,35 + 3,06 = 4,41 \text{ mm}$ ;

Время на обслуживание и отдых:

 $T_{o.o.} = 15\% \cdot T_{onep} = 15\% \cdot 4,41 = 0,662 \approx 0,67$  мин;

Штучное время:

$$
T_{\text{IUT.}} = T_{o} + T_{\text{BCT}} + T_{o.o.} = 1.35 + 3.06 + 0.67 = 5.08 \text{ mH};
$$

Штучно-калькуляционное время:
$$
T_{\text{IUT.K.}} = T_{\text{IUT.}} + \left(\frac{T_{\text{II.3.}}}{n}\right) = 5,08 + \frac{8}{5000} \approx 5,09 \text{ MHH.}
$$

# **Для третей сверлильной операции:**

переход 1- сверлить отверстие:

$$
T_o = \frac{(l + l_{\rm B} + l_{\rm cx} + l_{\rm H}}{n \cdot S} = \frac{(6 + \frac{1.275}{tg \cdot 60^\circ} + 0 + 2) \cdot 2}{1400 \cdot 0.1} = 0.125 \approx 0.13 \text{ mH};
$$

переход 2- зенковать фаску:

$$
T_o = \frac{(l + l_{\rm B} + l_{\rm cx} + l_{\rm HZ}) \cdot i}{n \cdot S} = \frac{(0.4 + 0 + 0 + 2) \cdot 2}{1400 \cdot 0.2} = 0.0172 \approx 0.02 \text{ mHH};
$$

переход 3- нарезать резьбу:

$$
T_o = \frac{(l + l_{\rm B} + l_{\rm cx} + l_{\rm H}}{n \cdot S} \cdot \frac{(4 + \frac{0}{tg \cdot 90^\circ} + 0 + 2) \cdot 2}{996 \cdot 0.5} = 0.024 \approx 0.03 \text{ mH};
$$

Общее вспомогательное время:

$$
T_{y,c}
$$
+  $T_{3.0}$ =0,15 mth;  $T_{yn}$ =0,10 mth;  $T_{h3M}$ =1,47 mth;

$$
T_{\text{BCI}} = T_{y.c.} + T_{3.0.} + T_{yII.} + T_{\text{H3M.}} = 0.15 + 0.10 + 1.47 = 1.72 \text{ MHH};
$$

Оперативное время;

 $T_{\text{open}} = T_0 + T_{\text{term}} = 0.18 + 1.72 = 1.9 \text{ mm}$ ;

Время на обслуживание и отдых:

 $T_{o.o.} = 15\% \cdot T_{onep} = 15\% \cdot 1,9 = 0,285 ≈ 0,29$  мин;

Штучное время:

 $T_{\text{HIT.}} = T_0 + T_{\text{BCH}} + T_{0.0} = 0.18 + 1.72 + 0.29 = 2.19 \text{ MHH}$ ;

Штучно-калькуляционное время:

$$
T_{\text{IUT.K.}} = T_{\text{IUT.}} + \left(\frac{T_{\text{II.3.}}}{n}\right) = 2,19 + \frac{7}{5000} \approx 2,20 \text{ MHH};
$$

# **2. Конструкторская часть**

# **1. Анализ исходных данных и разработка технического задания на проектирование станочного приспособления.**

Техническое задание на проектирование специальных средств технологического оснащения разрабатывается в соответствии с ГОСТ 15.001- 73[9, с. 175].

Техническое задание на проектирование специального приспособления приведено в таблице 1.

*Таблица 1*

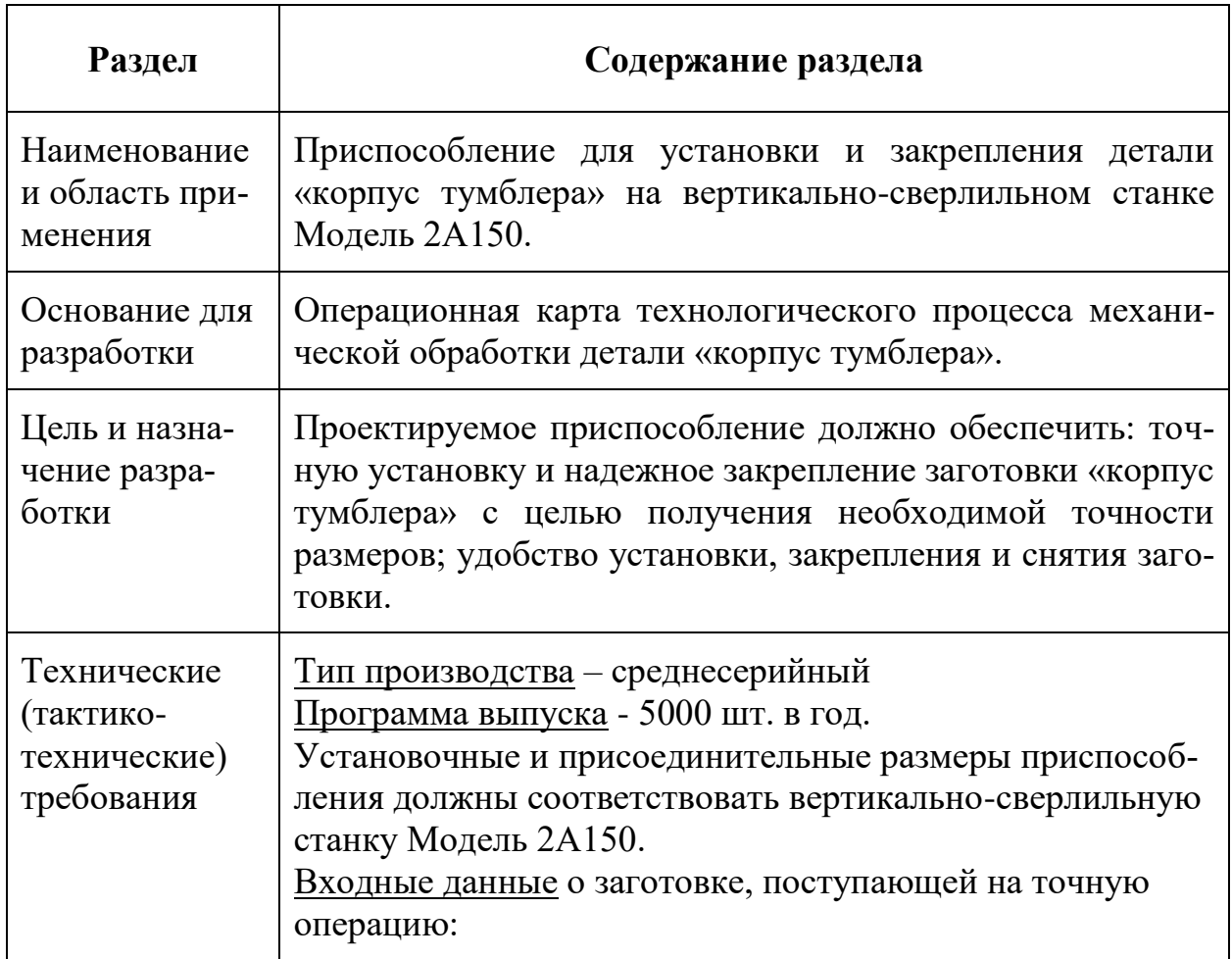

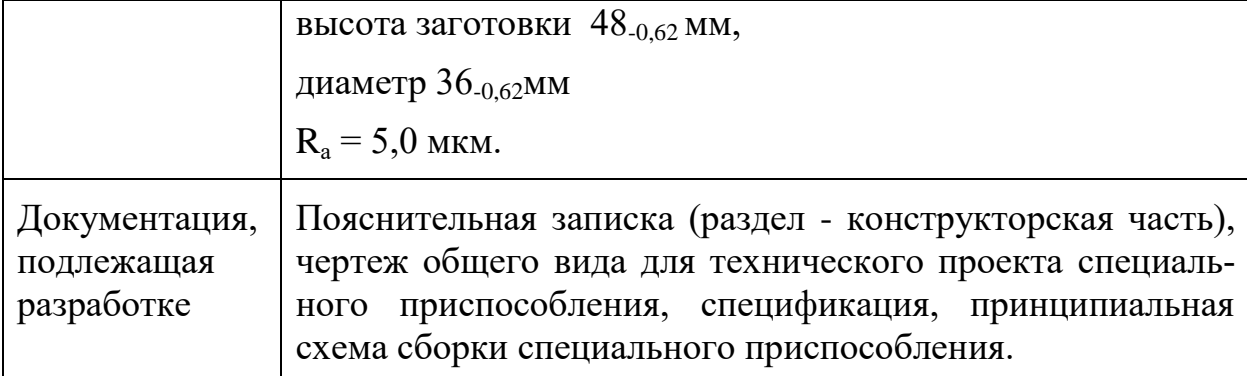

# 2. Разработка принципиальной расчетной схемы и компоновка приспособления.

Имея технические решения и исходные данные, представленные в техническом задании, приступаем к проектированию приспособления. Цель данного раздела - создать работоспособную, экономичную в изготовлении и отвечающую всем требованиям конструкцию приспособления.

Перед разработкой принципиальной схемы и перед компоновкой приспособления, необходимо определить относительно каких поверхностей заготовки будет происходить ее фиксация во время обработки на станке. Изобразим принципиальную схему зажима заготовки в приспособлении с указанием мест приложения силы зажима (рис. 1).

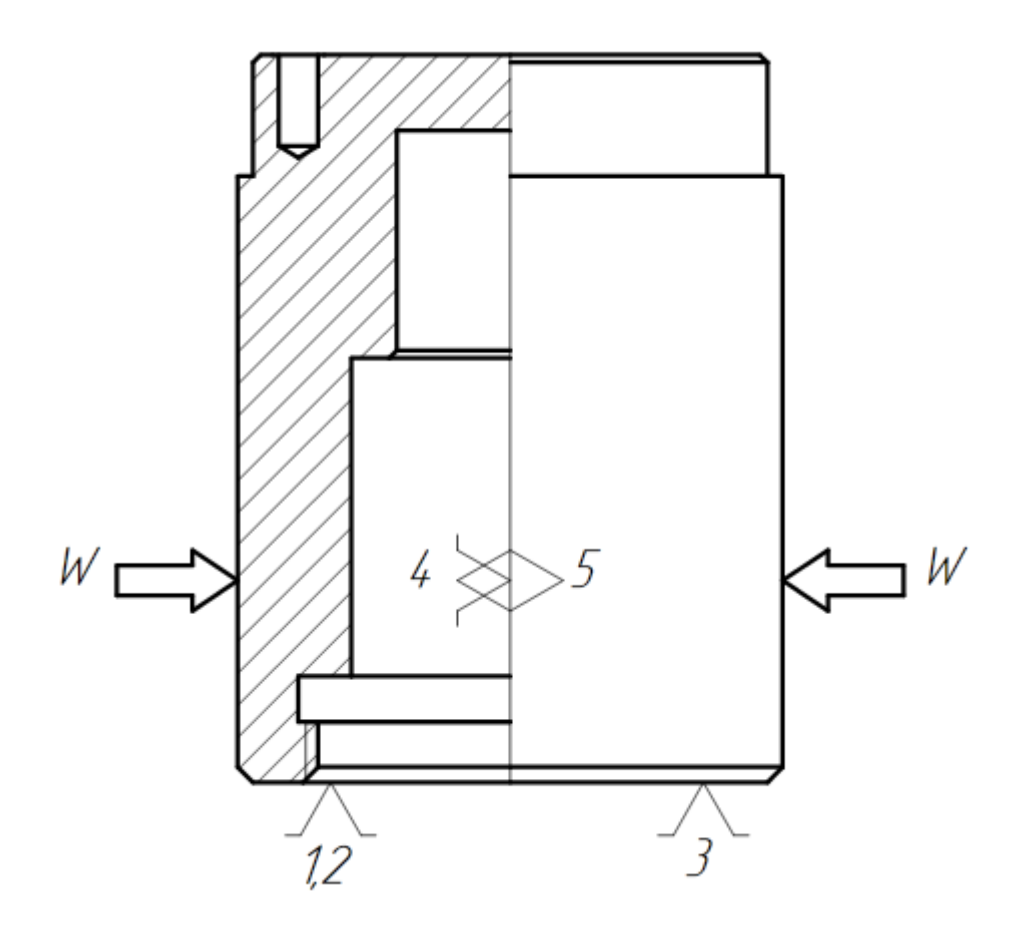

Рис. 1. Принципиальная схема зажима заготовки в приспособлении с

указанием мест приложения силы зажима.

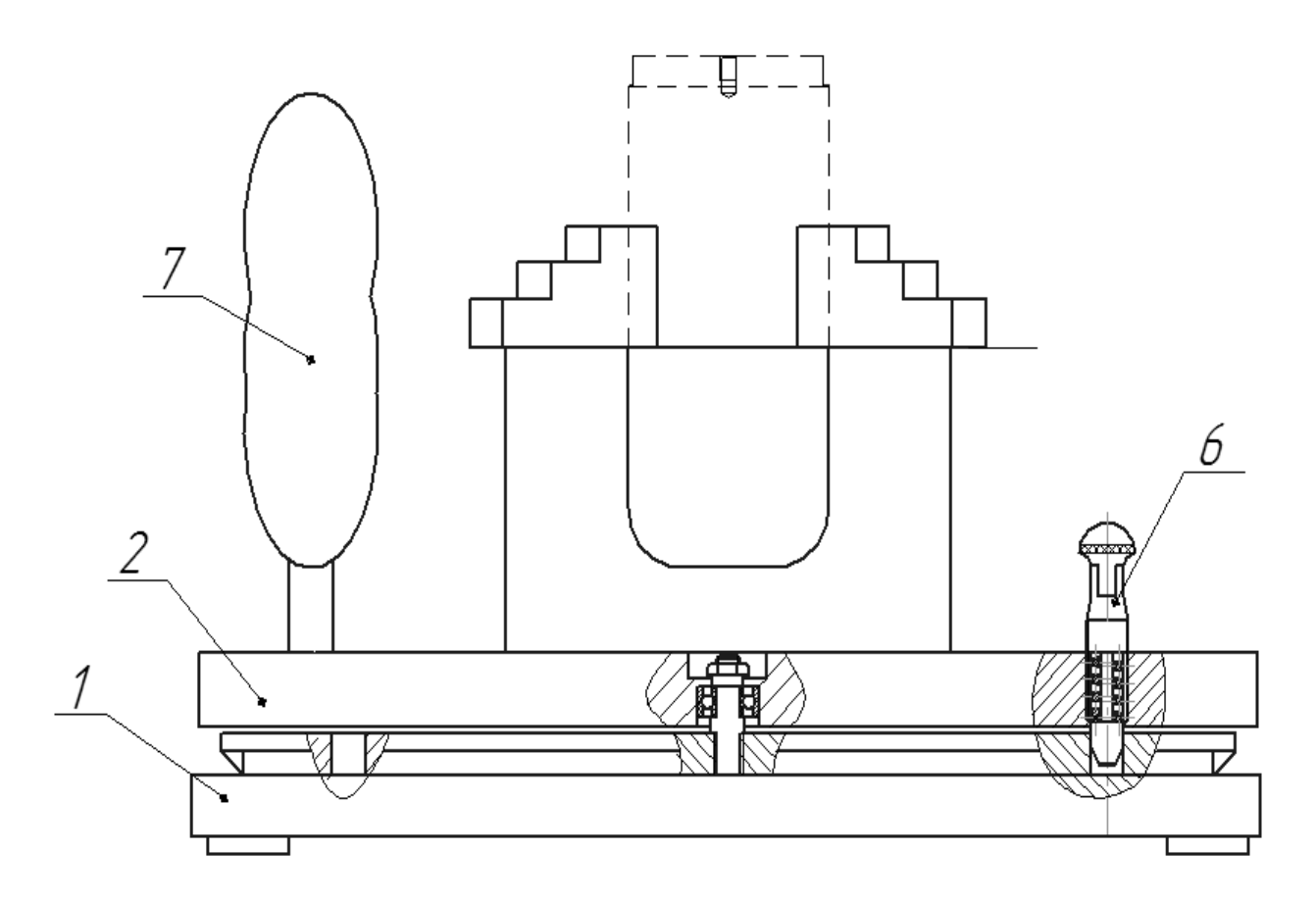

Рис. 2. Компоновка (общий вид) приспособления показан на чертеже.

# **3. Описание конструкции и работы приспособления.**

Приспособление применяется для точной установки и надежного закрепления заготовки «корпус тумблера» при ее обработке на вертикальносверлильном станке Модель 2А150.

Компоновка приспособления приведена на формате А2.

Основой приспособления служит основание 1 в котором крепятся остальные элементы. Трехкулачковый патрон 2 служит для закрепления детали и базируется с помощью диск 3. Кондукторная втулка 4 направляет сверло при получении отверстий.

Базовые поверхности заготовки контактируют с установочными поверхностями приспособления.

Конструкции и размеры деталей приспособления должны выбираться по ГОСТ и нормативам машиностроения.

### **4. Определение необходимой силы зажима**

На основе принятой схемы компоновки разрабатываем принципиальную схему расчета приспособления (рис. 2), учитывающий тип, число и размеры установочных и зажимных устройств.

Как видно из расчетной схемы перемещению детали под действием сил резания препятствует схема базирования. Т.е. благодаря пальцу 10 деталь застрахована от всякого рода прокручиваний при обработке. Цанговый зажим нужен для исключения вибраций, а также для точного базирования детали относительно приспособления.

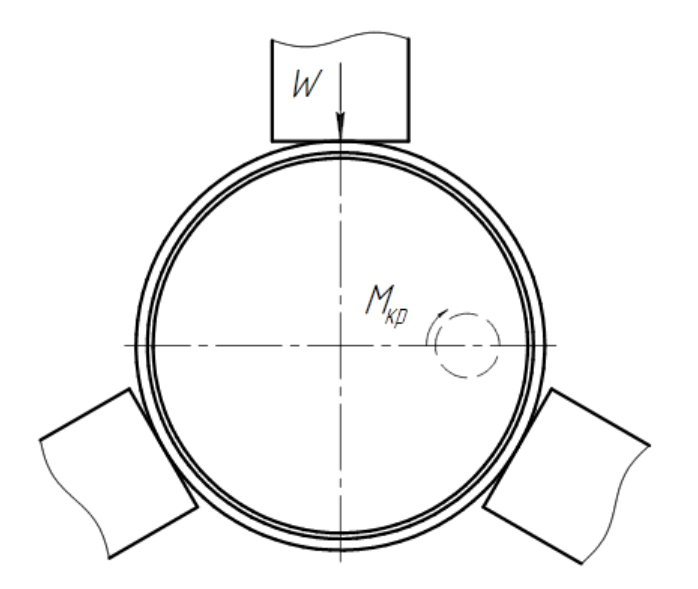

Рис 2. Расчетная схема.

Крутящий момент:

Так как момент резания должен быть меньше момента, вызываемого силой трения, следовательно,

 $M = F_{\text{трение}} \cdot R = M_{\text{резание}} \cdot 1.5$  $F_{\text{трение}} = W \cdot f_{\text{трение}}$  $W =$ М<sub>резание</sub> • 1,5  $R \cdot f_{\text{Tpehue}}$  $W =$ 0,48 Н ∙ м ∙ 1,5  $= 200$  H

М<sub>резания</sub> ∙ К = М; Принимаем К=1,5

По ГОСТ 1654-71 для диаметр патрона D=80 мм, максимальное значение наибольшей суммарной силы зажима на трех кулачках W=800 кгс> 200Н. считаем выбранный трехкулачковый патрон обеспечивает рассчитанное усилие зажима.

36 мм ∙ 0,1

#### **ЗАДАНИЕ ДЛЯ РАЗДЕЛА**

### **«ФИНАНСОВЫЙ МЕНЕДЖМЕНТ, РЕСУРСОЭФФЕКТИВНОСТЬ И РЕСУР-СОСБЕРЕЖЕНИЕ»**

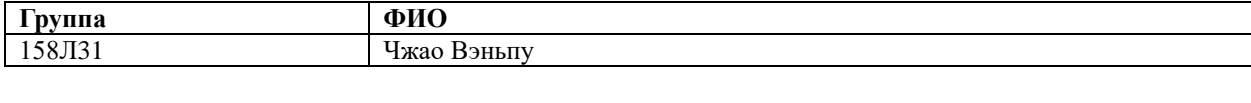

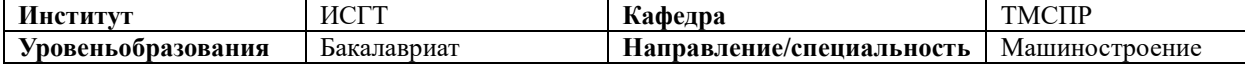

## **Исходные данные к разделу «Финансовый менеджмент, ресурсоэффективность и ресурсосбережение»:**

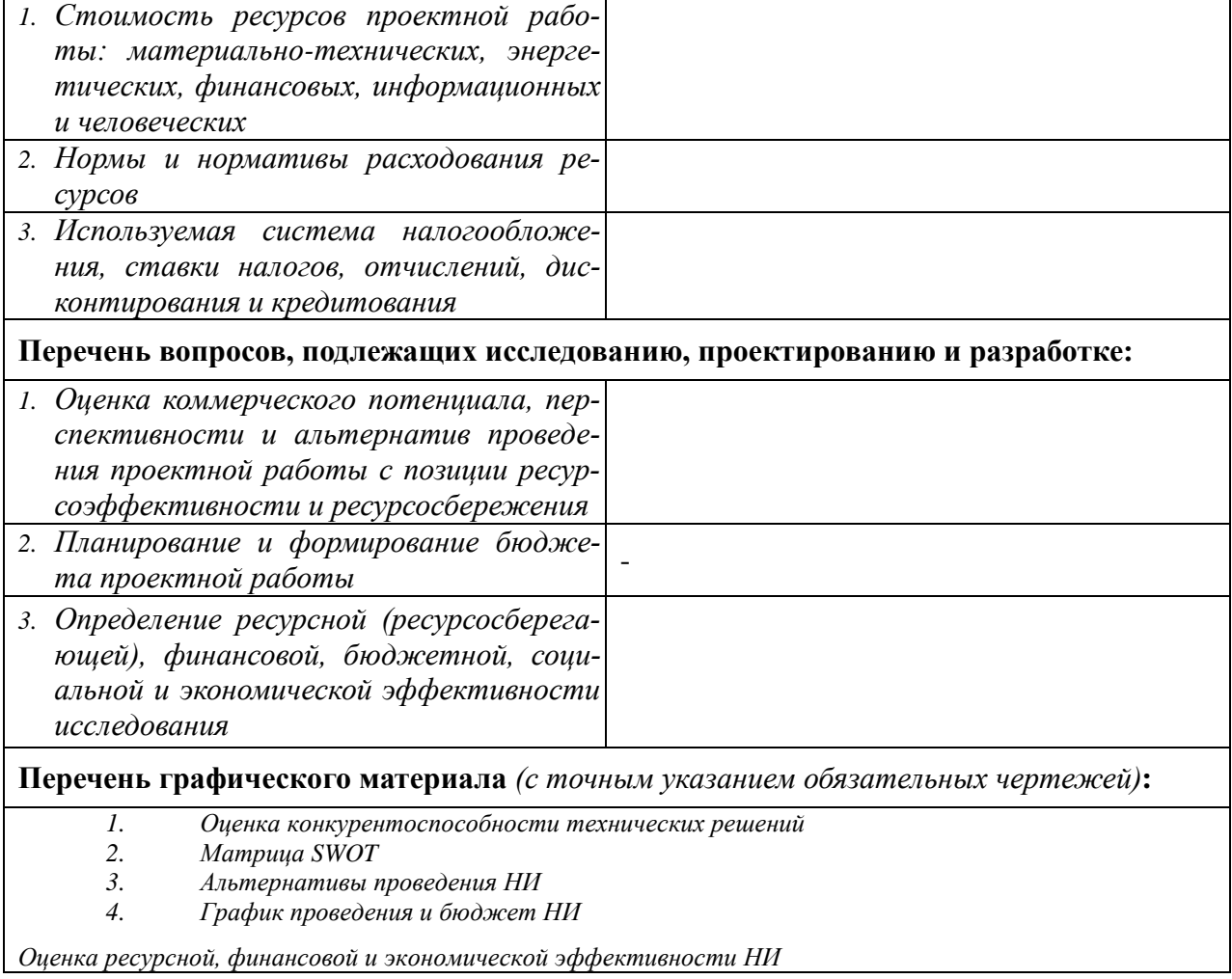

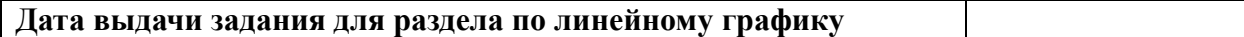

#### **Должность ФИО Ученаястепень, звание Подпись Дата** Ст.преподаватель Гаврикова Надежда Александровна

#### **Заданиевыдалконсультант:**

**Задание принял к исполнению студент:**

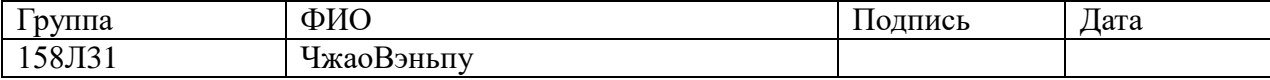

# Финансовый менеджмент, ресурсоэффективность и ресурсо-

# сбережение

Темой дипломного проекта является «Разработка технологии изготовления детали «корпус тумблера».

Целью раздела «Финансовый менеджмент, ресурсоэффективность и ресурсосбережение» является определение перспективности и успешности проекта, оценка его эффективности, уровня возможных рисков, разработка механизма управления и сопровождения конкретных проектных решений на этапе реализации.

Для достижения обозначенной цели необходимо решить следующие задачи:

- оценить коммерческий потенциал и перспективность разработки проекта;

- осуществить планирование этапов выполнения исследования;

- рассчитать бюджет проекта;

- произвести оценку ресурсной и экономической эффективности исследования.

## **1.Общие положения**

В данной части рассчитываем себестоимость изделия.

При расчете себестоимости используется группировка затрат по статьям калькуляции. Помимо решения комплекса задач технико-экономического анализа и планирования работы предприятия, калькуляция себестоимости единицы продукции необходима для расчета цены и рентабельности продукции. Объектом калькулирования при выполнении ВРК является деталь, изготавливаемая серийно или на однопредметной поточной линии, т. е. в условиях массового производства.

Для промышленных предприятий рекомендуется следующая группировка калькуляционных статей:

- 1. Сырье и материалы;
- 2. Покупные комплектующие изделия, полуфабрикаты и услуги производственного характера;
- 3. Возвратные отходы (вычитаются);
- 4. Топливо и энергия на технологические цели;
- 5. Основная заработная плата производственных рабочих;
- 6. Дополнительная заработная плата производственных рабочих;
- 7. Налоги, отчисления в бюджет и внебюджетные фонды;
- 8. Расходы на подготовку и освоение производства;
- 9. Погашение стоимости инструментов и приспособлений целевого назначения;
- 10. Расходы по содержанию и эксплуатации машин и оборудования;
- 11. Общецеховые расходы;
- 12. Технологические потери;
- 13. Общехозяйственные расходы;
- 14. Потери от брака;
- 15. Прочие производственные расходы;
- 16. Расходы на реализацию.

В зависимости от полноты охвата данных статей на предприятии рас-

считываются следующие виды себестоимости:

- цеховая, включающая статьи с 1-й по 12-ю;
- производственная, включающая статьи с 1-й по 15-ю, т.е. исчисляемая как цеховая с добавлением ряда статей, учитывающих затраты, носящие общезаводской характер;
- полная, включающая все 16 статей.
- При выполнении ВКР следует опустить статьи:
- расходы на подготовку и освоение производства, т.к. задание на ВКР не предполагает подготовку нового вида продукции;
- технологические потери, т.к. они не характерны для разрабатываемых процессов;
- потери от брака, т.к. они не учитываются в плановых и нормативных калькуляциях;
- прочие производственные расходы, т.к. они связаны со спецификой производства на конкретных предприятиях.

*Таблица 1. Стоимость изготовления детали*

| Цена изде-<br>лия№ | Статьи расходов                                               | Расход на единицу,<br>руб. |
|--------------------|---------------------------------------------------------------|----------------------------|
|                    | Затраты на основные материалы                                 | 103.76                     |
| 2                  | Возвратные отходы                                             | 12.85                      |
| 3                  | Основная заработная плата производственных<br>рабочих         | 13,21                      |
| 4                  | Дополнительная заработная плата производ-<br>ственных рабочих | 1,32                       |

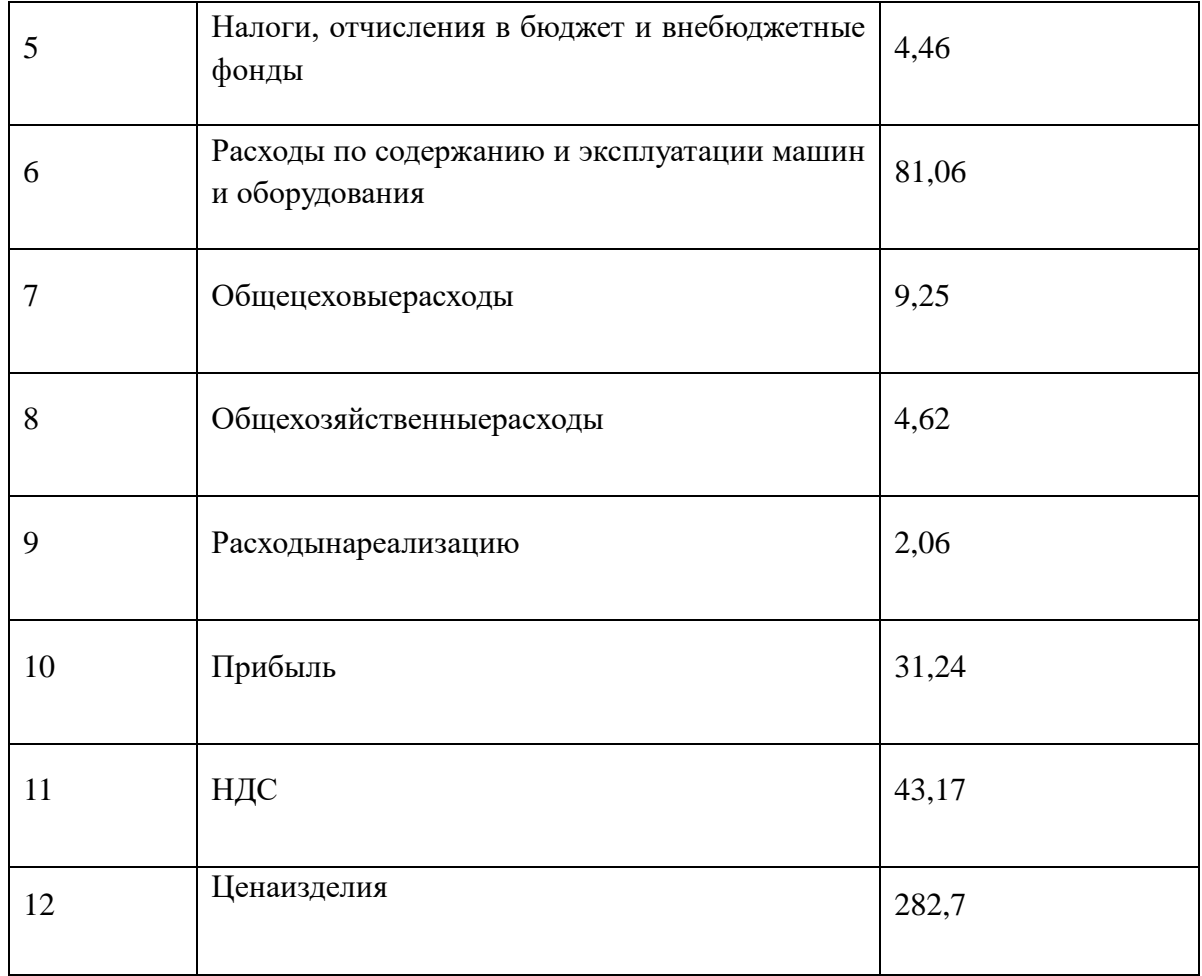

# **2. Расчет затрат по статье «Сырье и материалы»**

Статья включает стоимость основных материалов, входящих непосредственно в состав изготавливаемого изделия (детали), а также вспомогательных материалов, используемых на технологические цели. Стоимость материалов определяется по нормам их расхода и ценам приобретения с учетом наценок и надбавок на единицу материала в натуральном выражении. Транспортно-заготовительные расходы прибавляются к стоимости сырья, материалов, а также покупных изделий, полуфабрикатов и топлива.

Затраты на основные материалы для каждого (*i*-го) вида в отдельности рассчитываются по формуле:

$$
C_{Moi} = W_i \cdot U_{Mi} \cdot (1 + K_{T3}).
$$
 (1)  

$$
C_{Moi} = 0.5 \cdot 192 \cdot (1 + 0.06) = 101.76 \text{ py6}.
$$

Где  $w_i$ – норма расхода материала i-го вида на изделие (деталь); Ц<sub>мі</sub> − цена материала *i*-го вида, ден. ед,/кг.,  $i = 1, ..., I$ ;  $k_{\text{r3}}$  коэффициент транспортнозаготовительных расходов (*k*тз = 0,06). Цена материалов Ц*i*принимается на основе прейскурантной(оптовой) цены, Примем цену материала из сайта(http://www.avers-steel.ru/prices/12X18H10T.html) $II_{mi} = 192 \frac{pv6}{kT}$ 

Общая величина данных затрат равна

$$
\mathbf{C}_{_{\text{MO}}} = \sum_{i=1}^{I} \mathbf{C}_{_{\text{MO}i}} ,
$$

если используется единственный материал  $(I=1)$ , то  $C_{_{\text{MO}}} = C_{_{\text{MO}(i=1)}}$ , т.е. достаточно формулы (1):

$$
C_{Mo} = C_{Mo1} = 101.76 \text{ py6}
$$

Расчет затрат на вспомогательные материалы каждого (*j*-го) вида  $\mathbf{C}_{_{\text{MB}^{\text{}}}}$  выполняется по формуле

$$
C_{mBi} = H_{mBi} \cdot H_{mBi} \cdot (1 + k_{T3}),
$$

где H<sub>мв*j*</sub> − норма расхода *j*-го вспомогательного материала на изделие (деталь), кг; Цмв*<sup>j</sup>* – цена *j*-го вспомогательного материала, ден. ед./кг.

При отсутствии данных для расчета по формуле можно приближенно принять

$$
C_{_{MB}} = C_{_{MO}} \cdot 0.02 = 101.76 \cdot 0.02 = 2 \text{py6},
$$

Полные затраты, включаемые в данную статью, равны сумме

$$
C_{M} = C_{M0} + C_{MB} = 101.76 + 2 = 103.76 \text{py6}.
$$

### 3. Расчет затрат по статье «Покупные комплектующие изделия и полуфабрикаты»

в качестве заготовки применяется поковка, соответственно не производится расчет статьи «Сырье и материалы».

## **4.Расчет затрат по статье «Возвратные отходы»**

Данная статья включает стоимость отходов по цене их реализации на сторону, данная величина исключается из производственной себестоимости продукции. Расчет выполняется по формуле:

$$
C_{oT} = M_{or} \cdot U_{or} = (B_{vp} - B_{vcr}) \cdot (1 - \beta) \cdot U_{or}.
$$
  

$$
C_{oT} = (0.5 - 0.27) \cdot (1 - 0.02) \cdot 57 = 12.85 \text{ py6}.
$$

где  $M_{\text{or}}$  – количество отходов в физических единицах, получаемых при изготовлении единицы продукции;  $\mathbf{I}_{\text{or}}$  – цена отходов, ден.ед.;  $B_{\text{up}}$  – масса заготовки;  $B_{\text{ucr}}$ – чистая масса детали;  $\beta$  – доля безвозвратных потерь (принять 0,02). Значения. $II_{\text{or}}$  – цена отходов, руб. Значения взяты из прил. 2.  $\text{H}_{\text{or}} = 57 \frac{\text{py6}}{\text{\tiny Kr}};$ 

5. Расчет затрат по статье

#### «Топливо и энергия на технологические цели»

в разрабатываемом процессе отсутствуют, то данная статья не рассчитывается.

6. Расчет затрат по статье «Основная заработная плата производственных рабочих»

В данную статью включаются затраты на оплату труда рабочих, непосредственно связанных с изготовлением продукции. Оплата может осуществляться как по сдельным расценкам, так и по часовым тарифным ставкам. В статью включаются доплаты и выплаты за неблагоприятные условия труда и премии за производственные результаты, начисленные в соответствии с действующими на предприятии премиальными системами. Расчет следует произвести по формуле

$$
\mathbf{C}_{\text{osm}} = \sum_{i=1}^{K_{\text{o}}} \frac{t_i^{\text{unr.x}}}{60} \cdot \text{urc}_i \cdot k_{\text{np}}
$$

$$
C_{\text{o3n}} = \frac{1,37 + 4.99 + 2,34}{60} \cdot 65,05 \cdot 1,4 = 13,2 \text{ py6}.
$$

Операция 1 токарная операция с ЧПУ: разряд 3

Операция 2 токарная операция с ЧПУ: разряд 3

Операция 3 сверлильная операция: разряд 3

где  $t_i^{\text{unr.s}}$  $t_i^{\text{unr.s.}}$  –штучное время выполнения *i*-й операции, мин; K<sub>o</sub> – количество операций в процессе; ЧТС*<sup>i</sup>* – часовая тарифная ставка на *i*-й операции; *k*пр– коэффициент, учитывающий доплаты, выплаты и премии, предусмотренные законодательством о труде. При проектировании следует принять его равным 1,4. В нижеприведенной табл. указаны рекомендуемые значения ЧТС.

# **7. РАСЧЕТ ЗАТРАТ ПО СТАТЬЕ «ДОПОЛНИТЕЛЬНАЯ ЗАРАБОТНАЯ ПЛАТА ПРОИЗВОДСТВЕННЫХ РАБОЧИХ»**

В данной статье учитываются предусмотренные законодательством о труде выплаты за непроработанное на производстве время: оплата очередных, дополнительных и учебных отпусков; оплата времени, связанного с прохождением медицинских осмотров и выполнением государственных обязанностей и т.п. Расчет дополнительной зарплаты выполняется по формуле

$$
C_{A3II} = C_{O3II} \cdot K_{A}
$$
  

$$
C_{A3II} = 13.2 \cdot 0.1 = 1.32 \text{ py6.}
$$

где  $C_{\text{osm}}$  – основная зарплата, ден. ед.;  $k_{\text{m}}$  – коэффициент, учитывающий дополнительную зарплату. При проектировании следует принять его равным 0,1.

# 8**.Расчет затрат по статье «Налоги, отчисления в бюджет и внебюджетные фонды»**

Сюда включаются отчисления по установленным законодательством нормам в пенсионный фонд, в фонд социальной защиты населения, на обязательное медицинское страхование (все это вместе взятое – так называемый социальный налог), на другие социальные нужды. Затраты по данной статье выполняются по формуле:

$$
C_{H} = (C_{03H} + C_{A3H}) \cdot (C_{c,H} + C_{crp})
$$

$$
C_{\rm H} = (13,21 + 1,32) \cdot (30\% + 0,7\%) = 4,46 \text{ py6}.
$$

где  $C_{\text{03II}}$  – основная зарплата производственных рабочих, ден. ед.;  $C_{\text{J3II}}$  – дополнительная зарплата производственных рабочих, ден. ед.;  $O_{\text{c.m.}}$ – ставка социального налога (принять 30 %);  $O_{\text{crp}}$  – ставка страховых взносов по прочим видам обязательного страхования (принять 0,7%);

# **9. Расчет затрат по статье «Погашение стоимости инструментов и приспособлений целевого назначения»**

В данной статье отражается переносимая на изделие в процессе его изготовления стоимость специальных инструментов и приспособлений, а также моделей, кокилей, опок, штампов и пресс-форм, предназначенных для производства строго определенных изделий. Расчет выполняется по специальной упрощенной методике. При выполнении ВКР эта статья рассчитывается только в том случае, если разрабатываемый технологический процесс предусматривает изготовление специальной оснастки. Затраты на оснастку общего назначения принято относить на следующую статью калькуляции.

#### **10. РАСЧЕТ ЗАТРАТ ПО СТАТЬЕ «РАСХОДЫ ПО СОДЕРЖАНИЮ И ЭКС-ПЛУАТАЦИИ МАШИН И ОБОРУДОВАНИЯ»**

Эта статья является комплексной и включает следующие виды расходов:

- **a.** амортизация оборудования и ценного инструмента (оснастки), обозначение  $C_a$ ;
- **b.** эксплуатация оборудования (кроме расходов на ремонт);
- **c.** ремонт оборудования;
- **d.** внутризаводское перемещение грузов;
- **e.** погашение стоимости инструментов и приспособлений общего назначения;
- **f.** прочие расходы.

Порядок расчета отдельных элементов данной статьи при выполнении ВКР следующий.

## **Технико-экономическая характеристика оборудования**

 Все станки и приспособление выбираются по максимальные мощности для каждой опреции.

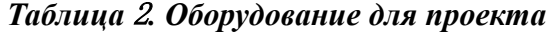

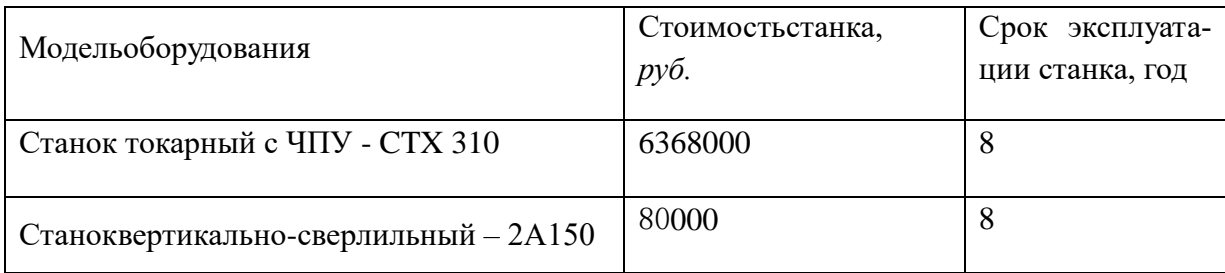

Примем ценуСТХ 310из сайта(www.prostanki.com/board/item/38006)

Примем цену2А150из сай-

ra(https://www.avito.ru/ekaterinburg/oborudovanie\_dlya\_biznesa/sverlilnyy\_st anok\_2a150\_proizvodstva\_zil\_791920853)

Элемент «а» (амортизация оборудования и ...) определяется на основе норм амортизации и балансовой стоимости соответствующего оборудования, для расчета ее годовой величины используется следующая формула

$$
\mathbf{A}_{\text{ro},i} = \sum_{i=1}^{T} \mathbf{\Phi}_i \cdot \mathbf{H}_{ai} + \sum_{j}^{m} \mathbf{\Phi}_j \cdot \mathbf{H}_{ai}
$$

где Ф<sub>і</sub> — первоначальная (балансовая) стоимость единицы оборудования *i*го типа,  $i = 1, ..., T$ ; Т – количество типов используемого оборудования;  $\Phi_i$ - то же для *j*-готипа оснастки  $j=1, ..., m; m -$ количество типов используемой оснастки;  $H_{o6i}$  и  $H_{ocHj}$  – соответствующие нормы амортизации.

Норма амортизации в общем виде определяется по формуле

$$
H_a = \frac{1}{T_{\text{TH}}} = \frac{1}{8} = 0.125
$$

$$
A_{\text{ront}} = 6368000 \cdot 0,125 = 796000 \text{ py6}.
$$

где  $T_{\text{nu}}$  – срок полезного использования, лет, принимаемый из [2,105]. Так как сроки указываются в интервальной форме, то конкретное значение следует принимать с учетом уровня автоматизации оборудования, для универсального - максимальное значение, для автоматического (в т.ч. с ЧПУ) – минимальное. Принятие другого значения Т<sub>пи</sub> должно сопровождаться кратким обоснованием.

Следует учесть, что получаемая по формуле годовая величина амортизации относится ко всем видам изделий, изготавливаемых на данном оборудовании. Использование однопредметной прямоточной линии допустимо только при условии загрузки ее оборудования единственным изделием в среднем не менее чем на 60 %. В нашем случае ожидаемая средняя загрузка используемого оборудования определяется с помощью величины:

$$
l_{\text{kp}} = \frac{N_{\text{b}} \cdot \sum_{i=1}^{\text{P}} t_i^{\text{mT.K}}}{\sum_{i=1}^{\text{P}} F_i}
$$

$$
l_{\rm kp} = \frac{5000 \cdot 8,66}{3904 \cdot 60} = 0,19
$$

где  $N_{\rm B}$  – годовой объем выпуска изделия (детали), шт.; Р – количество операций в технологическом процессе;  $t_i^{\text{mrx}}$  – штучно-калькуляционное время на *i*-й операции процесса,  $i = 1, ..., P$ ;  $F_i$  действительный годовой фонд времени работы оборудования, используемого на *i*-й операции c учетом принятого количества рабочих смен.

Для металлорежущих станков 1–30 категорий ремонтной сложности при двухсменном режиме работы *Fi*= 4029 часов, при более высокой сложности – 3904 часа.

Если  $l_{\text{kn}}$ ≥ 0,6, то  $C_a = A_{\text{rot}}/N_{\text{ls}}$ .

В противном случае  $C_a = (A_r/N_a) * (l_{kp}/\eta_{a,n})$ ,

$$
C_{a1} = (796000/5000) * (0,19/0,8) = 37,81 \text{ py6}.
$$

где  $\eta_{3H}$  – нормативный коэффициент загрузки оборудования. В зависимости от типа производства для него следует принять значения: массовое и крупносерийное – 0,7; среднесерийное – 0,8; мелкосерийное – 0,85.

**Элемент «b**» (эксплуатация оборудования) включает в себя:

 полные затраты на содержание (основная зарплата + дополнительная зарплата + все виды отчислений) рабочих занятых обслуживанием машин и оборудования (слесарей, наладчиков, электромонтеров и др. категорий), непосредственно не занятых изготовлением продукции; Принимается в размере 40 % от полной зарплаты и отчислений от нее основных рабочих, занятых изготовлением данной продукции, т.е.

 $C_{\text{2Kc}} = (C_{\text{O3H}} + C_{\text{H3H}} + C_{\text{H}}) \cdot 0.4$ 

 $C_{\text{3KC}} = (13,21 + 1,32 + 4,46) \cdot 0.4 = 7,6 \text{ py6}.$ 

стоимость материалов, расходуемых для обеспечения работы оборудования, принимается в размере 20% от величины амортизации, т.е.

$$
C_{M3KC} = C_{a} \cdot 0.2
$$

$$
C_{M3KC1} = 37.81 \cdot 0.2 = 7.56 \text{py6}.
$$

затраты на все виды энергии и воду, потребляемые в процессе работы оборудования. В ВКР учитываются только затраты на электроэнергию по формуле:

$$
C_{\text{3T.T}} = L_{\text{3}} \cdot K_{\text{n}} \cdot \sum_{i=1}^{P} W_{i} \cdot K_{\text{mi}} \cdot K_{\text{bi}} \cdot t_{i}^{\text{mT.K}}
$$
  

$$
C_{\text{3T.T}} = 5.8 \cdot 1.05 \cdot \left(\frac{16.5 \cdot 1.37 + 16.5 \cdot 4.99 + 7.5 \cdot 2.34}{60}\right) \cdot 0.7 \cdot 0.7
$$
  
= 6.09 py6.

где Ц<sub>э</sub>-тариф на электроэнергию ден. ед. / кВт.ч.; К<sub>п</sub> - коэффициент, учитывающий потери мощности в сети (1,05);  $W_i$ - мощность электропривода оборудования, используемого на і-й операции; К<sub>мі</sub>- коэффициент загрузки оборудования по мощности (при невозможности определения с помощью расчета принимается равным 0,6-0,7), К<sub>ы</sub> - коэффициент загрузки электропривода оборудования по времени, применяется при невозможности непосредственно определить  $t_i^{\text{mam}}$  и принимается равным  $0.6 - 0.7$  от  $t_i^{\text{IIT.K}}$ .

Элемент «с» (ремонт оборудования) включает затраты на заработную плату и отчисления от нее в бюджет и внебюджетные фонды для рабочих, занятых ремонтом оборудования; затраты на материалы, потребляемые в процессе выполнения ремонтных работ; услуги ремонтных цехов предприятия и сторонних организаций. Они определяются укрупнено на основе норматива затрат – 100–120% от основной зарплаты основных производственных рабочих, т.е:

$$
C_{\text{pem}} = C_{\text{on}} \cdot (1, 0 - 1, 2)
$$
  

$$
C_{\text{pem}} = 13,21 \cdot 1, 1 = 14,53 \text{ py6.}
$$

Нижнее значение интервала (0,1–0,12) принимается для мелко и среднесерийного производства, верхнее – для крупносерийного и массового.

**Элемент «d»** (перемещение грузов) включает расходы на содержание и эксплуатацию транспортных средств: стоимость горючего, запчастей, смазочных и прочих материалов, оплату труда занятых на транспортных операциях рабочих, стоимость транспортных услуг других подразделений предприятия и сторонних организаций. При выполнении ВКР эти затраты допускается не учитывать, т.к. это потребовало бы дополнительных данных о производственном процессе, а их доля в себестоимости как правило невелика (менее 1%).

**Элемент «e»** (погашение стоимости инструментов и …), в эту группу включаются все виды технологического оснащения универсального характера со сроком службы менее одного года. Расчет производится по формуле:

$$
C_{\text{non1}} = \frac{(1 + k_{\text{r3}}) \cdot \sum_{i=1}^{P} \text{II}_{\text{ni}} \cdot t_{\text{pcs,i}} \cdot m_{i}}{\text{T}_{\text{cr.n.i}} \cdot n_{i}}
$$
  
\n
$$
C_{\text{non1}} = \frac{(1 + 0.06) \cdot 33.6 \cdot 0.14}{60} = 0.09 \text{ py6.}
$$
  
\n
$$
C_{\text{non2}} = \frac{(1 + 0.06) \cdot 38 \cdot 0.11}{60} = 0.08 \text{ py6.}
$$
  
\n
$$
C_{\text{non3}} = \frac{(1 + 0.06) \cdot 38 \cdot 0.17}{60} = 0.12 \text{ py6.}
$$
  
\n
$$
C_{\text{non4}} = \frac{(1 + 0.06) \cdot 288.3 \cdot 0.55}{45} = 3.74 \text{ py6.}
$$
  
\n
$$
C_{\text{non5}} = \frac{(1 + 0.06) \cdot 38 \cdot 0.51}{60} = 0.35 \text{ py6.}
$$
  
\n
$$
C_{\text{non6}} = \frac{(1 + 0.06) \cdot 24.55 \cdot 0.05}{60} = 0.02 \text{ py6.}
$$
  
\n
$$
C_{\text{non7}} = \frac{(1 + 0.06) \cdot 90.63 \cdot 0.02}{70} = 0.03 \text{ py6.}
$$
  
\n
$$
C_{\text{non8}} = \frac{(1 + 0.06) \cdot 209.3 \cdot 0.13}{15} = 1.92 \text{ py6.}
$$
  
\n
$$
C_{\text{non9}} = \frac{(1 + 0.06) \cdot 209.3 \cdot 0.02}{30} = 0.15 \text{ py6.}
$$

$$
C_{\text{non10}} = \frac{(1+0.06) \cdot 32.23 \cdot 0.03}{15} = 0.07 \text{ py6}.
$$

$$
A_{\text{ro}_{12}} = 80000 \cdot 0.125 = 10000 \text{ py6}.
$$

 $C_{a2} = (10000/5000) * (0,19/0,8) = 0,45$  pyo.

$$
C_{\text{HOH}} = \sum C_{\text{HOH}} = 7.47 \text{py6}.
$$

где Ц<sub>иі</sub> – цена инструмента, используемого на *i*-й операции, *i* = 1, .., P;  $t_{\text{pes. }i}$ - время работы инструмента, применяемого на *i*-й операции, мин.;  $m_i$ - количество одновременно используемых инструментов; Т<sub>ст.н.i</sub> - период стойкости инструмента (время резания между переточками), мин., (см. прил. 5);  $n_{i}$  возможное количество переточек (правок) инструмента;  $k_{13}$  коэффициент транспортно-заготовительных расходов

 $(k_{\text{ts}}=0.06)$ .

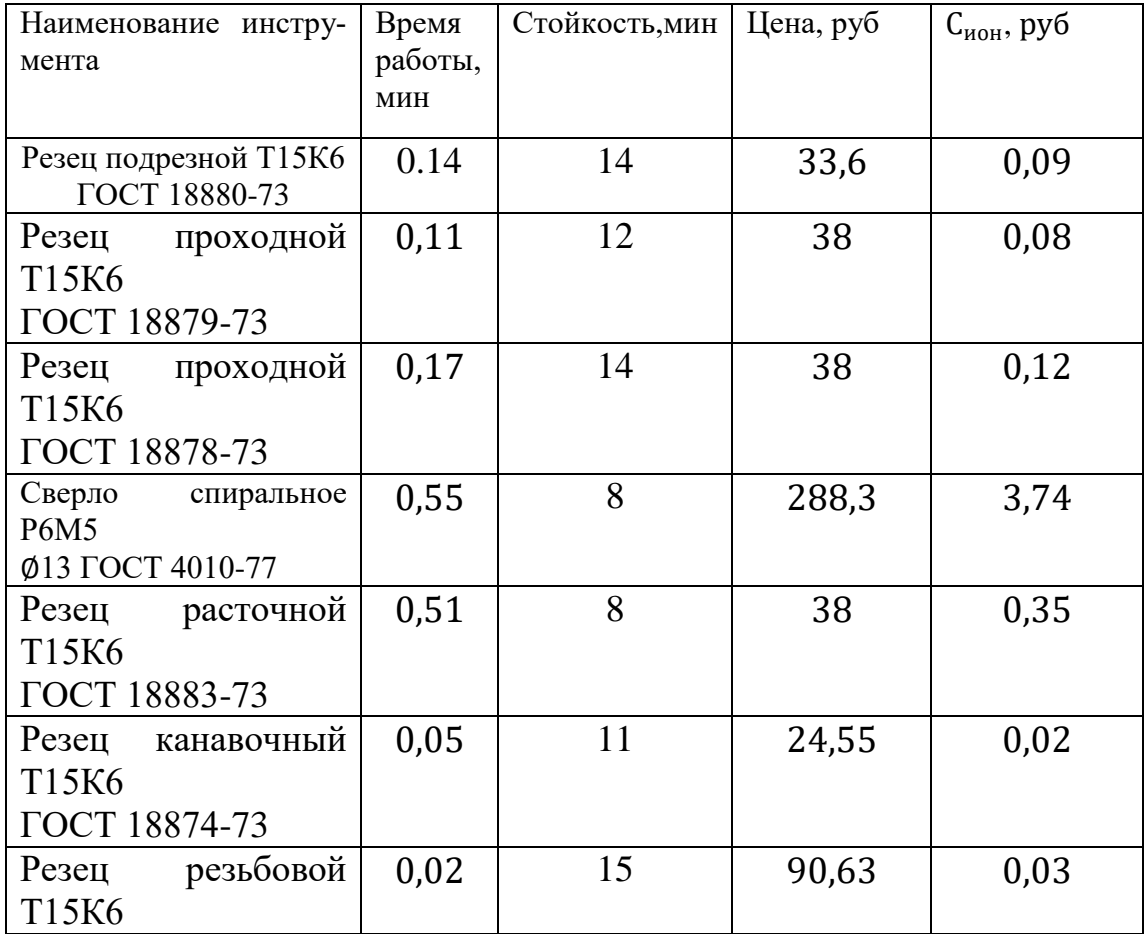

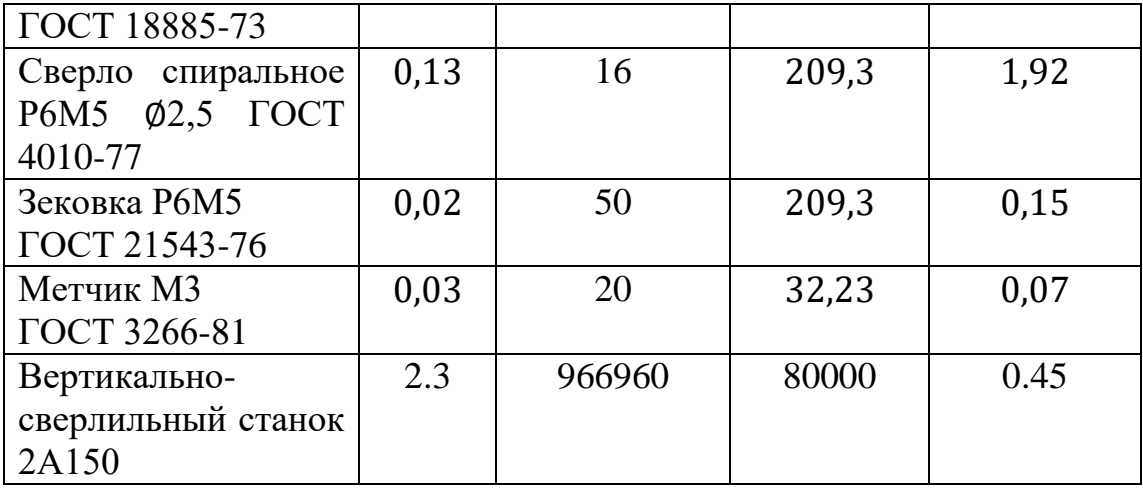

**Элемент «f»** (прочие расходы) включает такие затраты, которые не вошли в состав вышерассмотренных элементов. При выполнении ВКР они не рассчитываются.

#### 11**. Расчет затрат по статье «Общецеховые расходы»**

Данная статья учитывает затраты на содержание руководителей и специалистов аппарата управления цехом; амортизацию и затраты на содержание и ремонт зданий, сооружений и инвентаря общецехового назначения; затраты на мероприятия по обеспечению нормальных условий труда и техники безопасности и другие расходы цеха, связанные с управлением и обслуживанием производства. Общецеховые расходы распределяются между выпускаемыми изделиями пропорционально основной зарплате производственных рабочих с помощью нормативного коэффициента *k*оц, рассчитываемого отдельно по каждому цеху. При отсутствии конкретных заводских данных его следует принять равным  $50 - 80$  %, от основной зарплаты производственных рабочих, т.е.

$$
C_{\text{on}} = C_{\text{o3n}} \cdot K_{\text{on}} = C_{\text{o3n}} \cdot (0.5 - 0.8)
$$

$$
C_{\text{on}} = 13.21 \cdot 0.7 = 9.25 \text{ py6.}
$$

Приближенно можно дифференцировать значения  $k_{\text{ou}}$  в зависимости от типа производства: массовое – 0,5; крупносерийное – 0,6; среднесерийное – 0,7; мелкосерийное и единичное – 0,8.

#### 11. Расчет затрат по статье «Технологические потери»

К данной статье относится стоимость полуфабрикатов, деталей, сборочных единиц изделий, не соответствующих нормативной документации при условии, что это несоответствие возникает вследствие неполного знания физических и химических процессов, несовершенства технологического оборудования и измерительной аппаратуры. Такие потери предусматриваются технологическим процессом. Они допускаются в электронном, оптико-механическом, литейном, кузнечном, термическом, гальваническом и некоторых других производствах. При выполнении ВКР статья не рассчитывается.

#### 13. Расчет затрат по статье «Общехозяйственные расходы»

На данную статью относятся затраты по общему управлению предприятием, не связанные непосредственно с процессом производства и включающие в себя затраты на содержание административноуправленческого персонала; амортизационные отчисления и расходы на содержание и ремонт основных средств управленческого и общехозяйственного назначения (офисного оборудования, зданий и сооружений); расходы на отопление, освещение и оплату предприятия; плату за воду и землю и т.д. Расчет производится с помощью коэффициента *k*ох, устанавливающего нормативное соотношение между величиной данных затрат и основной зарплатой производственных рабочих. Рекомендуемое значение  $k_{ox} = 0.5$ , т.е.

> $C_{ox} = C_{03\pi} \cdot K_{0x} C_{0x} = C_{03\pi} \cdot K_{0x}$  $C_{ox} = 9.25 \cdot 0.5 = 4.62$  руб.

#### **14. РАСЧЕТ ЗАТРАТ ПО СТАТЬЕ «ПОТЕРИ ОТ БРАКА»**

Статья учитывает стоимость окончательно забракованной продукции, а также затраты по исправлению брака, она учитывается только в отчетных калькуляциях. В ВКР эти затраты не рассчитываются.

# **15. РАСЧЕТ ЗАТРАТ ПО СТАТЬЕ «ПРОЧИЕ ПРОИЗВОДСТВЕННЫЕ РАСХОДЫ»**

На данную статью относятся непредвиденные расходы, расходы на гарантийное обслуживание продукции и др. В ВКР эти затраты также не рассчитываются.

# 16. Расчет затрат по статье

#### «Расходы на реализацию (внепроизводственные)»

Статья включает затраты, связанные с реализацией изготовленной продукции: на хранение и упаковку на складах готовой продукции; на доставку продукции на станции и в порты отправления; на рекламу и сбытовую сеть; на комиссионные сборы посреднических организаций и пр. Данные расходы рекомендуется принять равными 1% от производственной себестоимости, т.е. от суммы затрат по всем предыдущим статьям.

> $C_{p} = C_{\text{cvm}} \cdot 0.01$  $C_p = 206,23 \cdot 0,01 = 2.06 \text{ py6}.$

#### 17. Расчет прибыли

Прибыль от реализации изделия в зависимости от конкретной ситуации может определяться различными способами. Если исполнитель работы не располагает данными для применения «сложных» методов, то прибыль следует принять в размере  $5\div 20$  % от полной себестоимости проекта.

$$
C_{\text{np}} = (C_{\text{p}} + C_{\text{cym}}) \cdot 0.15
$$

$$
C_{\text{np}} = (2.06 + 206.23) \cdot 0.15 = 31.24 \text{ py6.}
$$

#### **18. Расчет НДС**

НДС составляет 18% от суммы полной себестоимости изделия и прибыли.

$$
C_{\text{HAC}} = (C_{\text{np}} + C_{\text{p}} + C_{\text{cym}}) \cdot 0.18
$$

$$
C_{\text{HAC}} = (31.24 + 2.06 + 206.23) \cdot 0.18 = 43.17 \text{ py6.}
$$

## **19. Цена изделия**

Цена равна сумме полной себестоимости, прибыли и НДС.

 $I_{\text{H3A}} = C_{\text{CVM}} + C_{\text{p}} + C_{\text{HD}} + C_{\text{HAC}}$ 

$$
II_{\mu 3A} = 206,23 + 2,06 + 31,24 + 43,17 = 282,7 \text{ py6}.
$$

### **ЛИТЕРАТУРА**

- 1. Конотопский, Владимир Юрьевич. Влияние синхронизации локальных грузопотоков на эффективность кольцевого движения транспортных средств [Электронный ресурс] / В. Ю. Конотопский //Известия Томского политехнического университета [Известия ТПУ]/ Томский политехнический университет (ТПУ).
- 2. Конотопский, Владимир Юрьевич. Логистика : учебное пособие для вузов / В. Ю. Конотопский; Национальный исследовательский Томский политехнический университет (ТПУ), Институт дистанционного образования (ИДО). — 3-е изд., испр. и доп. — Томск: Изд-во ТПУ, 2013. — 137 с. — Библиогр.: с. 136-137.
- 3. Козловский М.А. Производственный менеджмент.- М,: Инфра, 2003.
- 4. Организация и планирование машиностроительного производства (производственный менеджмент): Учебник / К.А.Грачева, М.К.Захарова. Под ред. Ю.В.Скворцова. – М.: Высш. шк., 2003.
- 5. Организация и планирование машиностроительного предприятия /Под ред. М.И.Ипатова, В.И.Постникова. – М.: ВШ, 1988.
- 6. Организация и планирование электротехнического производства /под ред. К.Т.Джурабаева - М.: Высшая школа, 1989 г.

#### **Форма задания для раздела «Социальная ответственность»**

#### **ЗАДАНИЕ ДЛЯ РАЗДЕЛА «СОЦИАЛЬНАЯ ОТВЕТСТВЕННОСТЬ»**

Студенту:

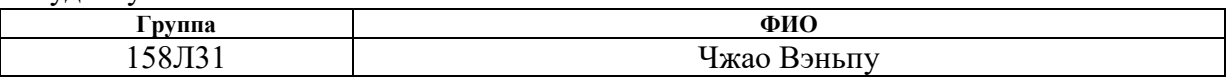

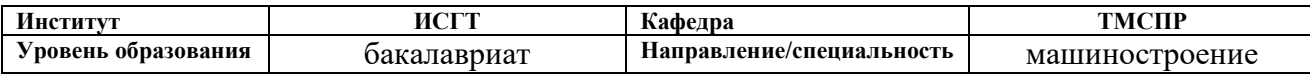

**Исходные данные к разделу «Социальная ответственность»:**

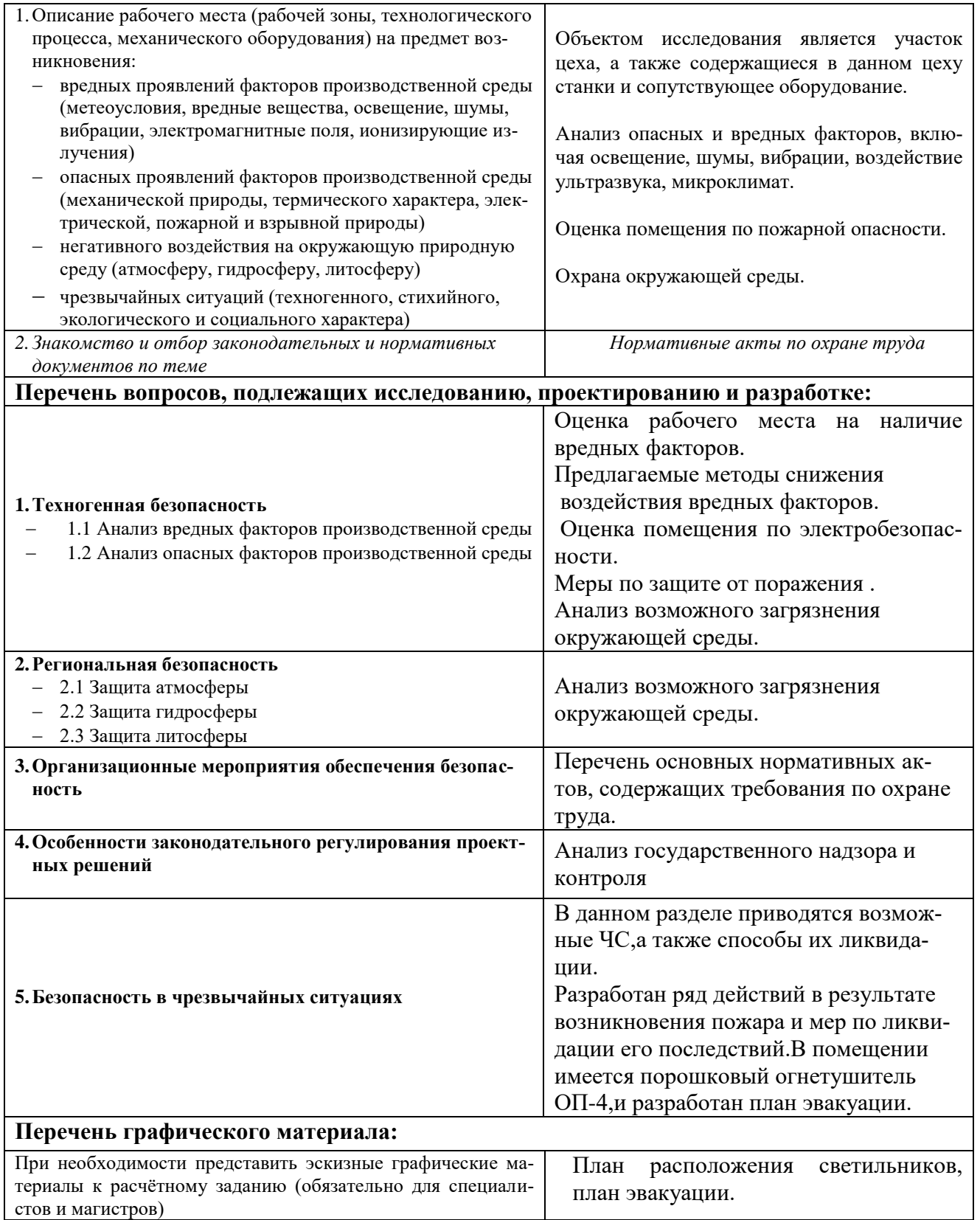

### **Дата выдачи задания для раздела по линейному графику**

### **Задание выдал консультант:**

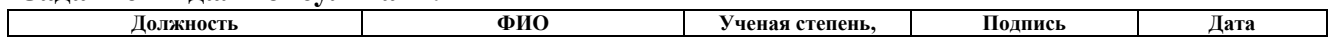

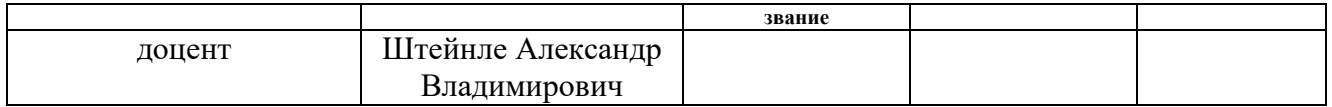

### **Задание принял к исполнению студент:**

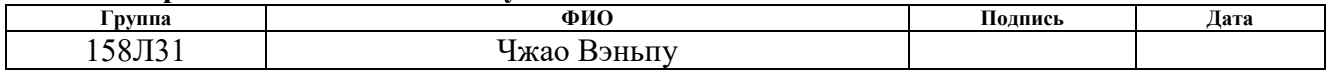

**Глава 4. Социальная ответственность**

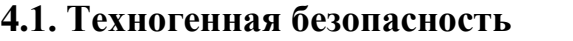
#### **4.1.1. анализ опасных и вредных факторов производственной**

#### **среды**

Мы работаем на заводе. Обзор возможных вредных производственных факторов произведём по стандартам, определяющим степень учёта их важности.

ГОСТ 12.2.007.0-75 распространяется на электротехнические изделия и устанавливает требования безопасности, предотвращающие или уменьшающие до допустимого уровня воздействие на человека следующих факторов, связанных с такими изделиями: электрического тока; электрической искры и дуги; движущихся частей изделия; частей изделия, нагревающихся до высоких температур; опасных и вредных материалов; используемых в конструкции изделия, а также опасных и вредных веществ, выделяющихся при его эксплуатации; шума и ультразвука; вибрации; электромагнитных полей, теплового, оптического и рентгеновского излучения.

Данный стандарт устанавливает также требования, снижающие вероятность возникновения пожара от: электрической искры и дуги; частей изделия, нагревающихся до высоких температур, в том числе от воздействия электромагнитных полей; применения пожароопасных материалов, используемых в изделии, выделяющих опасные и вредные вещества при эксплуатации и хранении.

Основными опасным фактором являются:

• Повышенная температура поверхности оборудования, материалов. Повышенные температуры могут вызвать ожоги различных степеней в зависимости от температуры поверхности.

• Механический фактор, возникающий в результате движения машин и оборудования, а также подъемно-транспортных устройств. Движущиеся части машин и механизмов и сами машины, острые кромки предметов, нахождение на высоте, перегретые или переохлажденные поверхности, способные вызвать термический или солодовый ожог.

• Разлет стружки при работе на станке. Разлет горячей стружки может привести к множественным ожогам, так же стружка может привести к поломке оборудования и тем или иным образом повлиять на безопасность человека.

• Опасность поражения электрическим током. Исходя из анализа состояния помещения, данное помещение по степени опасности поражения электрическим током можно отнести к классу помещений без повышенной опасности;

К основным вредным факторам можно отнести:

- превышение уровня шума;
- недостаточная освещенность;
- повышенный уровень вибраций;
- монотонный режим работы;
- отклонение показателей микроклимата;
- повышенная или пониженная ионизация воздуха;
- повышенный уровень электромагнитных полей;

Разберем основные вредные факторы и их нормирование.

#### **Превышение уровня шума**

В данном цехе шум возникает при использовании оборудования, находящегося в цехе и при воздействии внешних факторов.

Шум неблагоприятно воздействует на организм человека, вызывает психические и физиологические нарушения, снижение слуха, работоспособности, создают предпосылки для общих и профессиональных заболеваний и производственного травматизма, а также происходит ослабление памяти, внимания, нарушение артериального давления и ритма сердца.

Уровни шума не должны превышать значений установленных в ГОСТ 12.1.003 – 83 и ГОСТ 17187 – 81, и проводится не реже двух раз в год.

- для цеха составляет 80 дБ;

Меры по борьбе с шумами:

- правильная организация труда и отдыха;
- снижение и ослабление шума;
- применение звукопоглощающих преград;
- применение глушителей шума;
- применение средств индивидуальной защиты от шума.

#### **Недостаточная освещенность**

Работа инженера-разработчика имеет третий разряд точности, т.е. при выполнении работ происходит большая нагрузка на органы зрения человека. Освещенность рабочего места должна быть согласно СНиП 23-05-95 300 лк (разряд зрительной работы IVа, минимальный размер предметов различения 0,5 – 1 мм). Обеспечить это требование естественным освещением практически невозможно, поэтому должно применяться комбинированное освещение.

Контроль естественного и искусственного освещения в производственных помещениях следует проводить один раз в год.

### **Повышенный уровень вибрации**

При изучении действия вибрации на организм человека нужно учитывать, что колебательные процессы присущи живому организму прежде всего потому, что они в нем постоянно протекают. Внутренние органы можно рассматривать как колебательные системы с упругими связями. Их собственные частоты лежат в диапазоне 3–6 Гц. При воздействии на человека внешних колебаний таких частот происходит возникновение резонансных явлений во внутренних органах, способных вызвать травмы, разрыв артерий, летальный исход. Собственные частоты колебаний тела в положении лежа составляют 3–6 Гц, стоя — 5–12 Гц, грудной клетки — 5– 8 Гц. Воздействие на человека вибраций таких частот угнетает центральную нервную систему, вызывая чувство тревоги и страха. Источниками вибрации могут являться: станки, гидравлические прессы, заточное оборудование, электрокары. В таблице 1 приведены нормы вибрации для производственных помещений.

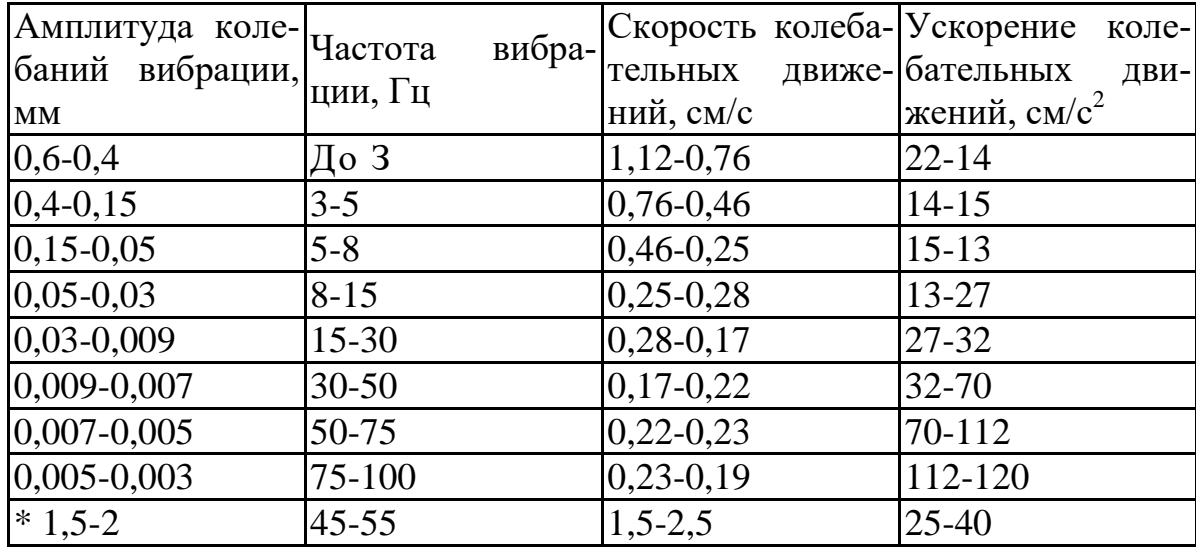

*Таблица 1.Допустимые величины вибрации в производственных помещениях предприятий.*

Воздействие производственной вибрации на человека вызывает изменения как физиологического, так и функционального состояния организма человека. Изменения в функциональном состоянии организма проявляются в повышении утомляемости, увеличении времени двигательной и зрительной реакции, нарушении вестибулярных реакций и координации движений. Все это ведет к снижению производительности труда. Изменения в физиологическом состоянии организма — в развитии нервных заболеваний, нарушении функций сердечно-сосудистой системы, нарушении функций опорно-двигательного аппарата, поражении мышечных тканей и суставов, нарушении функций органов внутренней секреции. Все это приводит к возникновению вибрационной болезни.

В таблице 2 представлено влияние вибраций на организм человека в

целом.

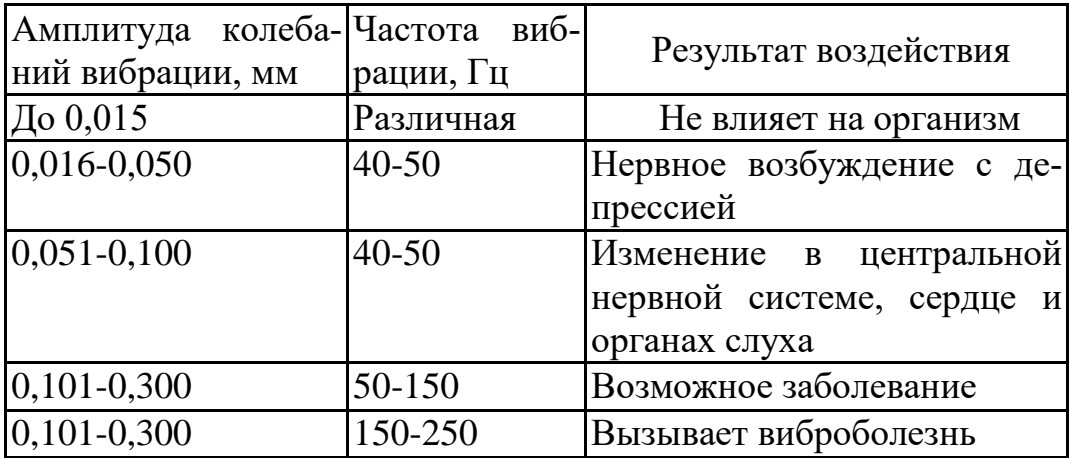

*Таблица 2. Влияние вибрации на организм человека*

В последнее время принято различать три формы вибрационной болезни: периферическую — возникающую от воздействия вибрации на руки (спазмы периферических сосудов, приступы повеления пальцев рук на холоде, ослабление подвижности и боль в руках в покое и ночное время, потеря чувствительности пальцев, гипертрофия мышц); церебральную от преимущественного воздействия вибрации на весь организм человека (общемозговые сосудистые нарушения и поражение головного мозга); смешанную — при совместном воздействии общей и локальной вибрации. Вредность вибрации усугубляется одновременным воздействием на работающих пониженной температуры воздуха рабочей зоны, повышенного уровня шума, охлаждения рук рабочего при работе с ручными машинами, запыленности воздуха, неудобной позы и др.

- низкочастотные вибрации (с преобладанием максимальных уровней в октавных полосах частот 1-4 Гц для общих вибраций, 8-16 Гц - для локальных вибраций);

- среднечастотные вибрации (8-16 Гц - для общих вибраций, 31,5-63 Гц для локальных вибраций);

- высокочастотные вибрации (31,5-63 Гц - для общих вибраций, 125-1000 Гц - для локальных вибраций).

#### **Микроклимат**

Согласно СанПиН 2.2.4.548-96 Гигиенические требования к микроклимату производственных помещений», оптимальная температура воздуха на рабочих местах в холодный период года, должна находиться в диапазоне 22-24°С, в теплый период года 23-25°С. Перепады температур воздуха в течении смены при обеспечении оптимальных величин микроклимата на рабочих местах не должны превышать 2°С. Относительная влажность воздуха в диапазоне 60-40%. Оптимальная скорость движения воздуха 0,1 м/с. Допустимые величины показателей микроклимата на рабочих местах производственных помещений в холодный период года: температура воздуха в диапазоне ниже оптимальных величин 20,0-21,9°С, в диапазоне выше оптимальных величин 24,1-25,0°С. Температура поверхностей 19,0-26,0°С. Относительная влажность воздуха 15-75%, при температуре воздуха на рабочих местах до 25°С. Скорость движения воздуха не более 0,1 м/с. Допустимые величины показателей микроклимата на рабочих местах производственных помещений в теплый период года: температура воздуха в диапазоне ниже оптимальных величин 21,0-22,9°С, в диапазоне выше оптимальных величин 25,1-28,0°С. Температура поверхностей 20,0-29,0°С. Относительная влажность воздуха 15-75%, при температуре воздуха на рабочих местах до 25°С. Скорость движения воздуха не более 0,1 м/с. При температурах воздуха 25°С и выше максимальные величины относительной влажности воздуха должны приниматься в соответствии с требованиями п. 6.5. СанПиН 2.2.4.548-96. При температурах воздуха 26-28°С скорость движения воздуха в теплый период года должна приниматься в соответствии с требованиями п. 6.6. СанПиН 2.2.4.548-96. Интенсивность теплового излучения от нагретых поверхностей, осветительных приборов не должна превышать 35 Вт/м².

 Для обеспечения комфортных метеоусловий, описанных в данном разделе, необходима установка системы местного кондиционирования воздуха, а также воздушное датирование. Немаловажным фактором, влияющим на метеоусловия, является соответствие нормам площадь и объем рабочего помещения.

 Устройство вентиляции и отопления является важным мероприятием для оздоровления воздушной среды. Вентиляция должна обладать достаточным объемом, так в помещении с работающими ПЭВМ осуществляется кондиционирование воздуха, необходимое для поддержания необходимых параметров микроклимата независимо от внешних условий. В холодное время года параметры микроклимата поддерживаются системой водяного, воздушного или электрического отопления, в теплое - благодаря кондиционированию воздуха, с параметрами, отвечающими требованиям санитарным нормам безопасности СНиП 2.04.05-91 «Отопление, вентиляция и кондиционирование воздуха». Нормируемые параметры микроклимата, ионного состава воздуха, содержания вредных веществ должны соответствовать требованиям. СанПиН 2.2.4.548 – 96. «Гигиенические требования к микроклимату производственных помещений**».**

 Аэроионный состав воздуха производственных помещений оказывает влияние на самочувствие человека. Отклонения аэроионного состава от нормы во вдыхаемом воздухе может создавать угрозу для пользователя. Аэроионный состав воздуха должен соответствовать требованиям СанПиН 2.2.4.1294-03. К нормируемым показателями аэроионного состава воздуха относят: допустимый диапазон концентрации аэроионов обоих полярностей  $\rho^+$ ,  $\rho^{34}$ , характеризующийся количеством аэроионов в одном кубическом сантиметре воздуха (ион/см<sup>3</sup>), допустимый диапазон коэффициента униполярной*У*, определяемый отношением концентрации аэроионов положительной полярности к концентрации аэроионов отрицательной полярности.

Микроклимат комнаты поддерживается на оптимальном уровне системой водяного центрального отопления, естественной вентиляцией, а также искусственным кондиционированием и дополнительным прогревом в холодное время года.

### **Повышенный уровень электромагнитных излучений**

Электромагнитные поля оказывают специфическое воздействие на ткани человека, при воздействии полей, имеющих напряженность выше предельно допустимого уровня, развиваются нарушения со стороны нервной, сердечно-сосудистой систем, органов дыхания, органов пищеварения и некоторых биохимических показателей крови. Источниками электромагнитных излучений являются компьютеры, трансформаторы, сетевое оборудования, источники индукционного тока.

В случаях, указанных в п. 2.1.1 настоящих Санитарных норм и правил, энергетическая экспозиция за рабочий день (рабочую смену) не должна превышать значений, указанных в таблице 3.

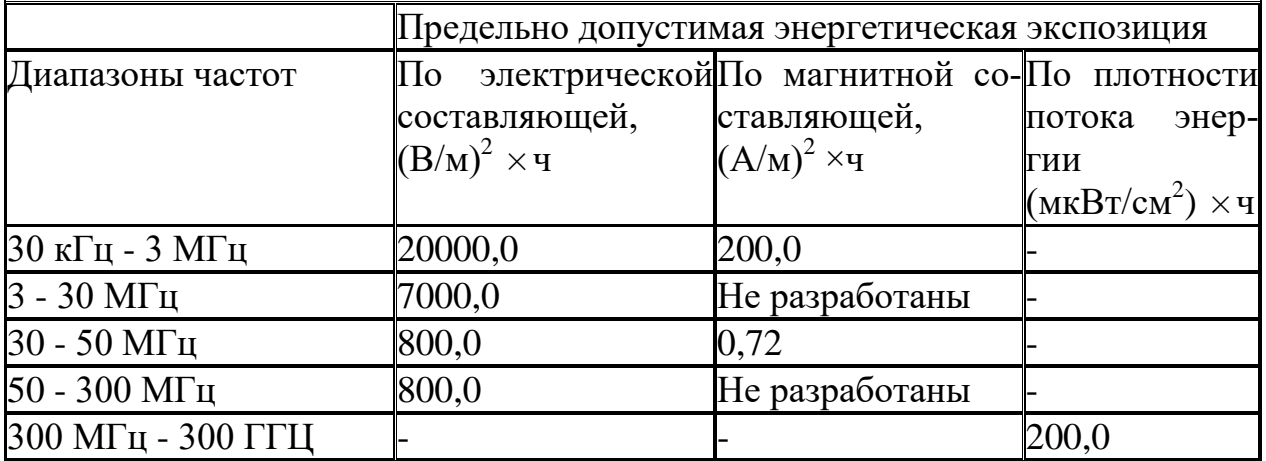

Таблица3. Предельно допустимые значения энергетической экспозиции

#### **средства защиты**

Основным средствам защиты является спецодежда, которая защищает человека от попадания горячей стружки, расплавленных частиц металла, искр, поражения электрическим током и т.п.

### **4.2. Региональная безопасность**

#### **4.2.1 Защита атмосферы**

В целях защиты атмосферы от загрязнения применяют следующие эко защитные мероприятия:

–экологизация технологических процессов;

– очистка газовых выбросов от вредных примесей;

– рассеивание газовых выбросов в атмосфере;

– соблюдение нормативов допустимых выбросов вредных веществ;

– устройство санитарно-защитных зон, архитектурнопланировочные решения и др.

Экологизация технологических процессов – это в первую очередь создание замкнутых технологических циклов, безотходных и малоотходных технологий, исключающих попадание в атмосферу вредных загрязняющих веществ. Кроме того необходима предварительная очистка топлива или замена его более эко логичными видами, применение гидрообеспыливания, рециркуляция газов, перевод различных агрегатов на электроэнергию и др.

Очистка газовых выбросов от вредных примесей. Нынешний уровень технологий не позволяет добиться полного предотвращения поступления вредных примесей в атмосферу с газовыми выбросами. Поэтому повсеместно используются различные методы очистки отходящих газов от аэрозолей (пыли) и токсичных газо- и парообразных примесей (NО, NО2, SO2, SO3 и др.).

Для очистки выбросов от аэрозолей применяют различные типы устройств в зависимости от степени запыленности воздуха, размеров твердых частиц и требуемого уровня очистки: сухие пылеуловители (циклоны, пылеосадительные камеры), мокрые пылеуловители (скрубберы и др.), фильтры, электрофильтры (каталитические, абсорбционные, адсорбционные) и другие методы для очистки газов от токсичных газо- и парообразных примесей.

Рассеивание газовых примесей в атмосфере – это снижение их опасных концентраций до уровня соответствующего ПДК путем рассеивания пылегазовых выбросов с помощью высоких дымовых труб. Чем выше труба, тем больше ее рассеивающий эффект. К сожалению, этот метод позволяет снизить локальное загрязнение, но при этом проявляется региональное.

Устройство санитарно-защитных зон и архитектурнопланировочные мероприятия.

Санитарно-защитная зона (СЗЗ) – это полоса, отделяющая источники промышленного загрязнения от жилых или общественных зданий для защиты населения от влияния вредных факторов производства. Ширина этих зон составляет от 50 до 1000 м в зависимости от класса производства, степени вредности и количества выделяемых в атмосферу веществ. При этом граждане, чье жилище оказалось в пределах СЗЗ, защищая свое конституционное право наблагоприятную среду, могут требовать либо прекращения экологически опасной деятельности предприятия, либо переселения за счет предприятия за пределы СЗЗ.

Архитектурно-планировочные мероприятия включают правильное взаимное размещение источников выброса и населенных мест с учетом направления ветров, выбор под застройку промышленного предприятия ровного возвышенного места, хорошо продуваемого ветрами и т. д.

#### **4.2.2.Защита гидросферы**

Поверхностные воды охраняют от засорения, загрязнения и истощения.

Для предупреждения от засорения принимают меры, исключающие попадание в водоемы и реки строительного мусора, твердых отходов, разработанного грунта и других предметов, негативно влияющих на качество воды, условия обитания рыб и др.

Важнейшая и очень сложная проблема – защита вод от загрязнения. С этой целью предусматривают следующие мероприятия:

·развитие безотходных и безводных технологий, внедрение систем оборотного водоснабжения, утилизация отходов;

·очистка промышленных, коммунально-бытовых и др. сточных вод;

·передача сточных вод на другие предприятия, предъявляющие менее жесткие требования к качеству воды и если, содержащиеся в ней примеси, не оказывают вредного воздействия на технологический процесс этих предприятий, а наоборот улучшают качество выпускаемой продукции (например, передача сточных вод химических предприятий на предприятия строительного производства)

·канализованное и санитарная очистка городов;

·очистка поверхностного стока городских, промышленных территорий;

·создание водоохранах зон.

Методы очистки сточных вод. В виду огромного разнообразия состава сточных вод существуют различные способы их очистки: механический, физико-химический, химический, биологический и др. В зависимости от характера загрязнения и степени вредности очистка сточных вод может производиться каким-либо одним методом или комплексом методов (комбинированный способ).

При механической очистке путем процеживания, отстаивания и фильтрования удаляют нерастворимые механические примеси. Для этой цели используют решетки, песколовки, песчаные фильтры, отстойники различных типов. Вещества, плавающие на поверхности сточных вод (нефть, смолы, масла, жиры, полимеры и др.), задерживают нефть- и жиро

ловушками или другого вида уловителями, путем слива верхнего слоя, содержащего плавающие вещества.

Химические и физико-химические способы используют для очистки промышленных сточных вод.

При химической очистке в сточные воды вводят специальные реагенты (известь, кальцинированную соду, аммиак и др.), которые взаимодействуют с загрязнителями и выпадают в осадок.

При физико-химической очистке используют методы коагуляции, сорбции, флотации и др.

Для очистки коммунально-бытовых, промышленных стоков целлюлозно-бумажных, нефтеперерабатывающих, пищевых предприятий после механической очистки используют биологический метод. Этот метод основан на способности природных микроорганизмов, использовать для своего развития, органические и некоторые неорганические соединения, содержащиеся в сточных водах. Очистку производят на искусственных сооружениях (аэротанках, метантанках, биофильтрах и др.) и в естественных условиях (поля фильтрации, поля орошения, биологические пруды и др.). При очистке сточных вод образуется осадок, который удаляют для подсушивания на иловые площадки, а потом используют как удобрение. Однако при биологической очистке коммунально-бытовых сточных вод совместно с промышленными сточными водами, которые содержат тяжелые металлы и другие вредные вещества, эти загрязнители накапливаются в осадках и использование их в качестве удобрений исключается. Возникает проблема обращения с осадками сточных вод во многих городах, в том числе и в Томске.

Важную защитную роль на любом водном объекте выполняют водоохраны зоны – это специальные зоны, устраиваемые вдоль берегов рек, озер, водохранилищ. Основное назначение – защита водных объектов от загрязнения, засорения, эрозионных наносов поверхностным стоком. Ширина водоохранах зон может составлять от 100 до 300 м и более. В пределах водоохраной зоны почва должна быть закреплена растительностью, высажены защитные лесные полосы, запрещается хозяйственная деятельность: распашка земель, выпас скота, применение ядохимикатов, удобрений, производство строительных работ, размещение складов, гаражей, животноводческих комплексов и др.

Контроль качества воды проводят для оценки возможности ее использования для хозяйственно-питьевого, культурно-бытового, рыб хозяйственного и технического назначения. Для оценки качества воды анализируют ее состав и физические свойства. Определяют температуру, запах, вкус, прозрачность, мутность, содержание растворенного кислорода, биохимическое потребление кислорода, кислотность, содержание вредных веществ, а также количество кишечных палочек в одном литре воды. Все приведенные показатели не должны превышать нормативные требования.

Основные мероприятия по защите подземных вод заключаются в предотвращении истощения запасов их (путем регулирования водосбора) и загрязнения.

### **4.2.3.Защита литосферы**

Общая характеристика.

Принято различать естественное и антропогенное загрязнение почвы. Естественное загрязнение почв возникает в результате природных процессов в биосфере, происходящих без участия человека и приводящих к поступлению в почву химических веществ из атмосферы, литосферы или гидросферы, например, в результате выветривания горных пород или выпадения осадков в виде дождя или снега, вымывающих загрязняющие ингредиенты из атмосферы.

Наиболее опасно для природных экосистем и человека антропогенное загрязнение почвы, особенно техногенного происхождения. Наиболее характерными загрязнителями являются пестициды, удобрения, тяжелые металлы и другие вещества промышленного происхождения.

Источники поступления загрязнителей в почву. Можно выделить следующие основные виды источников загрязнения почвы:

1) атмосферные осадки в виде дождя, снега и др.;

2) сброс твердых и жидких отходов промышленного происхождения;

3) использование пестицидов и удобрений в сельскохозяйственном производстве.

Мы только рассмотрим на сброс твердых и жидких отходов промышленного происхождения;

Основными видами промышленных отходов являются шлаки тепловых электростанций и металлургических заводов, отвалы пород горнодобывающих и горно-обогатительных предприятий, строительный мусор, осадки гальванических производств и т.д.

Промышленные отходы:

Отходами производства следует считать остатки сырья, материалов или полуфабрикатов, образовавшиеся при изготовлении продукции и полностью или частично утратившие свои потребительские свойства, а также продукты физико-химической или механической переработки сырья, получение которых не являлось целью производственного процесса и которые в дальнейшем могут быть использованы в народном хозяйстве как готовая продукция после соответствующей обработки или в качестве сырья для переработки.

Утилизация твердых отходов:

Утилизация представляет собой переработку отходов, имеющую целью использование полезных свойств отходов или их компонентов. В этом случае отходы выступают в качестве вторичного сырья.

По агрегатному состоянию отходы разделяются на твердые и жидкие; по источнику образования – на промышленные, образующиеся в процессе производства (металлический лом, стружка, пластмассы, зола и т.д.), биологические, образующиеся в сельском хозяйстве (птичий помет, отходы животноводства и растениеводства и др.), бытовые (в частности, осадки коммунально-бытовых стоков), радиоактивные. Кроме того, отходы разделяются на горючие и негорючие, прессуемые и не прессуемые.

При сборе отходы должны разделяться по признакам, указанным выше, и в зависимости от дальнейшего использования, способа переработки, утилизации, захоронения.

После сбора отходы подвергаются переработке, утилизации и захоронению. Перерабатываются такие отходы, которые могут быть полезны. Переработка отходов – важнейший этап в обеспечении безопасности жизнедеятельности, способствующий защите окружающей среды от загрязнения и сохраняющий природные ресурсы.

Вторичное использование материалов решает целый комплекс вопросов по защите окружающей среды. Например, использование макулатуры позволяет при производстве 1 т бумаги и картона экономить 4,5 м3 древесины, 200 м3 воды и в 2 раза снизить затраты электроэнергии. Для изготовления такого же количества бумаги требуется 15–16 взрослых деревьев. Большую экономическую выгоду дает использование отходов из цветных металлов. Для получения 1 т меди из руды необходимо добыть из недр и переработать 700–800 т рудоносных пород.

Пластмассы в виде отходов естественным путем разлагаются медленно, либо вообще не разлагаются. При их сжигании атмосфера загрязняется ядовитыми веществами. Наиболее эффективными способами предотвращения загрязнения среды пластмассовыми отходами является их вторичная переработка (рецикле) и разработка биодеградирующих полимерных материалов. В настоящее время в мире утилизируется лишь небольшая часть из ежегодно выпускаемых 80 млн. т пластмасс. Между тем, из 1 т отходов полиэтилена получается 860 кг новых изделий. 1 т использованных полимеров экономит 5 т нефти.

Широкое распространение получила термическая переработка отходов (пиролиз, плазмолиз, сжигание) с последующим использованием теплоты. Мусор сжигающие заводы должны оборудоваться высокоэффективными системами пыле- и газоочистки, так как существуют проблемы с образованием газообразных токсичных выбросов.

Отходы, не подлежащие переработке и дальнейшему использованию в качестве вторичных ресурсов, подвергаются захоронению на полигонах. Полигоны должны располагаться вдали от водоохранах зон и иметь санитарно-защитные зоны. В местах складирования выполняется гидроизоляция для исключения загрязнения грунтовых вод.

Для переработки твердых бытовых отходов находят широкое применение биотехнологические методы: аэробное компостирование, анаэробное компостирование или анаэробная ферментация, вермикомпостирование.

# **4.3.Оособенности законодательного регулирования проектных решений**

Государственный надзор и контроль в организациях независимо от организационно–правовых форм и форм собственности осуществляют специально уполномоченные на то государственные органы и инспекции в соответствии с федеральными законами.

Согласно [18] в условиях непрерывного производства нет возможности использовать режим рабочего времени по пяти– или шестидневной рабочей неделе. По этой причине применяются графики сменности, обеспечивающие непрерывное обслуживание производственного процесса, работу персонала сменами постоянной продолжительности, регулярные выходные дни для каждой бригады, постоянный состав бригад и переход из одной смены в другую после дня отдыха по графику. На объекте применяется четырех-бригадный график сменности. При этом ежесуточно работают три бригады, каждая в своей смене, а одна бригада отдыхает. При составлении графиков сменности учитывается положение ст. 110 ТК [18] о предоставлении работникам еженедельного непрерывного отдыха продолжительностью не менее 42 часов.

Государственный надзор и контроль в организациях независимо от организационно–правовых форм и форм собственности осуществляют специально уполномоченные на то государственные органы и инспекции в соответствии с федеральными законами.

К таким органам относятся:

• Федеральная инспекция труда;

• Государственная экспертиза условий труда Федеральная служба по труду и занятости населения (Минтруда России Федеральная служба по экологическому, технологическому и атомному надзору (Госгортехнадзор, Госэнергонадзор, Госатомнадзор России)).

Федеральная служба по надзору в сфере защиты прав потребителей и благополучия человека (Госсанэпиднадзор России) и др.

Так же в стране функционирует Единая государственная система предупреждения и ликвидации чрезвычайных ситуаций, положение о которой утверждено Постановлением Правительства Российской федерации, в соответствии с которым, система объединяет органы управления, силы и средства.

# **4.4. Организационные и правовые мероприятия обеспечения безопасности**

Рабочее помещение должно оборудоваться системами отопления, кондиционирования воздуха или эффективной приточно-вытяжной вентиляцией.

Площадь на одно [рабочее место](http://www.grandars.ru/shkola/bezopasnost-zhiznedeyatelnosti/rabochee-mesto.html) с компьютером и другими приборами для взрослых пользователей должна составлять не менее 6 м<sup>2</sup>, а объем не менее  $-20 \text{ m}^3$ .

Помещения должны иметь естественное и искусственное освещение. Расположение рабочих мест за мониторами и другими приборами для взрослых пользователей в подвальных помещениях не допускается.

Для внутренней отделки интерьера помещений должны использоваться диффузно-отражающие материалы с коэффициентом отражения для потолка — 0,7-0,8; для стен — 0,5-0,6; для пола — 0,3-0,5.

Тара из-под нефтепродуктов (керосина, бензина и т. д.) перед сваркой должна быть тщательно промыта раствором каустической соды и продута паром.

Поверхность пола в рабочем помещении должна быть ровной, без выбоин, нескользкой, удобной для очистки и влажной уборки, обладать антистатическими свойствами. Полы и стены помещений, в которых производится сварка, должны быть изготовлены из несгораемого материала. В помещении должны находиться аптечка первой медицинской помощи. Взрывоопасные и легковоспламеняющиеся материалы должны находиться на расстоянии не менее 5 *м* от места сварки; их необходимо закрывать огнестойкими материалами (асбест и т. д.).

На работах с вредными или опасными условиями труда, а также на работах, выполняемых в особых температурных условиях или связанных

с загрязнением, выдаются прошедшие обязательную сертификацию или декларирование соответствия средства индивидуальной защиты в соответствии с типовыми нормами, утвержденными в порядке, установленном Правительством Российской Федерации.

Для предупреждения заболеваний, связанных с работой на станке необходима рациональная организация труда и отдыха, которая нормируется в соответствии с санитарными правилами.

К средствам индивидуальной защиты относятся специальная одежда, специальная обувь и другие средства индивидуальной защиты (изолирующие костюмы, средства защиты органов дыхания, средства защиты рук, средства защиты головы, средства защиты лица, средства защиты органа слуха, средства защиты глаз, предохранительные приспособления).

#### **4.5. Безопасность в чрезвычайных ситуациях**

Чрезвычайные ситуации относится к совокупности опасных событий или явлений, приводящих к нарушению безопасности жизнедеятельности. К ним относятся: высокие и низкие температуры, физическая нагрузка, поражающие токсичные дозы сильнодействующих ядовитых веществ, высокие дозы облучения, производственные шумы и вибрации и многое другое могут приводить к нарушению жизнедеятельности человека.

Основными причинами возникновения чрезвычайных ситуаций являются, во-первых, внутренние, к которым относятся: физический и моральный износ оборудования, низкая трудовая и технологическая дисциплина, проектно-конструкторские недоработки, сложность технологий, недостаточная квалификация персонала. Во-вторых, внешние чрезвычайные ситуации, - это стихийные бедствия, неожиданное прекращение подачи электроэнергии, воды, технологических продуктов, терроризм, войны. Одними из наиболее вероятных и разрушительных видов ЧС являются взрыв или пожар на рабочем месте. Пожарная безопасность представляет собой единый комплекс организационных, технических, режимных и эксплуатационных мероприятий по предупреждению пожаров и взрывов.

На основании рекомендаций определяем категорию помещения по пожар опасности по ППБ – 03. В данном случае помещение относится к категории Г- производства, связанного с процессом обработки негорючих веществ и материалов в горячем, раскаленном или расплавленном состоянии, который сопровождается выделением лучистой теплоты, искр и пламени.

Причиной возгорания в кабинете могут быть следующие факторы:

• возгорание устройств искусственного освещения.

• возникновение короткого замыкания в электропроводке вследствие неисправности самой проводки или электросон единений и электрораспределительных щитов;

• возгорание устройств вычислительной аппаратуры вследствие нарушения изоляции или неисправности самой аппаратуры;

• возгорание мебели или пола по причине нарушения правил пожарной безопасности, а также неправильного использования дополнительных бытовых электроприборов и электроустановок;

Пожарная профилактика основывается на исключении условий, необходимых для горения, и использования принципов обеспечения безопасности. При обеспечении пожарной безопасности решаются следующие задачи:

- возгорание;
- локализация возникших пожаров;
- защита людей и материальных ценностей;
- предотвращение пожаров;
- тушение пожара.

Пожаром называют неконтролируемое горение во времени и пространстве, наносящее материальный ущерб и создающее угрозу жизни и здоровью людей.

Предотвращение пожара достигается исключением образования горючей среды и источников зажигания, а также поддержанием параметров среды в пределах, исключающих горение.

Для профилактики возникновения пожаров необходимо проводить следующие пожарно-профилактические мероприятия:

Организационные мероприятия:

- противопожарный инструктаж обслуживающего персонала;
- обучение персонала правилам техники безопасности;
- издание инструкций, плакатов, планов эвакуации.

Эксплуатационные мероприятия:

• соблюдение противопожарных мероприятий при устройстве электропроводок, оборудования, систем отопления, вентиляции и освещения. В кабинете имеется порошковый огнетушитель типа ОП–5 и находится пожарный щит, установлен рубильник, обесточивающий всю аудиторию, на двери аудитории приведен план эвакуации в случае пожара;

• соблюдение эксплуатационных норм оборудования;

• содержание в исправности изоляции токоведущих проводни-

ков.

• профилактический осмотр, ремонт и испытание оборудования.

• обеспечение свободного подхода к оборудованию. В рассматриваемом тех. бюро места размещены так, что расстояние между рабочими местами с видеотерминалами составляет более 4,07 м, расстояния между боковыми поверхностями порядка 1 м, что соответствует нормам, а поэтому дополнительных мер защиты не требуется;

Технические мероприятия:

Так же необходимо предусмотреть наличие эвакуационных выходов для персонала. Число эвакуационных выходов из здания с каждого этажа должно быть не менее двух. Ширину эвакуационного выхода (двери) устанавливают в зависимости от общего количества людей, эвакуирующихся через этот выход, но не менее 0.8 м. Высота прохода на эвакуационных путях должна быть не менее 2 м.

#### **Пожарная безопасность**

Согласно ГОСТ 12.1.033 – 81 понятие пожарная безопасность означает состояние объекта, при котором с установленной вероятностью исключается возможность возникновения и развития пожара и воздействия на людей опасных факторов пожара, а также обеспечивается защита материальных ценностей.

Возникновение пожара при работе с электронной аппаратурой может быть по причинам как электрического, так и неэлектрического характера.

Причины возникновения пожара неэлектрического характера:

а) халатное неосторожное обращение с огнем (курение, оставленные без присмотра нагревательные приборы, использование открытого огня);

б) самовоспламенение и самовозгорание веществ.

Причины возникновения пожара электрического характера: короткое замыкание, перегрузки по току, искрение и электрические дуги, статическое электричество и т. п.

Для устранения причин возникновения пожаров в помещении лаборатории должны проводиться следующие мероприятия:

а) сотрудники лаборатории должны пройти противопожарный инструктаж;

б) сотрудники обязаны знать расположение средств пожаротушения и уметь ими пользоваться;

в) необходимо обеспечить правильный тепловой и электрический режим

работы оборудования;

г) пожарный инвентарь и первичные средства пожаротушения должны содержаться в исправном состоянии и находиться на видном и легко доступном месте.

Все производства подразделяются по пожароопасности на 5 основных категорий согласно ГОСТ 12.1.004-91 «ССБТ. Пожарная безопасность. Общие требования», для большинства помещений рабочего места установлена категория «В». В помещение, где идет монтаж и наладка привода, установлен пожарный щит. Установлены огнетушители типа ОУ – 8, ОВП – 10 имеется пожарный кран и емкости с песком.

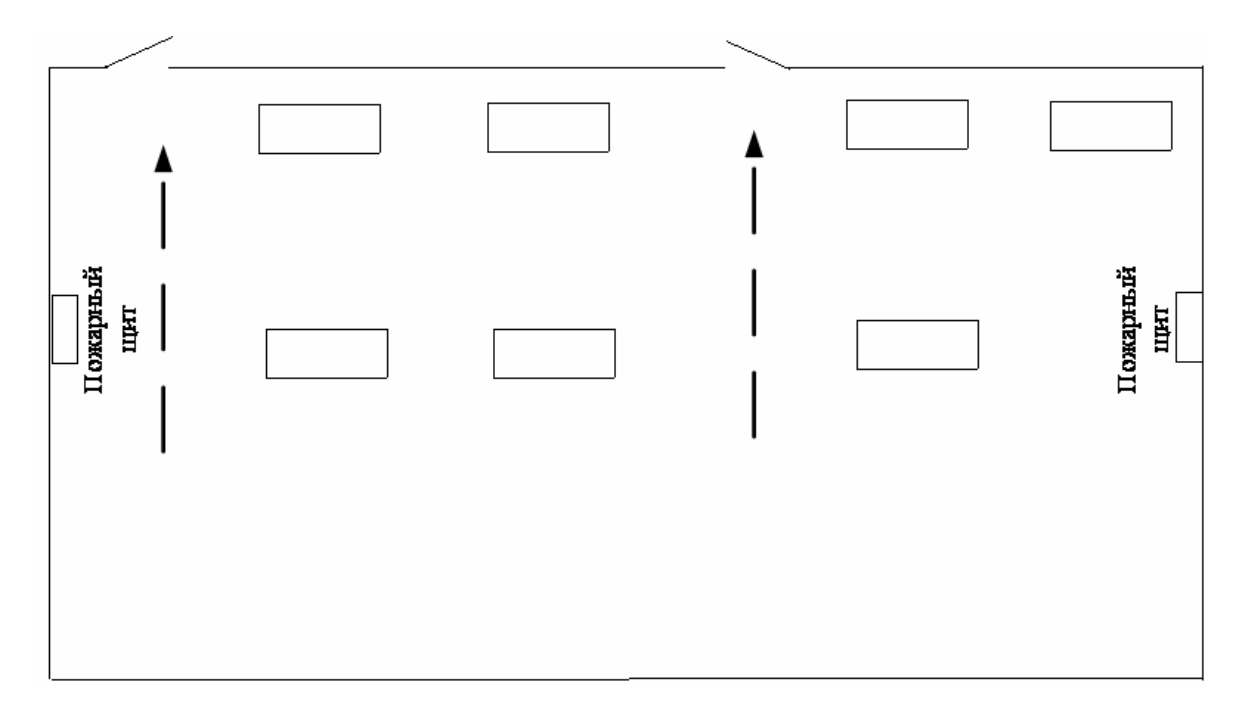

Рисунок 1 – План эвакуации при пожаре

## ПЕРЕЧЕНЬ ИСПОЛЬЗОВАННЫХ ИСТОЧНИКОВ

- 1. Безопасность жизнедеятельности./ Под ред. С.В. Белов. М.: Высш. шк., 1999. – 448 с.
- 2. Пожарная безопасность. Взрывобезопасность. Справочник/ Под ред. А.Н.Баратова –М.: Энергия, 1987.
- 3. Правила устройства электроустановок, М.: Энергоатомиздат,1999.
- 4. Пожарная безопасность. Взрывобезопасность. Справочник/ Под ред. А.Н.Баратова –М.: Энергия, 1987.
- 5. Алиев И.И. Электротехнический справочник. 4-е изд., испр. М.: ИП РадиоСофт, 2002. – 384 с.